# Package 'scran'

April 15, 2020

<span id="page-0-0"></span>Version 1.14.6

Date 2020-01-29

Title Methods for Single-Cell RNA-Seq Data Analysis

Description Implements functions for low-level analyses of single-cell RNA-seq data. Methods are provided for normalization of cell-specific biases, assignment of cell cycle phase, detection of highly variable and significantly correlated genes, identification of marker genes, and other common tasks in routine single-cell analysis workflows.

Depends SingleCellExperiment

- Imports SummarizedExperiment, S4Vectors, BiocGenerics, BiocParallel, Rcpp, stats, methods, utils, Matrix, scater, edgeR, limma, BiocNeighbors, igraph, statmod, DelayedArray, DelayedMatrixStats, BiocSingular, dqrng
- Suggests testthat, BiocStyle, knitr, beachmat, HDF5Array, scRNAseq, dynamicTreeCut, DESeq2, monocle, Biobase, aroma.light, pheatmap
- biocViews ImmunoOncology, Normalization, Sequencing, RNASeq, Software, GeneExpression, Transcriptomics, SingleCell, Visualization, BatchEffect, Clustering
- LinkingTo Rcpp, beachmat, BH, dqrng

License GPL-3

NeedsCompilation yes

VignetteBuilder knitr

SystemRequirements C++11

RoxygenNote 6.1.1

git\_url https://git.bioconductor.org/packages/scran

git branch RELEASE 3 10

- git\_last\_commit 240fad2
- git last commit date 2020-01-30

Date/Publication 2020-04-14

Author Aaron Lun [aut, cre], Karsten Bach [aut], Jong Kyoung Kim [ctb], Antonio Scialdone [ctb]

Maintainer Aaron Lun <infinite.monkeys.with.keyboards@gmail.com>

# R topics documented:

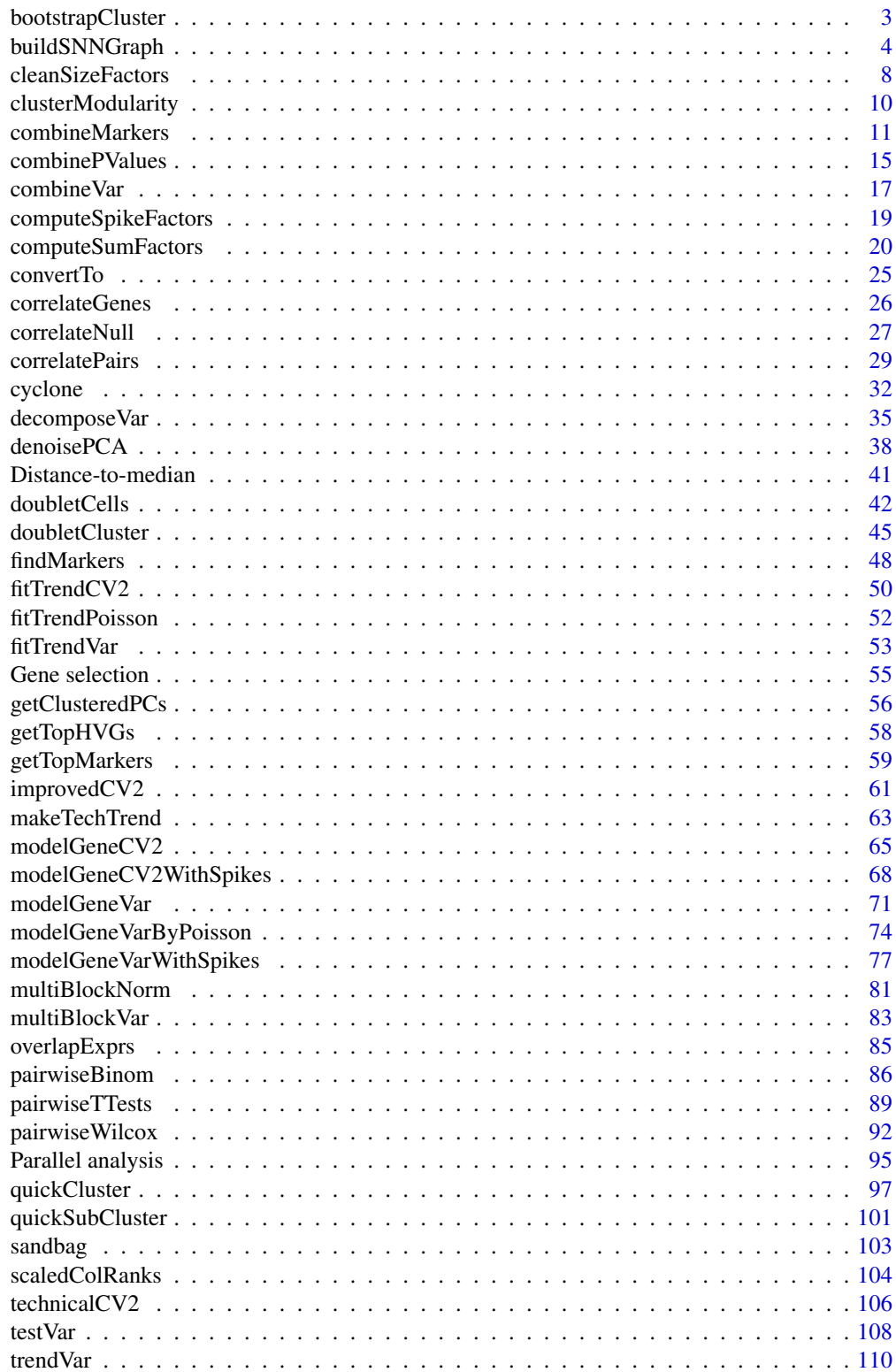

**Index** 

<span id="page-2-0"></span>bootstrapCluster *Assess cluster stability by bootstrapping*

#### **Description**

Generate bootstrap replicates and recluster on them to determine the stability of clusters with respect to sampling noise.

#### Usage

```
bootstrapCluster(x, FUN, clusters = NULL, transposed = FALSE,
  iterations = 20, ...
```
#### Arguments

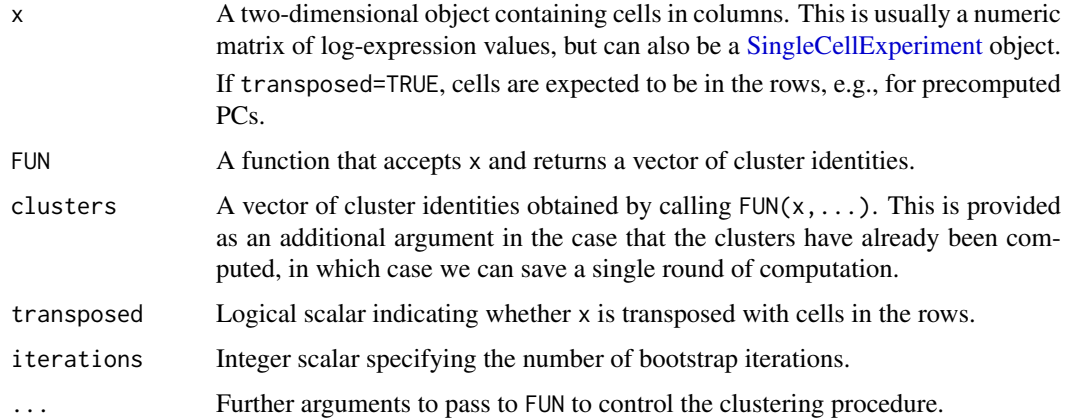

#### Details

Bootstrapping is conventionally used to evaluate the precision of an estimator by applying it to an *in silico*-generated replicate dataset. We can (ab)use this framework to determine the stability of the clusters in the context of a scRNA-seq analysis. We sample cells with replacement from x, perform clustering with FUN and compare the new clusters to clusters.

The relevant statistic is the co-assignment probability for each pair of original clusters, i.e., the probability that a randomly chosen cells from each of the two original clusters will be put in the same bootstrap cluster. High co-assignment probabilities indicate that the two original clusters were not stably separated. We might then only trust separation between two clusters if their coassignment probability was less than some threshold, e.g., 5%.

The co-assignment probability of each cluster to itself provides some measure of per-cluster stability. A probability of 1 indicates that all cells are always assigned to the same cluster across bootstrap iterations, while internal structure that encourages the formation of subclusters will lower this probability.

## Value

A numeric matrix with upper triangular entries filled with the co-assignment probabilities for each pair of clusters in clusters.

#### <span id="page-3-0"></span>Statistical notes

We use the co-assignment probability as it is more interpretable than, say, the Jaccard index (see the fpc package). It also focuses on the relevant differences between clusters, allowing us to determine which aspects of a clustering are stable. For example, A and B may be well separated but A and C may not be, which is difficult to represent in a single stability measure for A. If our main interest lies in the A/B separation, we do not want to be overly pessimistic about the stability of A, even though it might not be well-separated from all other clusters.

Technically speaking, some mental gymnastics are required to compare the original and bootstrap clusters in this manner. After bootstrapping, the sampled cells represent distinct entities from the original dataset (otherwise it would be difficult to treat them as independent replicates) for which the original clusters do not immediately apply. Instead, we assume that we perform label transfer using a nearest-neighbors approach - which, in this case, is the same as using the original label for each cell, as the nearest neighbor of each resampled cell to the original dataset is itself.

Needless to say, bootstrapping will only generate replicates that differ by sampling noise. Real replicates will differ due to composition differences, variability in expression across individuals, etc. Thus, any stability inferences from bootstrapping are likely to be overly optimistic.

#### Author(s)

Aaron Lun

#### See Also

[quickCluster](#page-96-1), to get a quick and dirty function to use as FUN. It is often more computationally efficient to define your own function, though.

## Examples

```
library(scater)
sce <- mockSCE(ncells=200)
bootstrapCluster(sce, FUN=quickCluster, min.size=10)
# Defining your own function:
sce <- logNormCounts(sce)
sce <- runPCA(sce)
bootstrapCluster(reducedDim(sce), transposed=TRUE, FUN=function(x) {
    kmeans(x, 2)$cluster
})
```
<span id="page-3-1"></span>buildSNNGraph *Build a nearest-neighbor graph*

## Description

Build a shared or k-nearest-neighbors graph for cells based on their expression profiles.

## buildSNNGraph 5

## Usage

```
buildSNNGraph(x, ...)
## S4 method for signature 'ANY'
buildSNNGraph(x, k = 10, d = 50, type = c("rank",
  "number", "jaccard"), transposed = FALSE, subset.row = NULL,
 BNPARAM = KmknnParam(), BSPARAM = bsparam(),
 BPPARAM = SerialParam())
## S4 method for signature 'SingleCellExperiment'
buildSNNGraph(x, ..., subset.row = NULL,
 assay.type = "logcounts", get.spikes = FALSE, use.dimred = NULL)
buildKNNGraph(x, ...)
## S4 method for signature 'ANY'
buildKNNGraph(x, k = 10, d = 50, directed = FALSE,
 transposed = FALSE, subset.row = NULL, BNPARAM = KmknnParam(),
 BSPARAM = bsparam(), BPPARAM = SerialParam())
## S4 method for signature 'SingleCellExperiment'
buildKNNGraph(x, ..., subset.row = NULL,
  assay.type = "logcounts", get.spikes = FALSE, use.dimred = NULL)
neighborsToSNNGraph(indices, type = c("rank", "number", "jaccard"))
neighborsToKNNGraph(indices, directed = FALSE)
```
#### Arguments

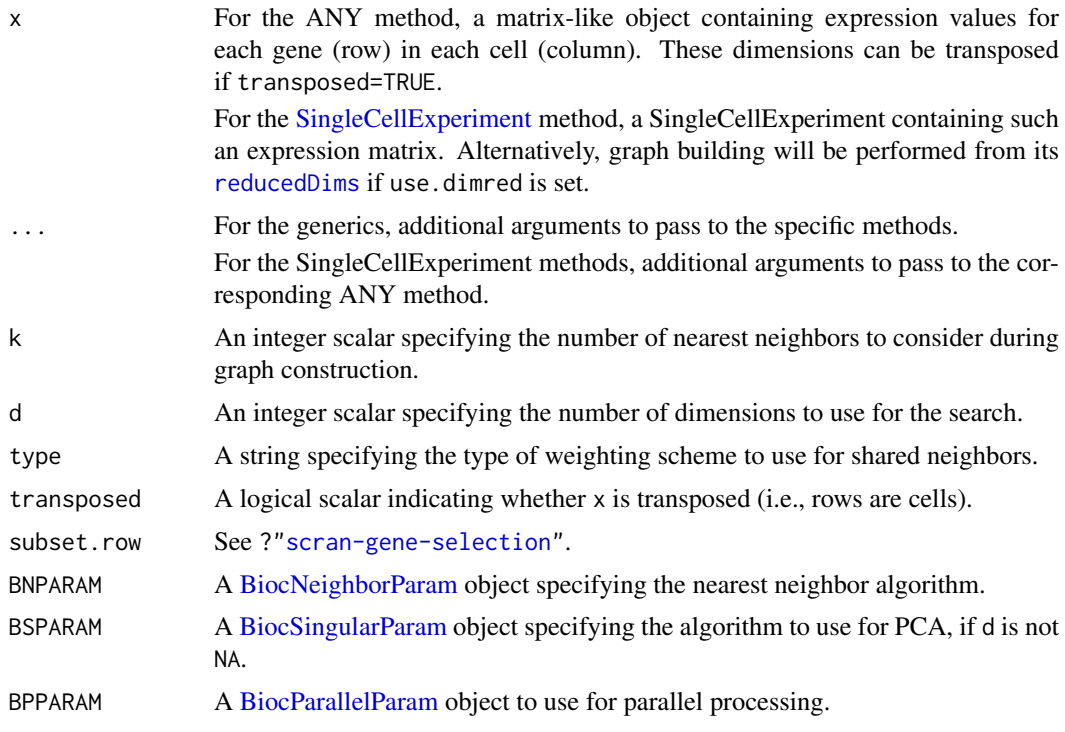

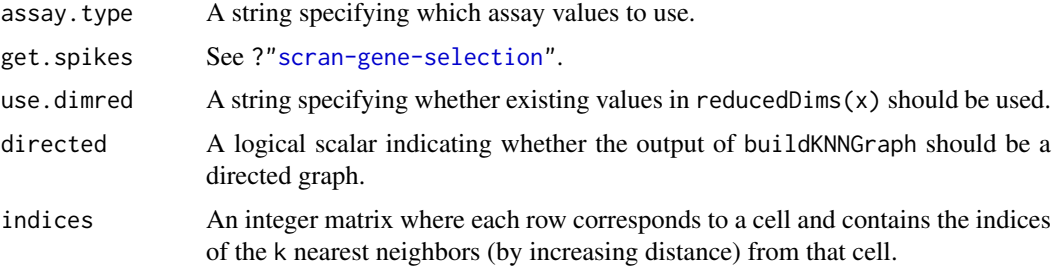

#### Details

The buildSNNGraph method builds a shared nearest-neighbour graph using cells as nodes. For each cell, its k nearest neighbours are identified using the [findKNN](#page-0-0) function, based on distances between their expression profiles (Euclidean by default). An edge is drawn between all pairs of cells that share at least one neighbour, weighted by the characteristics of the shared nearest neighbors:

- If type="rank", the weighting scheme defined by Xu and Su (2015) is used. The weight between two nodes is  $k - r/2$  where r is the smallest sum of ranks for any shared neighboring node. For example, if one node was the closest neighbor of each of two nodes, the weight between the two latter nodes would be  $k-1$ . For the purposes of this ranking, each node has a rank of zero in its own nearest-neighbor set. More shared neighbors, or shared neighbors that are close to both cells, will generally yield larger weights.
- If type="number", the weight between two nodes is simply the number of shared nearest neighbors between them. The weight can range from zero to  $k + 1$ , as the node itself is included in its own nearest-neighbor set. This is a simpler scheme that is also slightly faster but does not account for the ranking of neighbors within each set.
- If type="jaccard", the weight between two nodes is the Jaccard similarity between the two sets of neighbors for those nodes. This weight can range from zero to 1, and is a monotonic transformation of the weight used by type="number". It is provided for consistency with other clustering algorithms such as those in seurat.

The aim is to use the SNN graph to perform clustering of cells via community detection algorithms in the igraph package. This is faster and more memory efficient than hierarchical clustering for large numbers of cells. In particular, it avoids the need to construct a distance matrix for all pairs of cells. Only the identities of nearest neighbours are required, which can be obtained quickly with methods in the BiocNeighbors package.

The choice of k controls the connectivity of the graph and the resolution of community detection algorithms. Smaller values of k will generally yield smaller, finer clusters, while increasing k will increase the connectivity of the graph and make it more difficult to resolve different communities. The value of k can be roughly interpreted as the anticipated size of the smallest subpopulation. If a subpopulation in the data has fewer than k+1 cells, buildSNNGraph and buildKNNGraph will forcibly construct edges between cells in that subpopulation and cells in other subpopulations. This increases the risk that the subpopulation will not form its own cluster as it is more interconnected with the rest of the cells in the dataset.

Note that the setting of k here is slightly different from that used in SNN-Cliq. The original implementation considers each cell to be its first nearest neighbor that contributes to k. In buildSNNGraph, the k nearest neighbours refers to the number of *other* cells.

The buildKNNGraph method builds a simpler k-nearest neighbour graph. Cells are again nodes, and edges are drawn between each cell and its k-nearest neighbours. No weighting of the edges is performed. In theory, these graphs are directed as nearest neighour relationships may not be reciprocal. However, by default, directed=FALSE such that an undirected graph is returned.

#### buildSNNGraph 7

#### Value

A [graph](#page-0-0) where nodes are cells and edges represent connections between nearest neighbors. For buildSNNGraph, these edges are weighted by the number of shared nearest neighbors. For buildKNNGraph, edges are not weighted but may be directed if directed=TRUE.

#### Choice of input data

In practice, PCA is performed on a matrix-like x to obtain the first d principal components. The k-NN search can then be rapidly performed on the PCs rather than on the full expression matrix. By default, the first 50 components are chosen, which should retain most of the substructure in the data set. If d is NA or greater than or equal to the number of cells, no dimensionality reduction is performed.

The PCA is performed using methods the [runSVD](#page-0-0) function from the BiocSingular package. To improve speed, this can be done using approximate algorithms by modifying BSPARAM, e.g., to [IrlbaParam\(](#page-0-0)). Approximate algorithms will converge towards the correct result but often involve some random initialization and thus are technically dependent on the session seed. For full reproducibility, users are advised to call set. seed beforehand when using this option.

Expression values in x should typically be on the log-scale, e.g., log-transformed counts. Ranks can also be used for greater robustness, e.g., from [scaledColRanks](#page-103-1). (Dimensionality reduction is still okay when ranks are provided - running PCA on ranks is equivalent to running MDS on the distance matrix derived from Spearman's rho.)

If the input matrix x is already transposed for the ANY method, transposed=TRUE avoids an unnecessary internal transposition. A typical use case is when x contains some reduced dimension coordinates with cells in the rows. In such cases, setting transposed=TRUE and d=NA will use the input coordinates directly for graph-building.

The same principles apply when  $x$  is a [SingleCellExperiment](#page-0-0) object, except that the relevant matrix is now retrieved from the assays using assay.type. If use.dimred is not NULL, existing PCs are used from the specified entry of reducedDims $(x)$ , and any setting of d, subset.row and get.spikes are ignored.

The neighborsToSNNGraph and neighborsToKNNGraph functions operate directly on a matrix of nearest neighbor indices, obtained using functions like [findKNN](#page-0-0). This may be useful for constructing a graph from precomputed nearest-neighbor search results. Note that the user is responsible for ensuring that the indices are valid (i.e., range(indices) is positive and no greater than max(indices)).

#### Author(s)

Aaron Lun, with KNN code contributed by Jonathan Griffiths.

#### References

Xu C and Su Z (2015). Identification of cell types from single-cell transcriptomes using a novel clustering method. *Bioinformatics* 31:1974-80

#### See Also

See [make\\_graph](#page-0-0) for details on the graph output object.

See [cluster\\_walktrap](#page-0-0), [cluster\\_louvain](#page-0-0) and related functions in igraph for clustering based on the produced graph.

Also see [findKNN](#page-0-0) for specifics of the nearest-neighbor search.

## Examples

```
library(scater)
sce <- mockSCE(ncells=500)
sce <- logNormCounts(sce)
g <- buildSNNGraph(sce)
clusters <- igraph::cluster_fast_greedy(g)$membership
table(clusters)
# Any clustering method from igraph can be used:
clusters <- igraph::cluster_walktrap(g)$membership
table(clusters)
# Smaller 'k' usually yields finer clusters:
g <- buildSNNGraph(sce, k=5)
clusters <- igraph::cluster_walktrap(g)$membership
table(clusters)
# Graph can be built off existing reducedDims results:
sce <- runPCA(sce)
g <- buildSNNGraph(sce, use.dimred="PCA")
clusters <- igraph::cluster_fast_greedy(g)$membership
table(clusters)
```
<span id="page-7-1"></span>cleanSizeFactors *Clean size factors*

## Description

Coerce non-positive size factors to positive values based on the number of detected features.

## Usage

```
cleanSizeFactors(size.factors, num.detected,
  control = nls.contrib(warnOnly = TRUE), iterations = 3, nmads = 3,
  ...)
```
## Arguments

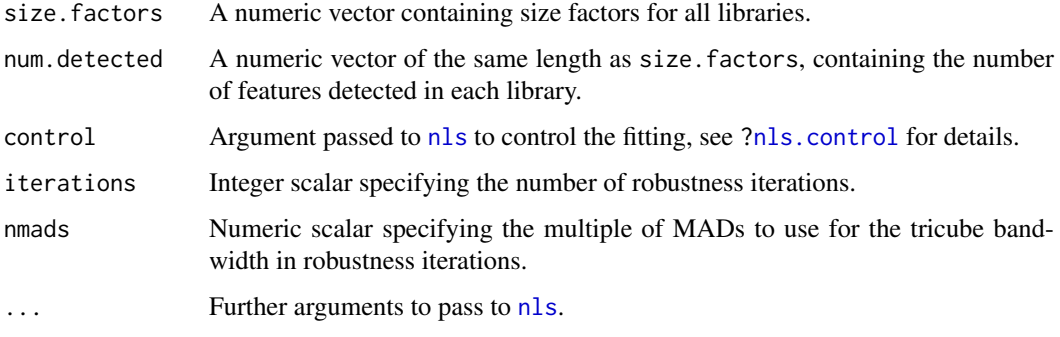

<span id="page-7-0"></span>

#### cleanSizeFactors 9

#### Details

This function will first fit a non-linear curve of the form

$$
y = \frac{ax}{1 + bx}
$$

where y is num. detected and  $x$  is size. factors for all positive size factors. This is a purely empirical expression, chosen because it is passes through the origin, is linear near zero and asymptotes at large x. The fitting is done robustly with iterations of tricube weighting to eliminate outliers.

We then consider the number of detected features for all samples with non-positive size factors. This is treated as y and used to solve for x based on the curve fitted above. The result is the "cleaned" size factor, which must always be positive for  $y < a/b$ . For  $y > a/b$ , there is no solution so the cleaned size factor is defined as the largest positive value in size.factors.

Negative size factors can occasionally be generated by [computeSumFactors](#page-19-1), see the documentation there for more details. By coercing them to positive values, we can proceed to normalization and downstream analyses. Here, we use the number of detected features as this is more robust to differential expression that would cause biases in the library size. Of course, it is not theoretically guaranteed to yield the correct size factor, but a rough guess is better than a negative value.

## Value

A numeric vector identical to size.factors but with all non-positive size factors replaced with fitted values from the curve.

#### Author(s)

Aaron Lun

## See Also

[computeSumFactors](#page-19-1), which can occasionally generate negative size factors.

[nls](#page-0-0), which performs the curve fitting.

#### Examples

```
set.seed(100)
counts <- matrix(rpois(20000, lambda=1), ncol=100)
```

```
library(scater)
sf <- librarySizeFactors(counts)
ngenes <- nexprs(counts, byrow=FALSE)
```

```
# Adding negative size factor values to be cleaned.
out <- cleanSizeFactors(c(-1, -1, sf), c(100, 50, ngenes))
head(out)
```
<span id="page-9-0"></span>clusterModularity *Compute the cluster-wise modularity*

## Description

Calculate the modularity of each cluster from a graph, based on a null model of random connections between nodes.

## Usage

```
clusterModularity(graph, clusters, get.weights = FALSE,
  get.values = NULL, as.ratio = FALSE)
```
#### Arguments

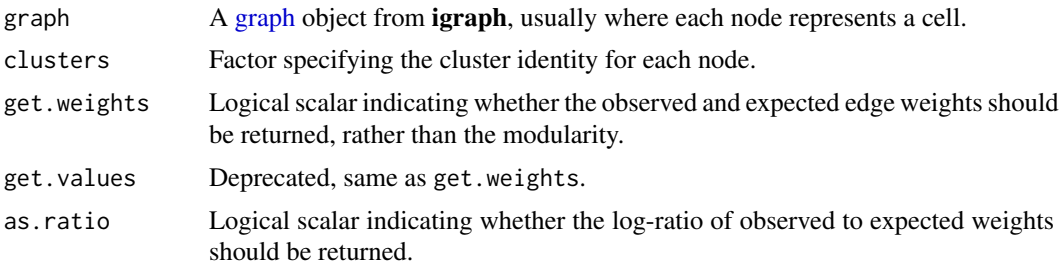

## **Details**

This function computes a modularity score in the same manner as that from [modularity](#page-0-0). The modularity is defined as the (scaled) difference between the observed and expected number of edges between nodes in the same cluster. The expected number of edges is defined by a null model where edges are randomly distributed among nodes. The same logic applies for weighted graphs, replacing the number of edges with the summed weight of edges.

Whereas [modularity](#page-0-0) returns a modularity score for the entire graph, clusterModularity provides scores for the individual clusters. The sum of the diagonal elements of the output matrix should be equal to the output of [modularity](#page-0-0) (after supplying weights to the latter, if necessary). A well-separated cluster should have mostly intra-cluster edges and a high modularity score on the corresponding diagonal entry, while two closely related clusters that are weakly separated will have many inter-cluster edges and a high off-diagonal score.

In practice, the modularity may not the most effective metric for evaluating cluster separatedness. This is because the modularity is proportional to the number of cells, so larger clusters will naturally have a large score regardless of separation. An alternative approach is to set as . ratio=TRUE, which returns the ratio of the observed to expected weights for each entry of the matrix. This adjusts for differences in cluster size and improves resolution of differences between clusters.

Directed graphs are treated as undirected inputs with mode="each" in as undirected. In the rare case that self-loops are present, these will also be handled correctly.

## Value

By default, an upper triangular numeric matrix of order equal to the number of clusters is returned. Each entry corresponds to a pair of clusters and is proportional to the difference between the observed and expected edge weights between those clusters.

#### <span id="page-10-0"></span>combineMarkers 11

If as.ratio=TRUE, an upper triangular numeric matrix is again returned. Here, each entry is equal to the ratio between the observed and expected edge weights.

If get.weights=TRUE, a list is returned containing two upper triangular numeric matrices. The observed matrix contains the observed sum of edge weights between and within clusters, while the expected matrix contains the expected sum of edge weights under the random model.

### Author(s)

Aaron Lun

## See Also

[buildSNNGraph](#page-3-1), for one method to construct graph.

[modularity](#page-0-0), for the calculation of the entire graph modularity.

#### Examples

```
library(scater)
sce <- mockSCE()
sce <- logNormCounts(sce)
g <- buildSNNGraph(sce)
clusters <- igraph::cluster_walktrap(g)$membership
# Examining the modularity values directly.
out <- clusterModularity(g, clusters)
out
# Compute the ratio instead, for visualization
# (log-transform to improve range of colors).
out <- clusterModularity(g, clusters, as.ratio=TRUE)
image(log2(out+1))
# Alternatively, get the edge weights directly:
out <- clusterModularity(g, clusters, get.weights=TRUE)
out
```
## combineMarkers *Combine pairwise DE results into a marker list*

#### Description

Combine multiple pairwise differential expression comparisons between groups or clusters into a single ranked list of markers for each cluster.

## Usage

```
combineMarkers(de.lists, pairs, pval.field = "p.value",
 effect.field = "logFC", pval.type = c("any", "some", "all"),
 min.prop = NULL, log.p.in = FALSE, log.p.out = log.p.in,
 output.field = NULL, full.stats = FALSE, sorted = TRUE)
```
## Arguments

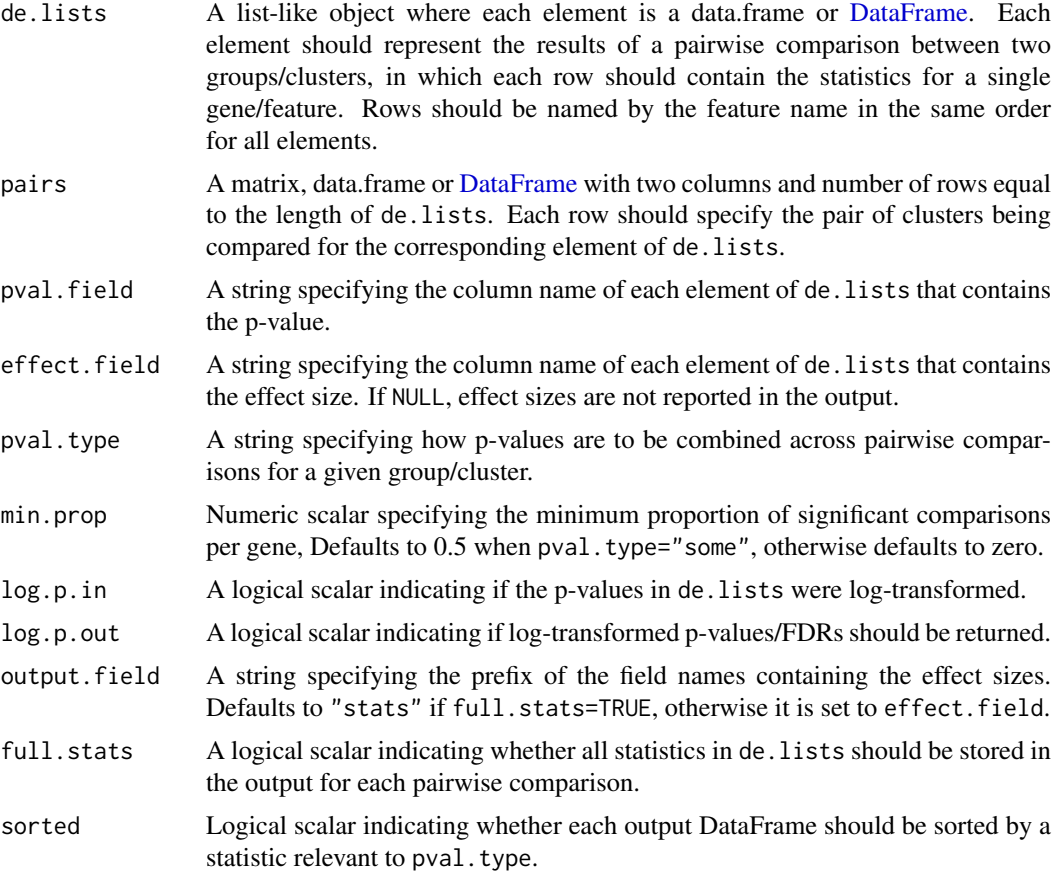

## Details

An obvious strategy to characterizing differences between clusters is to look for genes that are differentially expressed (DE) between them. However, this entails a number of comparisons between all pairs of clusters to comprehensively identify genes that define each cluster. For all pairwise comparisons involving a single cluster, we would like to consolidate the DE results into a single list of candidate marker genes. Doing so is the purpose of the combineMarkers function. DE statistics from any testing regime can be supplied to this function - see the Examples for how this is done with t-tests from [pairwiseTTests](#page-88-1).

## Value

A named [List](#page-0-0) of [DataFrames](#page-0-0) where each DataFrame contains the consolidated marker statistics for each gene (row) for the cluster of the same name. The DataFrame for cluster  $X$  contains the fields:

Top: Integer, the minimum rank across all pairwise comparisons. This is only reported if pval.type="any".

- p.value: Numeric, the p-value across all comparisons if log.p.out=FALSE. This is a Simes' pvalue if pval.type="any" or "some", otherwise it is an IUT p-value.
- FDR: Numeric, the BH-adjusted p-value for each gene if  $log.p.out = FALSE$ .
- log.p.value: Numeric, the (natural) log-transformed version p-value. Replaces the p.value field if log.p.out=TRUE.
- log.FDR: Numeric, the (natural) log-transformed adjusted p-value. Replaces the FDR field if  $\log p$ .p.out=TRUE.
- <OUTPUT>.Y: Numeric, where the value of <OUTPUT> is set to output.field. One of these fields is present for every other cluster  $Y$  in clusters. It contains the effect size of the comparison of  $X$  to  $Y$ , with typical values depending on the chosen method:
	- logFC.Y from [pairwiseTTests](#page-88-1), containing log-fold changes in mean expression (usually in base 2).
	- AUC.Y from [pairwiseWilcox](#page-91-1), containing the area under the curve, i.e., the concordance probability.
	- logFC.Y from [pairwiseBinom](#page-85-1), containing log2-fold changes in the expressing proportion.

Only reported when full.stats=FALSE and effect.field is not NULL.

stats.y: A nested DataFrame containing the same fields in the corresponding entry of de.lists for the  $X$  versus  $Y$  comparison. Only reported when full.stats=TRUE.

Ordering rules are:

- Within each DataFrame, if sorted=TRUE, genes are ranked by the Top column (if available) and then the p.value column. Otherwise, the input order of the genes is preserved.
- For the DataFrame corresponding to cluster X, the <0UTPUT>. Y columns are sorted according to the order of cluster IDs in pairs[,2] for all rows where pairs[,1] is X.
- In the output List, the DataFrames themselves are sorted according to the order of cluster IDs in pairs[,1]. Note that DataFrames are only created for clusters present in pairs[,1]. Clusters unique to pairs[,2] will only be present within a DataFrame as Y.

#### Consolidating with DE against any other cluster

By default, each DataFrame is sorted by the Top value when pval.type="any". (For genes with the same Top, ranking is performed based on the Simes combined p-value - see the comments for pval.type="some".) Taking all rows with Top values less than or equal to T yields a marker set containing the top T genes (ranked by significance) from each pairwise comparison. This guarantees the inclusion of genes that can distinguish between any two clusters.

To demonstrate, let us define a marker set with an T of 1 for a given cluster. The set of genes with Top <= 1 will contain the top gene from each pairwise comparison to every other cluster. If T is instead, say, 5, the set will consist of the *union* of the top 5 genes from each pairwise comparison. Obviously, multiple genes can have the same Top as different genes may have the same rank across different pairwise comparisons. Conversely, the marker set may be smaller than the product of Top and the number of other clusters, as the same gene may be shared across different comparisons.

This approach does not explicitly favour genes that are uniquely expressed in a cluster. Rather, it focuses on combinations of genes that - together - drive separation of a cluster from the others. This is more general and robust but tends to yield a less focused marker set compared to the other pval.type settings.

Note that this only relates to the default setting of min.prop=0 with pval.type="any". For userspecified values of min.prop, see the comments in the "some clusters" section below.

#### Consolidating with DE against all other clusters

If pval.type="all", the null hypothesis is that the gene is not DE in all contrasts, and the IUT p-value is computed for each gene. Ranking based on the IUT p-value will focus on genes that are DE in that cluster compared to *all* other clusters. This strategy is particularly effective when dealing with distinct clusters that have a unique expression profile. In such cases, it yields a highly focused marker set that concisely captures the differences between clusters.

However, it can be too stringent if the cluster's separation is driven by combinations of gene expression. For example, consider a situation involving four clusters expressing each combination of two marker genes A and B. With pval.type="all", neither A nor B would be detected as markers as it is not uniquely defined in any one cluster. This is especially detrimental with overclustering where an otherwise acceptable marker is discarded if it is not DE between two adjacent clusters.

#### Consolidating with DE against some other clusters

The pval.type="some" setting serves as a compromise between "all" and "any". A combined p-value is calculated by taking the middlemost value of the Holm-corrected p-values for each gene. (By default, this the median for odd numbers of contrasts and one-after-the-median for even numbers, but the exact proportion can be changed by setting min.prop - see [?combinePValues](#page-14-1).) Here, the null hypothesis is that the gene is not DE in at least half of the contrasts.

Genes are then ranked by the combined p-value. The aim is to provide a more focused marker set without being overly stringent, though obviously it loses the theoretical guarantees of the more extreme settings. For example, there is no guarantee that the top set contains genes that can distinguish a cluster from any other cluster, which would have been possible with pval.type="any".

A slightly different flavor of this approach is achieved by setting method="any" with min.prop=0.5. Genes will then only be high-ranked if they are significant in at least some min. prop proportion of the comparisons. For example, if  $min$ ,  $prop=0.3$ , any gene with a value of Top less than or equal to 5 will be in the top 5 DEGs of at least 30 This increases the stringency of the "any" setting but with similar loss of theoretical guarantees.

#### Correcting for multiple testing

The BH method is then applied on the Simes/IUT p-values across all genes to obtain the FDR field. The reported FDRs are intended only as a rough measure of significance. Properly correcting for multiple testing is not generally possible when clusters is determined from the same x used for DE testing.

If log.p=TRUE, log-transformed p-values and FDRs will be reported. This may be useful in overpowered studies with many cells, where directly reporting the raw p-values would result in many zeroes due to the limits of machine precision.

## Author(s)

Aaron Lun

#### References

Simes RJ (1986). An improved Bonferroni procedure for multiple tests of significance. *Biometrika* 73:751-754.

Berger RL and Hsu JC (1996). Bioequivalence trials, intersection-union tests and equivalence confidence sets. *Statist. Sci.* 11, 283-319.

#### See Also

[pairwiseTTests](#page-88-1) and [pairwiseWilcox](#page-91-1), for functions that can generate de.lists and pairs.

[findMarkers](#page-47-1), which automatically performs combineMarkers on the t-test or Wilcoxon test results.

#### <span id="page-14-0"></span>combinePValues 15

## Examples

```
library(scater)
sce <- mockSCE()
sce <- logNormCounts(sce)
# Any clustering method is okay.
kout <- kmeans(t(logcounts(sce)), centers=3)
clusters <- paste0("Cluster", kout$cluster)
out <- pairwiseTTests(logcounts(sce), groups=clusters)
comb <- combineMarkers(out$statistics, out$pairs)
comb[["Cluster1"]]
out <- pairwiseWilcox(logcounts(sce), groups=clusters)
comb <- combineMarkers(out$statistics, out$pairs, effect.field="AUC")
comb[["Cluster2"]]
out <- pairwiseBinom(logcounts(sce), groups=clusters)
comb <- combineMarkers(out$statistics, out$pairs)
comb[["Cluster3"]]
```
<span id="page-14-1"></span>combinePValues *Combine p-values*

## Description

Combine p-values from independent or dependent hypothesis tests using a variety of meta-analysis methods.

## Usage

```
combinePValues(..., method = c("fisher", "z", "simes", "berger",
  "holm-middle"), weights = NULL, log.p = FALSE, min.prop = 0.5)
```
#### Arguments

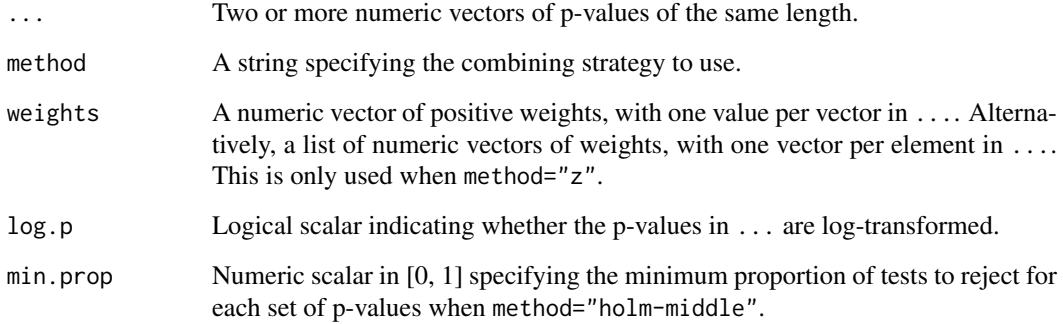

#### Details

This function will operate across elements on ... in parallel to combine p-values. That is, the set of first p-values from all vectors will be combined, followed by the second p-values and so on. This is useful for combining p-values for each gene across different hypothesis tests.

Fisher's method, Stouffer's Z method and Simes' method test the global null hypothesis that all of the individual null hypotheses in the set are true. The global null is rejected if any of the individual nulls are rejected. However, each test has different characteristics:

- Fisher's method requires independence of the test statistic. It is useful in asymmetric scenarios, i.e., when the null is only rejected in one of the tests in the set. Thus, a low p-value in any test is sufficient to obtain a low combined p-value.
- Stouffer's Z method require independence of the test statistic. It favours symmetric rejection and is less sensitive to a single low p-value, requiring more consistently low p-values to yield a low combined p-value. It can also accommodate weighting of the different p-values.
- Simes' method technically requires independence but tends to be quite robust to dependencies between tests. See Sarkar and Chung (1997) for details, as well as work on the related Benjamini-Hochberg method. It favours asymmetric rejection and is less powerful than the other two methods under independence.

Berger's intersection-union test examines a different global null hypothesis - that at least one of the individual null hypotheses are true. Rejection in the IUT indicates that all of the individual nulls have been rejected. This is the statistically rigorous equivalent of a naive intersection operation.

In the Holm-middle approach, the global null hypothesis is that more than  $1 - min$ . prop proportion of the individual nulls in the set are true. We apply the Holm-Bonferroni correction to all p-values in the set and take the ceiling(min.prop  $* N$ )-th smallest value where N is the size of the set (excluding NA values). This method works correctly in the presence of correlations between pvalues.

## Value

A numeric vector containing the combined p-values.

## Author(s)

Aaron Lun

#### References

Fisher, R.A. (1925). *Statistical Methods for Research Workers.* Oliver and Boyd (Edinburgh).

Whitlock MC (2005). Combining probability from independent tests: the weighted Z-method is superior to Fisher's approach. *J. Evol. Biol.* 18, 5:1368-73.

Simes RJ (1986). An improved Bonferroni procedure for multiple tests of significance. *Biometrika* 73:751-754.

Berger RL and Hsu JC (1996). Bioequivalence trials, intersection-union tests and equivalence confidence sets. *Statist. Sci.* 11, 283-319.

Sarkar SK and Chung CK (1997). The Simes method for multiple hypothesis testing with positively dependent test statistics. *J. Am. Stat. Assoc.* 92, 1601-1608.

#### <span id="page-16-0"></span>combine Var 17

## Examples

```
p1 <- runif(10000)
p2 <- runif(10000)
p3 <- runif(10000)
fish <- combinePValues(p1, p2, p3)
hist(fish)
z <- combinePValues(p1, p2, p3, method="z", weights=1:3)
hist(z)
simes <- combinePValues(p1, p2, p3, method="simes")
hist(simes)
berger <- combinePValues(p1, p2, p3, method="berger")
hist(berger)
```
combineVar *Combine variance decompositions*

## Description

Combine the results of multiple variance decompositions, usually generated for the same genes across separate batches of cells.

## Usage

```
combineVar(..., method = "fisher", pval.field = "p.value",
 other.fields = NULL, equiweight = TRUE, ncells = NULL)
combineCV2(..., method = "fisher", pval.field = "p.value",
```

```
other.fields = NULL, equiweight = TRUE, ncells = NULL)
```
#### Arguments

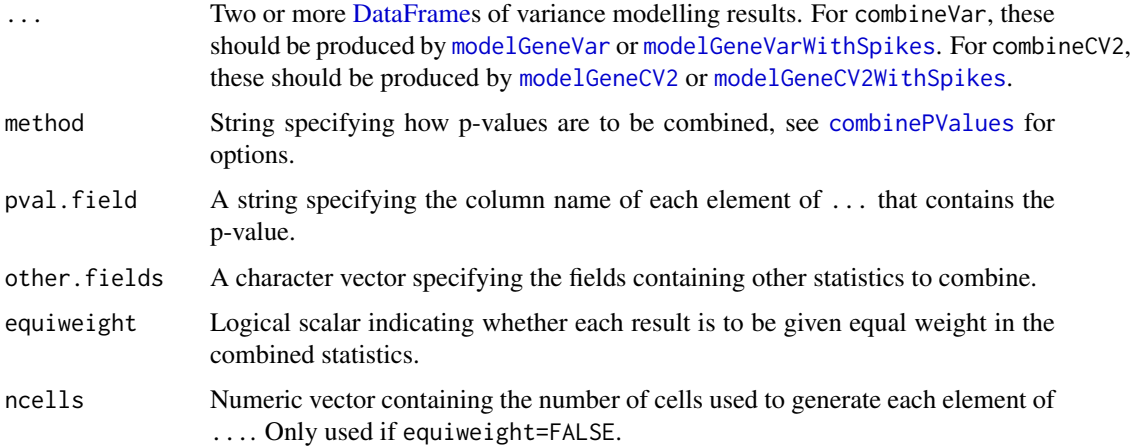

### Details

These functions are designed to merge results from separate calls to [modelGeneVar](#page-70-1), [modelGeneCV2](#page-64-1) or related functions, where each result is usually computed for a different batch of cells. Separate variance decompositions are necessary in cases where the mean-variance relationships vary across batches (e.g., different concentrations of spike-in have been added to the cells in each batch), which precludes the use of a common trend fit. By combining these results into a single set of statistics, we can apply standard strategies for feature selection in multi-batch integrated analyses.

By default, statistics in other. fields contain all common non-numeric fields that are not pval. field or "FDR". This usually includes "mean", "total", "bio" (for combineVar) or "ratio" (for combineCV2).

- For combineVar, statistics are combined by averaging them across all input DataFrames.
- For combineCV2, statistics are combined by taking the geometric mean across all inputs.

This difference between functions reflects the method by which the relevant measure of overdispersion is computed. For example, "bio" is computed by subtraction, so taking the average bio remains consistent with subtraction of the total and technical averages. Similarly, "ratio" is computed by division, so the combined ratio is consistent with division of the geometric means of the total and trend values.

If equiweight=FALSE, each per-batch statistic is weighted by the number of cells used to compute it. The number of cells can be explicitly set using ncells, and is otherwise assumed to be equal for all batches. No weighting is performed by default, which ensures that all batches contribute equally to the combined statistics and avoids situations where batches with many cells dominate the output.

The [combinePValues](#page-14-1) function is used to combine p-values across batches. Only method="z" will perform any weighting of batches, and only if weights is set.

## Value

A DataFrame with the same numeric fields as that produced by [modelGeneVar](#page-70-1) or [modelGeneCV2](#page-64-1). Each row corresponds to an input gene. Each field contains the (weighted) arithmetic/geometric mean across all batches except for p. value, which contains the combined p-value based on method; and FDR, which contains the adjusted p-value using the BH method.

#### Author(s)

Aaron Lun

#### See Also

[modelGeneVar](#page-70-1) and [modelGeneCV2](#page-64-1), for two possible inputs into this function. [combinePValues](#page-14-1), for details on how the p-values are combined.

#### Examples

```
library(scater)
sce <- mockSCE()
y1 <- sce[,1:100]
y1 <- logNormCounts(y1) # normalize separately after subsetting.
results1 <- modelGeneVar(y1)
y2 <- sce[,1:100 + 100]
y2 <- logNormCounts(y2) # normalize separately after subsetting.
```

```
results2 <- modelGeneVar(y2)
head(combineVar(results1, results2))
head(combineVar(results1, results2, method="simes"))
head(combineVar(results1, results2, method="berger"))
```
computeSpikeFactors *Normalization with spike-in counts*

#### Description

Compute size factors based on the coverage of spike-in transcripts.

## Usage

```
computeSpikeFactors(x, spikes, type = NULL, assay.type = "counts",
  sf.out = FALSE, general.use = TRUE)
```
## Arguments

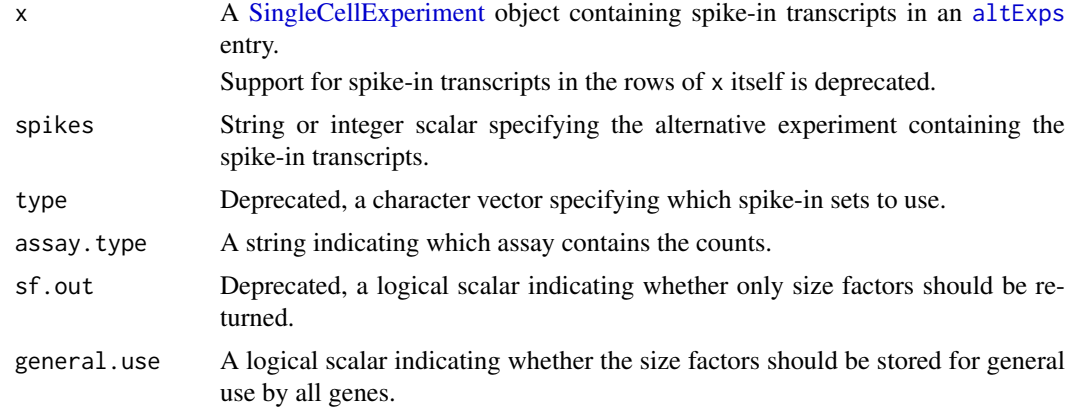

## Details

The spike-in size factor for each cell is computed from the sum of all spike-in counts in each cell. This aims to scale the counts to equalize spike-in coverage between cells, thus removing differences in coverage due to technical effects like capture or amplification efficiency.

Spike-in normalization can be helpful for preserving changes in total RNA content between cells, if this is of interest. Such changes would otherwise be lost when normalizing with methods that assume a non-DE majority. Indeed, spike-in normalization is the only available approach if a majority of genes are DE between two cell types or states.

Size factors are computed by applying [librarySizeFactors](#page-0-0) to the spike-in count matrix. This ensures that the mean of all size factors is unity for standardization purposes, if one were to compare expression values normalized with sets of size factors (e.g., in [modelGeneVarWithSpikes](#page-76-1)).

## Value

A modified x is returned, containing spike-in-derived size factors for all cells in [sizeFactors](#page-0-0).

#### Author(s)

Aaron Lun

## References

Lun ATL, McCarthy DJ and Marioni JC (2016). A step-by-step workflow for low-level analysis of single-cell RNA-seq data with Bioconductor. *F1000Res.* 5:2122

## See Also

[altExps](#page-0-0), for the concept of alternative experiments.

[librarySizeFactors](#page-0-0), for how size factors are derived from library sizes.

## Examples

```
library(scater)
sce <- mockSCE()
sce <- computeSpikeFactors(sce, "Spikes")
summary(sizeFactors(sce))
# Deprecated behavior:
y \le - sce
altExps(y) <- NULL
y <- rbind(y, altExp(sce))
suppressWarnings(isSpike(y, "ERCC") <- nrow(sce) + seq_len(nrow(altExp(sce))))
suppressWarnings(y <- computeSpikeFactors(y))
```
 $y2 \leq y$ 

<span id="page-19-1"></span>computeSumFactors *Normalization by deconvolution*

#### Description

Scaling normalization of single-cell RNA-seq data by deconvolving size factors from cell pools.

#### Usage

```
calculateSumFactors(x, ...)
## S4 method for signature 'ANY'
calculateSumFactors(x, sizes = seq(21, 101, 5),
 clusters = NULL, ref.clust = NULL, max.cluster.size = 3000,
 positive = TRUE, scaling = NULL, min.mean = NULL,
  subset.row = NULL, BPPARAM = SerialParam())
## S4 method for signature 'SummarizedExperiment'
calculateSumFactors(x, ...,
 assay.type = "counts")
computeSumFactors(x, ..., subset.row = NULL, assay.type = "counts",
  get.spikes = FALSE, sf.out = FALSE)
```
<span id="page-19-0"></span>

## Arguments

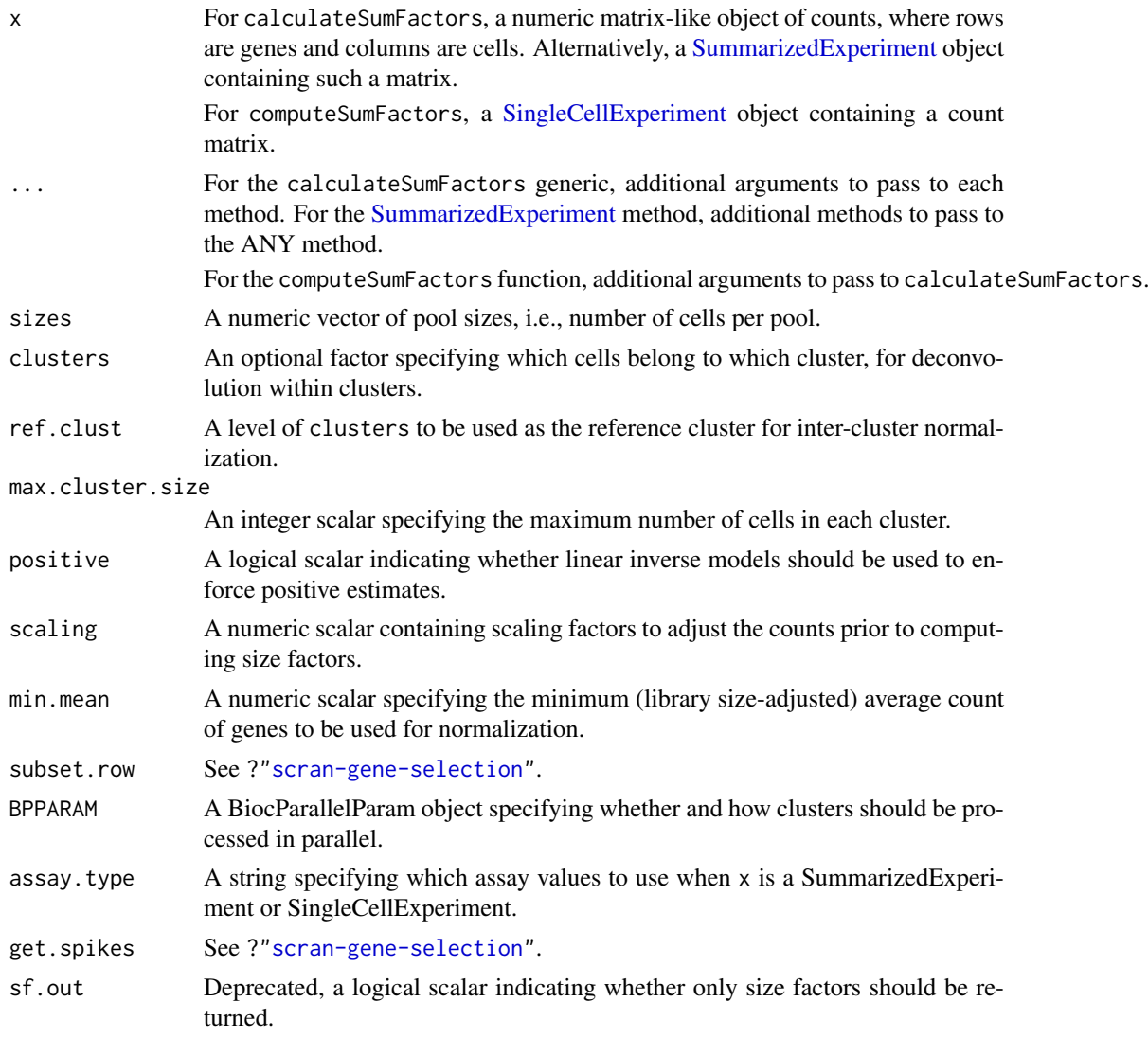

## Value

For calculateSumFactors, a numeric vector of size factors for all cells in x is returned.

For computeSumFactors, an object of class x is returned containing the vector of size factors in [sizeFactors\(](#page-0-0)x).

## Overview of the deconvolution method

The computeSumFactors function implements the deconvolution strategy (Lun et al., 2016) for scaling normalization of sparse count data. Briefly, a pool of cells is selected and the expression profiles for those cells are summed together. The pooled expression profile is normalized against an average reference pseudo-cell, constructed by averaging the counts across all cells. This defines a size factor for the pool as the median ratio between the count sums and the average across all genes.

The scaling bias for the pool is equal to the sum of the biases for the constituent cells. The same applies for the size factors, as these are effectively estimates of the bias for each cell. This means that the size factor for the pool can be written as a linear equation of the size factors for the cells. Repeating this process for multiple pools will yield a linear system that can be solved to obtain the size factors for the individual cells.

In this manner, pool-based factors are deconvolved to yield the relevant cell-based factors. The advantage is that the pool-based estimates are more accurate, as summation reduces the number of stochastic zeroes and the associated bias of the size factor estimate. This accuracy feeds back into the deconvolution process, thus improving the accuracy of the cell-based size factors.

## Pooling with a sliding window

Within each cluster (if not specified, all cells are put into a single cluster), cells are sorted by increasing library size and a sliding window is applied to this ordering. Each location of the window defines a pool of cells with similar library sizes. This avoids inflated estimation errors for very small cells when they are pooled with very large cells. Sliding the window will construct an overdetermined linear system that can be solved by least-squares methods to obtain cell-specific size factors.

Window sliding is repeated with different window sizes to construct the linear system, as specified by sizes. By default, the number of cells in each window ranges from 21 to 101. Using a range of window sizes improves the precision of the estimates, at the cost of increased computational work. The defaults were chosen to provide a reasonable compromise between these two considerations. The default set of sizes also avoids rare cases of linear dependencies and unstable estimates when all pool sizes are not co-prime with the number of cells.

The smallest window should be large enough so that the pool-based size factors are, on average, non-zero. We recommend window sizes no lower than 20 for UMI data, though smaller windows may be possible for read count data. The total number of cells should also be at least 100 for effective pooling. (If cluster is specified, we would want at least 100 cells per cluster.)

If there are fewer cells than the smallest window size, the function will naturally degrade to performing library size normalization. This yields results that are the same as [librarySizeFactors](#page-0-0).

#### Prescaling to improve accuracy

The simplest approach to pooling is to simply add the counts together for all cells in each pool. However, this is suboptimal as any errors in the estimation of the pooled size factor will propagate to all component cell-specific size factors upon solving the linear system. If the error is distributed evenly across all cell-specific size factors, the small size factors will have larger relative errors compared to the large size factors.

To avoid this, we perform "prescaling" where we divide the counts by a cell-specific factor prior to pooling. The prescaling factor should be close to the true size factor for each cell. (Obviously, the true size factor is unknown so we use the library size for each cell instead.) Solving the linear system constructed with prescaled values should yield estimates that are more-or-less equal across all cells. Thus, given similar absolute errors, the relative errors for all cells will also be similar.

The default usage assumes that the library size is roughly proportional to the true size factor. This can be violated in pathological scenarios involving extreme differential expression. In such cases, we recommend running computeSumFactors twice to improve accuracy. The first run is done as usual and will yield an initial estimate of the size factor for each cell. In the second run, we use our initial estimates for prescaling by supplying them to the scaling argument, This weakens the assumption above by avoiding large inaccuracies in the prescaling factor.

Obviously, this involves twice as much computational work. As a result, performing multiple iterations is not the default recommendation, especially as the benefits are only apparent in extreme circumstances.

#### Solving the linear system

The linear system is solved using the sparse QR decomposition from the Matrix package. However, this has known problems when the linear system becomes too large (see [https://stat.ethz.ch/](https://stat.ethz.ch/pipermail/r-help/2011-August/285855.html) [pipermail/r-help/2011-August/285855.html](https://stat.ethz.ch/pipermail/r-help/2011-August/285855.html)). In such cases, we set clusters to break up the linear system into smaller, more manageable components that can be solved separately. The default max.cluster.size will arbitrarily break up the cell population (within each cluster, if specified) so that we never pool more than 3000 cells.

#### Normalization within and between clusters

In general, it is more appropriate to pool more similar cells to avoid violating the assumption of a non-DE majority of genes. This can be done by specifying the clusters argument where cells in each cluster have similar expression profiles. Deconvolution is subsequently applied on the cells within each cluster, where there should be fewer DE genes between cells. A convenience function [quickCluster](#page-96-1) is provided for this purpose, though any reasonable clustering can be used. Only a rough clustering is required here, as computeSumFactors is robust to a moderate level of DE within each cluster.

Size factors computed within each cluster must be rescaled for comparison between clusters. This is done by normalizing between the per-cluster pseudo-cells to identify the rescaling factor. One cluster is chosen as a "reference" to which all others are normalized. Ideally, the reference cluster should have a stable expression profile and not be extremely different from all other clusters. The assumption here is that there is a non-DE majority between the reference and each other cluster (which is still a weaker assumption than that required without clustering).

By default, the cluster with the most non-zero counts is used as the reference. This reduces the risk of obtaining undefined rescaling factors for the other clusters, while improving the precision (and also accuracy) of the median-based estimate of each factor. Alternatively, the reference can be manually specified using ref.clust if there is prior knowledge about which cluster is most suitable, e.g., from PCA or t-SNE plots.

Each cluster should ideally be large enough to contain a sufficient number of cells for pooling. Otherwise, computeSumFactors will degrade to library size normalization.

#### Dealing with negative size factors

It is possible for the deconvolution algorithm to yield negative estimates for the size factors. These values are obviously nonsensical and computeSumFactors will raise a warning if they are encountered. Negative estimates are mostly commonly generated from low quality cells with few expressed features, such that most genes still have zero counts even after pooling. They may also occur if insufficient filtering of low-abundance genes was performed.

To avoid negative size factors, the best solution is to increase the stringency of the filtering.

- If only a few negative size factors are present, they are likely to correspond to a few lowquality cells with few expressed features. Such cells are difficult to normalize reliably under any approach, and can be removed by increasing the stringency of the quality control.
- If many negative size factors are present, it is probably due to insufficient filtering of lowabundance genes. This results in many zero counts and pooled size factors of zero, and can be fixed by filtering out more genes with a higher min.mean - see "Gene selection" below.

Another approach is to increase in the number of sizes to improve the precision of the estimates. This reduces the chance of obtaining negative size factors due to estimation error, for cells where the true size factors are very small.

As a last resort, positive=TRUE is set by default, which uses [cleanSizeFactors](#page-7-1) to coerce any negative estimates to positive values. This ensures that, at the very least, downstream analysis is possible even if the size factors for affected cells are not accurate. Users can skip this step by setting positive=FALSE to perform their own diagnostics or coercions.

#### Gene selection

If too many genes have consistently low counts across all cells, even the pool-based size factors will be zero. This results in zero or negative size factor estimates for many cells. We avoid this by filtering out low-abundance genes using the min.mean argument. This represents a minimum threshold min.mean on the library size-adjusted average counts from [calculateAverage](#page-0-0).

By default, we set min.mean to 1 for read count data and 0.1 for UMI data. The exact values of these defaults are more-or-less arbitrary and are retained for historical reasons. The lower threshold for UMIs is motivated by (i) their lower count sizes, which would result in the removal of too many genes with a higher threshold; and (ii) the lower variability of UMI counts, which results in a lower frequency of zeroes compared to read count data at the same mean. We use the median library size to detect whether the counts are those of reads (above 100,000) or UMIs (below 50,000) to automatically set min.mean. Mean library sizes in between these two limits will trigger a warning and revert to using min.mean=0.1.

If clusters is specified, filtering by min.mean is performed on the per-cluster average during within-cluster normalization, and then on the (library size-adjusted) average of the per-cluster averages during between-cluster normalization.

## Obtaining standard errors

Previous versions of computeSumFactors would return the standard error for each size factor when errors=TRUE. This argument is no longer available as we have realized that standard error estimation from the linear model is not reliable. Errors are likely underestimated due to correlations between pool-based size factors when they are computed from a shared set of underlying counts. Users wishing to obtain a measure of uncertainty are advised to perform simulations instead, using the original size factor estimates to scale the mean counts for each cell. Standard errors can then be calculated as the standard deviation of the size factor estimates across simulation iterations.

## Author(s)

Aaron Lun and Karsten Bach

#### References

Lun ATL, Bach K and Marioni JC (2016). Pooling across cells to normalize single-cell RNA sequencing data with many zero counts. *Genome Biol.* 17:75

## See Also

[quickCluster](#page-96-1), to obtain a rough clustering for use in clusters.

[logNormCounts](#page-0-0), which uses the computed size factors to compute normalized expression values.

## Examples

```
library(scater)
sce <- mockSCE(ncells=500)
# Computing the size factors.
sce <- computeSumFactors(sce)
head(sizeFactors(sce))
```
#### <span id="page-24-0"></span>convertTo 25

```
plot(librarySizeFactors(sce), sizeFactors(sce), log="xy")
# Using pre-clustering.
preclusters <- quickCluster(sce)
table(preclusters)
sce2 <- computeSumFactors(sce, clusters=preclusters)
head(sizeFactors(sce2))
```
#### convertTo *Convert to other classes*

### Description

Convert a [SingleCellExperiment](#page-0-0) object into other classes for entry into other analysis pipelines.

#### Usage

```
convertTo(x, type = c("edgeR", "DESeq2", "monocle"), ...,
  assay.type = 1, subset.row = NULL)
```
## Arguments

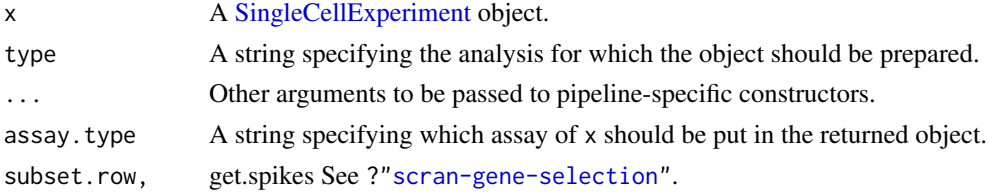

## Details

This function converts an SingleCellExperiment object into various other classes in preparation for entry into other analysis pipelines, as specified by type.

#### Value

For type="edgeR", a DGEList object is returned containing the count matrix. Size factors are converted to normalization factors. Gene-specific rowData is stored in the genes element, and cell-specific colData is stored in the samples element.

For type="DESeq2", a DESeqDataSet object is returned containing the count matrix and size factors. Additional gene- and cell-specific data is stored in the mcols and colData respectively.

For type="monocle", a CellDataSet object is returned containing the count matrix and size factors. Additional gene- and cell-specific data is stored in the featureData and phenoData respectively.

#### Author(s)

Aaron Lun

## See Also

[DGEList](#page-0-0), [DESeqDataSetFromMatrix](#page-0-0), [newCellDataSet](#page-0-0), for specific class constructors.

#### Examples

```
library(scater)
sce <- mockSCE()
# Adding some additional embellishments.
sizeFactors(sce) <- 2^rnorm(ncol(sce))
rowData(sce)$SYMBOL <- paste0("X", seq_len(nrow(sce)))
sce$other <- sample(LETTERS, ncol(sce), replace=TRUE)
# Converting to various objects.
convertTo(sce, type="edgeR")
convertTo(sce, type="DESeq2")
convertTo(sce, type="monocle")
```
<span id="page-25-1"></span>correlateGenes *Per-gene correlation statistics*

## Description

Compute per-gene correlation statistics by combining results from gene pair correlations.

## Usage

correlateGenes(stats)

#### Arguments

stats A [DataFrame](#page-0-0) of pairwise correlation statistics, returned by [correlatePairs](#page-28-1).

## Details

For each gene, all of its pairs are identified and the corresponding p-values are combined using Simes' method. This tests whether the gene is involved in significant correlations to *any* other gene. Per-gene statistics are useful for identifying correlated genes without regard to what they are correlated with (e.g., during feature selection).

## Value

A [DataFrame](#page-0-0) with one row per unique gene in stats and containing the fields:

gene: A field of the same type as stats\$gene1 specifying the gene identity.

rho: Numeric, the correlation with the largest magnitude across all gene pairs involving the corresponding gene.

p.value: Numeric, the Simes p-value for this gene.

FDR: Numeric, the adjusted p.value across all rows.

limited: Logical, indicates whether the combined p-value is at its lower bound.

## Author(s)

Aaron Lun

<span id="page-25-0"></span>

## <span id="page-26-0"></span>correlateNull 27

## References

Simes RJ (1986). An improved Bonferroni procedure for multiple tests of significance. *Biometrika* 73:751-754.

## See Also

[correlatePairs](#page-28-1), to compute stats.

## Examples

```
library(scater)
sce <- mockSCE()
sce <- logNormCounts(sce)
pairs <- correlatePairs(sce, iters=1e5, subset.row=1:100)
g.out <- correlateGenes(pairs)
head(g.out)
```
<span id="page-26-1"></span>correlateNull *Build null correlations*

## Description

Build a distribution of correlations under the null hypothesis of independent expression between pairs of genes.

## Usage

```
correlateNull(ncells, iters = 1e+06, block = NULL, design = NULL,
  equiweight = TRUE, BPPARAM = SerialParam())
```
## Arguments

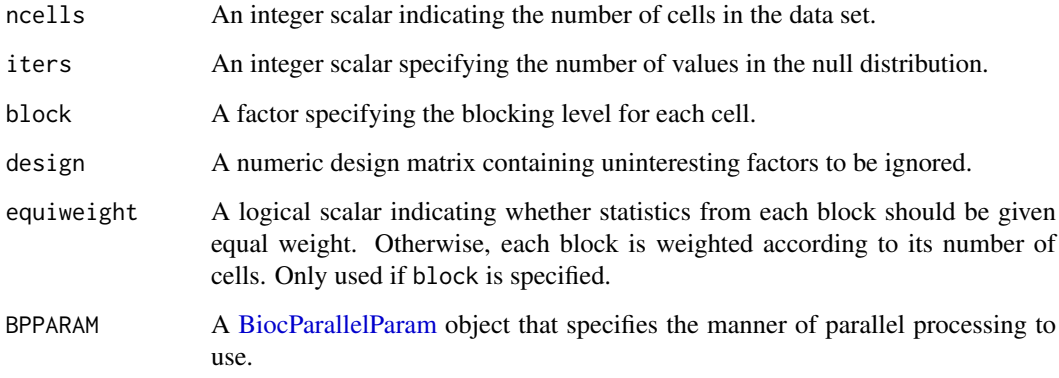

### Details

The correlateNull function constructs an empirical null distribution for Spearman's rank correlation when it is computed with ncells cells. This is done by shuffling the ranks, calculating the correlation and repeating until iters values are obtained. No consideration is given to tied ranks, which has implications for the accuracy of p-values in [correlatePairs](#page-28-1).

If block is specified, a null correlation is created within each level of block using the shuffled ranks. The final correlation is then defined as the average of the per-level correlations, weighted by the number of cells in that level if equiweight=FALSE. Levels with fewer than 3 cells are ignored, and if no level has 3 or more cells, all returned correlations will be NA.

If design is specified, the same process is performed on ranks derived from simulated residuals computed by fitting the linear model to a vector of normally distributed values. If there are not at least 3 residual d.f., all returned correlations will be NA. The design argument cannot be used at the same time as block.

## Value

A numeric vector of length iters is returned containing the sorted correlations under the null hypothesis of no correlations.

#### Author(s)

Aaron Lun

## See Also

[correlatePairs](#page-28-1), where the null distribution is used to compute p-values.

## Examples

```
set.seed(0)
ncells <- 100
```

```
# Simplest case:
null.dist <- correlateNull(ncells, iters=10000)
hist(null.dist)
```

```
# With a blocking factor:
block <- sample(LETTERS[1:3], ncells, replace=TRUE)
null.dist <- correlateNull(block=block, iters=10000)
hist(null.dist)
```

```
# With a design matrix.
cov <- runif(ncells)
X <- model.matrix(~cov)
null.dist <- correlateNull(design=X, iters=10000)
hist(null.dist)
```
<span id="page-28-1"></span><span id="page-28-0"></span>correlatePairs *Test for significant correlations*

#### Description

Identify pairs of genes that are significantly correlated in their expression profiles, based on Spearman's rank correlation.

## Usage

```
correlatePairs(x, ...)
## S4 method for signature 'ANY'
correlatePairs(x, null.dist = NULL,
 ties.method = c("expected", "average"), iters = 1e+06,
 block = NULL, design = NULL, equiweight = TRUE, use.names = TRUE,
 subset.row = NULL, pairings = NULL, cache.size = 100L,
 BPPARAM = SerialParam())
## S4 method for signature 'SingleCellExperiment'
correlatePairs(x, ..., use.names = TRUE,
  subset.row = NULL, assay.type = "logcounts", get.spikes = FALSE)
```
## Arguments

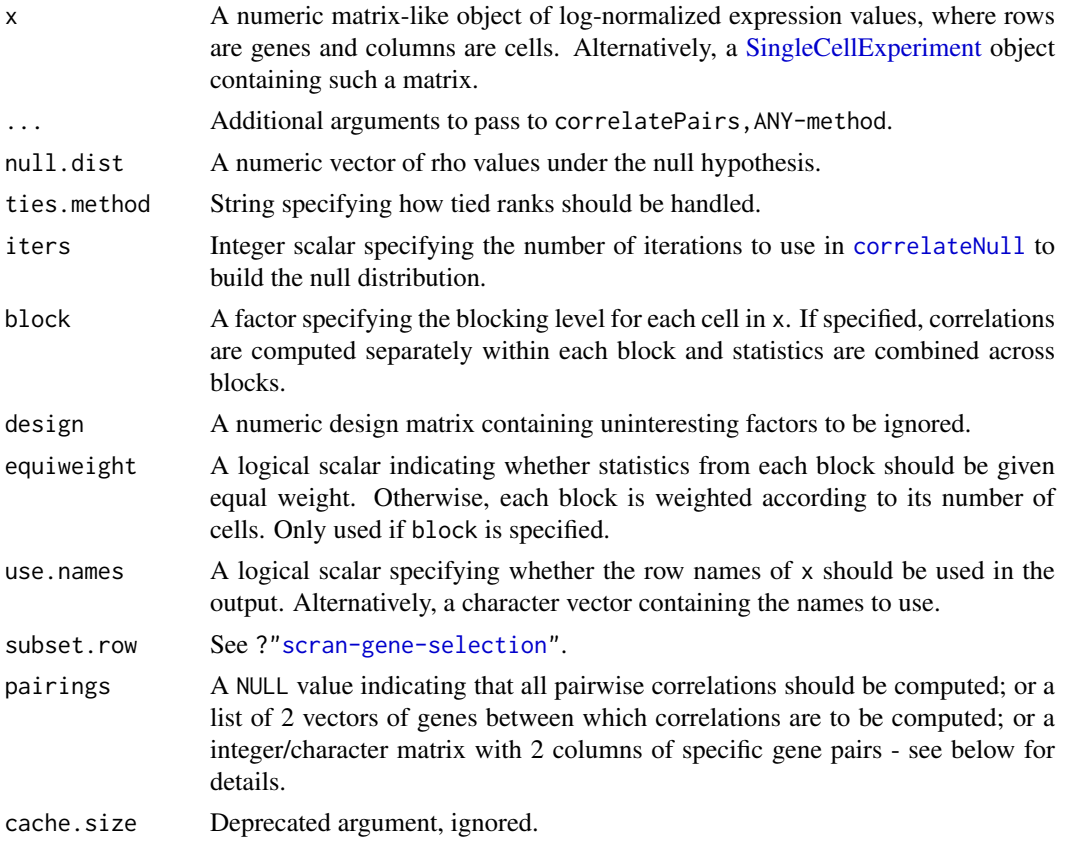

30 correlatePairs

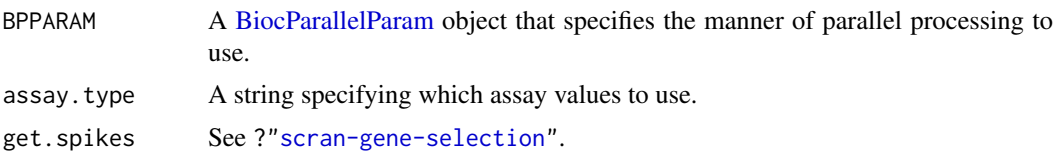

#### Details

The correlatePairs function identifies significant correlations between all pairs of genes in x. This allows prioritization of genes that are driving systematic substructure in the data set. By definition, such genes should be correlated as they are behaving in the same manner across cells. In contrast, genes driven by random noise should not exhibit any correlations with other genes.

We use Spearman's rho to quantify correlations robustly based on ranked gene expression. To identify correlated gene pairs, the significance of non-zero correlations is assessed using a permutation test. The null hypothesis is that the ranking of normalized expression across cells should be independent between genes. This allows us to construct a null distribution by randomizing the ranks within each gene. A pre-computed empirical distribution can be supplied as null.dist, which saves some time by avoiding repeated calls to [correlateNull](#page-26-1).

The p-value for each gene pair is defined as the tail probability of this distribution at the observed correlation (with some adjustment to avoid zero p-values). Correction for multiple testing is done using the BH method. The lower bound of the p-values is determined by the value of iters. If the limited field is TRUE in the returned dataframe, it may be possible to obtain lower p-values by increasing iters. This should be examined for non-significant pairs, in case some correlations are overlooked due to computational limitations. The function will automatically raise a warning if any genes are limited in their significance at a FDR of 5%.

For the SingleCellExperiment method, correlations should be computed for normalized expression values in the specified assay.type.

#### Value

A [DataFrame](#page-0-0) is returned with one row per gene pair and the following fields:

- gene1, gene2: Character or integer fields specifying the genes in the pair. If use.names=FALSE, integers are returned representing row indices of x, otherwise gene names are returned.
- rho: A numeric field containing the approximate Spearman's rho.
- p.value, FDR: Numeric fields containing the permutation p-value and its BH-corrected equivalent.
- limited: A logical scalar indicating whether the p-value is at its lower bound, defined by iters.

Rows are sorted by increasing p.value and, if tied, decreasing absolute size of rho. The exception is if subset.row is a matrix, in which case each row in the dataframe correspond to a row of subset.row.

#### Accounting for uninteresting variation

If the experiment has known (and uninteresting) factors of variation, these can be included in design or block. correlatePairs will then attempt to ensure that these factors do not drive strong correlations between genes. Examples might be to block on batch effects or cell cycle phase, which may have substantial but uninteresting effects on expression.

The approach used to remove these factors depends on whether design or block is used. If there is only one factor, e.g., for plate or animal of origin, block should be used. Each level of the factor is defined as a separate group of cells. For each pair of genes, correlations are computed within each group, and a weighted mean based on the group size) of the correlations is taken across all groups.

#### correlatePairs 31

The same strategy is used to generate the null distribution where ranks are computed and shuffled within each group.

For experiments containing multiple factors or covariates, a design matrix should be passed into design. The correlatePairs function will fit a linear model to the (log-normalized) expression values. The correlation between a pair of genes is then computed from the residuals of the fitted model. Similarly, to obtain a null distribution of rho values, normally-distributed random errors are simulated in a fitted model based on design; the corresponding residuals are generated from these errors; and the correlation between sets of residuals is computed at each iteration.

We recommend using block wherever possible. While design can also be used for one-way layouts, this is not ideal as it assumes normality of errors and deals poorly with ties. Specifically, zero counts within or across groups may no longer be tied when converted to residuals, potentially resulting in spuriously large correlations.

If any level of block has fewer than 3 cells, it is ignored. If all levels of block have fewer than 3 cells, all output statistics are set to NA. Similarly, if design has fewer than 3 residual d.f., all output statistics are set to NA.

## Gene selection

The pairings argument specifies the pairs of genes to compute correlations for:

- By default, correlations will be computed between all pairs of genes with pairings=NULL. Genes that occur earlier in x are labelled as gene1 in the output DataFrame. Redundant permutations are not reported.
- If pairings is a list of two vectors, correlations will be computed between one gene in the first vector and another gene in the second vector. This improves efficiency if the only correlations of interest are those between two pre-defined sets of genes. Genes in the first vector are always reported as gene1.
- If pairings is an integer/character matrix of two columns, each row is assumed to specify a gene pair. Correlations will then be computed for only those gene pairs, and the returned dataframe will *not* be sorted by p-value. Genes in the first column of the matrix are always reported as gene1.

If subset.row is not NULL, only the genes in the selected subset are used to compute correlations - see ?["scran-gene-selection"](#page-54-1). This will interact properly with pairings, such that genes in pairings and not in subset.row will be ignored. Rows corresponding to spike-in transcripts are also removed by default with get.spikes=FALSE. This avoids picking up strong technical correlations between pairs of spike-in transcripts.

We recommend setting subset. row and/or pairings to contain only the subset of genes of interest. This reduces computational time and memory usage by only computing statistics for the gene pairs of interest. For example, we could select only HVGs to focus on genes contributing to cell-to-cell heterogeneity (and thus more likely to be involved in driving substructure). There is no need to account for HVG pre-selection in multiple testing, because rank correlations are unaffected by the variance.

## Handling tied values

By default, ties.method="expected" which uses the expectation of the pairwise correlation from randomly broken ties. Imagine obtaining unique ranks by randomly breaking ties in expression values, e.g., by addition of some very small random jitter. The reported value of the correlation is simply the expected value across all possible permutations of broken ties.

With ties.method="average", each set of tied observations is assigned the average rank across all tied values. This yields the standard value of Spearman's rho as computed by [cor](#page-0-0).

<span id="page-31-0"></span>We use the expected rho by default as avoids inflated correlations in the presence of many ties. This is especially relevant for single-cell data containing many zeroes that remain tied after scaling normalization. An extreme example is that of two genes that are only expressed in the same cell, for which the standard rho is 1 while the expected rho is close to zero.

Note that the p-value calculations are not accurate in the presence of ties, as tied ranks are not considered by correlateNull. With ties.method="expected", the p-values are probably a bit conservative. With ties.method="average", they will be very anticonservative.

## Author(s)

Aaron Lun

## References

Lun ATL (2019). Some thoughts on testing for correlations. [https://ltla.github.io/SingleCel](https://ltla.github.io/SingleCellThoughts/software/correlations/corsim.html)lThoughts/ [software/correlations/corsim.html](https://ltla.github.io/SingleCellThoughts/software/correlations/corsim.html)

Phipson B and Smyth GK (2010). Permutation P-values should never be zero: calculating exact P-values when permutations are randomly drawn. *Stat. Appl. Genet. Mol. Biol.* 9:Article 39.

#### See Also

Compare to [cor](#page-0-0) for the standard Spearman's calculation.

Use [correlateGenes](#page-25-1) to get per-gene correlation statistics.

## Examples

```
library(scater)
sce <- mockSCE()
sce <- logNormCounts(sce)
# Basic pairwise application (turning down iters for speed).
out <- correlatePairs(sce, subset.row=1:100, iters=1e5)
head(out)
# Computing between specific subsets of genes:
out <- correlatePairs(sce, pairings=list(1:10, 110:120), iters=1e5)
head(out)
# Computing between specific pairs:
out <- correlatePairs(sce, pairings=rbind(c(1,10), c(2, 50)), iters=1e5)
head(out)
```
cyclone *Cell cycle phase classification*

#### Description

Classify single cells into their cell cycle phases based on gene expression data.

#### cyclone 33

## Usage

```
cyclone(x, ...)
## S4 method for signature 'ANY'
cyclone(x, pairs, gene. names = rownames(x),iter = 1000, min.iter = 100, min.pairs = 50,
 BPPARAM = SerialParam(), verbose = FALSE, subset.row = NULL)
## S4 method for signature 'SingleCellExperiment'
cyclone(x, pairs, subset.row = NULL,
  ..., assay.type = "counts", get.spikes = FALSE)
```
## Arguments

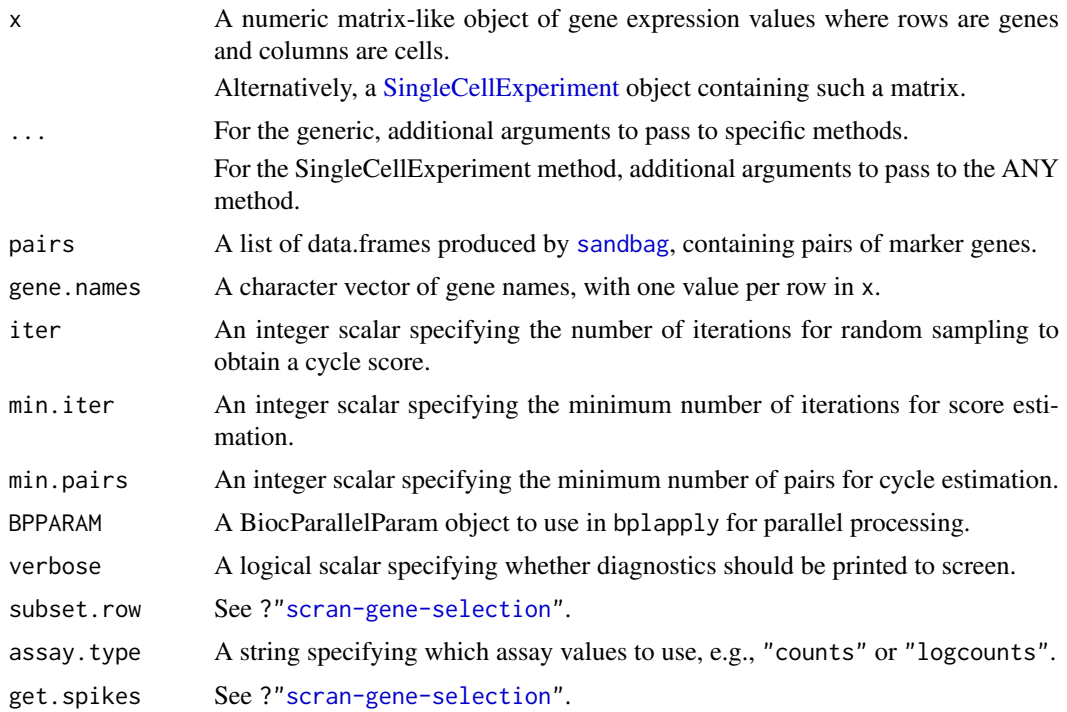

## Details

This function implements the classification step of the pair-based prediction method described by Scialdone et al. (2015). To illustrate, consider classification of cells into G1 phase. Pairs of marker genes are identified with [sandbag](#page-102-1), where the expression of the first gene in the training data is greater than the second in G1 phase but less than the second in all other phases. For each cell, cyclone calculates the proportion of all marker pairs where the expression of the first gene is greater than the second in the new data x (pairs with the same expression are ignored). A high proportion suggests that the cell is likely to belong in G1 phase, as the expression ranking in the new data is consistent with that in the training data.

Proportions are not directly comparable between phases due to the use of different sets of gene pairs for each phase. Instead, proportions are converted into scores (see below) that account for the size and precision of the proportion estimate. The same process is repeated for all phases, using the corresponding set of marker pairs in pairs. Cells with G1 or G2M scores above 0.5 are assigned to the G1 or G2M phases, respectively. (If both are above 0.5, the higher score is used for assignment.) Cells can be assigned to S phase based on the S score, but a more reliable approach is to define S phase cells as those with G1 and G2M scores below 0.5.

Pre-trained classifiers are provided for mouse and human datasets, see [?sandbag](#page-102-1) for more details. However, note that the classifier may not be accurate for data that are substantially different from those used in the training set, e.g., due to the use of a different protocol. In such cases, users can construct a custom classifier from their own training data using the [sandbag](#page-102-1) function. This is usually necessary for other model organisms where pre-trained classifiers are not available.

Users should *not* filter out low-abundance genes before applying cyclone. Even if a gene is not expressed in any cell, it may still be useful for classification if it is phase-specific. Its lack of expression relative to other genes will still yield informative pairs, and filtering them out would reduce power.

#### Value

A list is returned containing:

phases: A character vector containing the predicted phase for each cell.

- scores: A data frame containing the numeric phase scores for each phase and cell (i.e., each row is a cell).
- normalized.scores: A data frame containing the row-normalized scores (i.e., where the row sum for each cell is equal to 1).

## Description of the score calculation

To make the proportions comparable between phases, a distribution of proportions is constructed by shuffling the expression values within each cell and recalculating the proportion. The phase score is defined as the lower tail probability at the observed proportion. High scores indicate that the proportion is greater than what is expected by chance if the expression of marker genes were independent (i.e., with no cycle-induced correlations between marker pairs within each cell).

By default, shuffling is performed iter times to obtain the distribution from which the score is estimated. However, some iterations may not be used if there are fewer than min.pairs pairs with different expression, such that the proportion cannot be calculated precisely. A score is only returned if the distribution is large enough for stable calculation of the tail probability, i.e., consists of results from at least min.iter iterations.

Note that the score calculation in cyclone is slightly different from that described originally by Scialdone et al. The original code shuffles all expression values within each cell, while in this implementation, only the expression values of genes in the marker pairs are shuffled. This modification aims to use the most relevant expression values to build the null score distribution.

#### Author(s)

Antonio Scialdone, with modifications by Aaron Lun

#### References

Scialdone A, Natarajana KN, Saraiva LR et al. (2015). Computational assignment of cell-cycle stage from single-cell transcriptome data. *Methods* 85:54–61

## See Also

[sandbag](#page-102-1), to generate the pairs from reference data.

#### <span id="page-34-0"></span>decompose Var 35

## Examples

```
set.seed(1000)
library(scater)
sce <- mockSCE(ncells=200, ngenes=1000)
# Constructing a classifier:
is.G1 <- which(sce$Cell_Cycle %in% c("G1", "G0"))
is.S <- which(sce$Cell_Cycle=="S")
is.G2M <- which(sce$Cell_Cycle=="G2M")
out <- sandbag(sce, list(G1=is.G1, S=is.S, G2M=is.G2M))
# Classifying a new dataset:
test <- mockSCE(ncells=50)
assignments <- cyclone(test, out)
head(assignments$scores)
table(assignments$phases)
```
decomposeVar *Decompose the gene-level variance*

## Description

Decompose the gene-specific variance into biological and technical components for single-cell RNA-seq data.

## Usage

```
## S4 method for signature 'ANY,list'
decomposeVar(x, fit, block=NA, design=NA, subset.row=NULL,
   BPPARAM=SerialParam(), ...)
## S4 method for signature 'SingleCellExperiment, list'
decomposeVar(x, fit, subset.row=NULL, ...,
```

```
assay.type="logcounts", get.spikes=NA)
```
#### Arguments

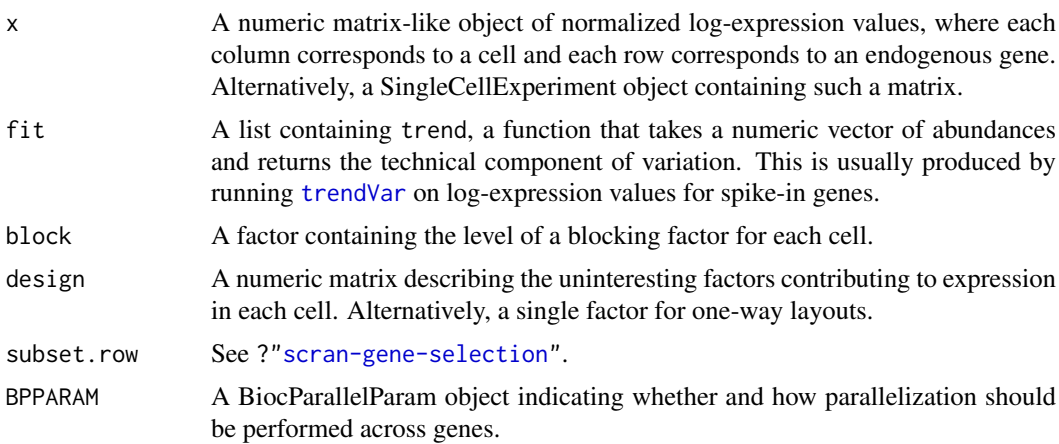

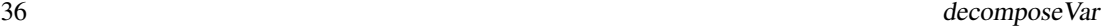

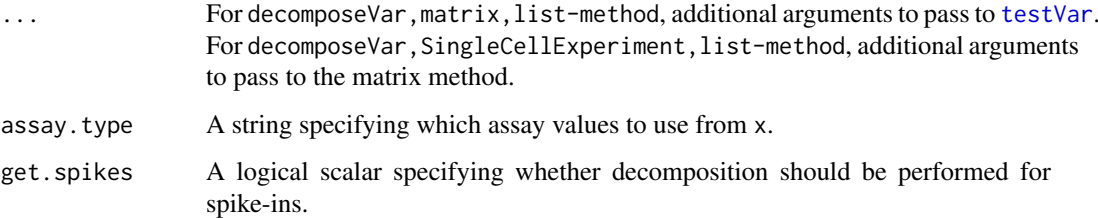

## **Details**

This function computes the variance of the normalized log-counts for each endogenous gene. The technical component of the variance for each gene is determined by interpolating the fitted trend in fit at the mean log-count for that gene. This represents variance due to sequencing noise, variability in capture efficiency, etc. The biological component is determined by subtracting the technical component from the total variance.

Highly variable genes (HVGs) can be identified as those with large biological components. Unlike other methods for decomposition, this approach estimates the variance of the log-counts rather than of the counts themselves. The log-transformation blunts the impact of large positive outliers and ensures that HVGs are driven by strong log-fold changes between cells, not differences in counts. Interpretation is not compromised – HVGs will still be so, regardless of whether counts or logcounts are considered.

The fit list should contain at least trend, as this is necessary for the decomposition. If  $x$  is missing, fit should also contain mean and var, numeric vectors of the means and variances for all features. This will be used to perform the decomposition rather than (re)computing any statistics from x. The list may optionally contain block and design, but this will be overridden by any explicitly passed arguments.

If assay.type="logcounts" and the size factors are not centred at unity, a warning will be raised - see [?trendVar](#page-109-1) for details.

## Value

A DataFrame is returned where each row corresponds to and is named after a row of x. This contains the numeric fields:

mean: Mean normalized log-expression per gene.

total: Variance of the normalized log-expression per gene.

bio: Biological component of the variance.

tech: Technical component of the variance.

p.value, FDR: Raw and adjusted p-values for the test against the null hypothesis that bio=0.

If get.spikes=NA, the p.value and FDR fields will be set to NA for rows corresponding to spikein transcripts. Otherwise, if get.spikes=FALSE, rows corresponding to spike-in transcripts are removed.

If subset.row!=NULL, each row of the output DataFrame corresponds to an element of subset.row instead.

The metadata field of the output DataFrame also contains num.cells, an integer scalar storing the number of cells in x; and resid.df, an integer scalar specifying the residual d.f. used for variance estimation.
#### decompose Var 37

#### Accounting for uninteresting factors

To account for uninteresting factors of variation, either block or design can be specified:

- Setting block will estimate the mean and variance of each gene for cells in each group (i.e., each level of block) separately. The technical component is also estimated for each group separately, based on the group-specific mean. Group-specific statistics are combined to obtain a single value per gene. For means and variances, this is done by taking a weighted average across groups, with weighting based on the residual d.f. (for variances) or number of cells (for means). For p-values, Stouffer's method is used on the group-specific p-values returned by [testVar](#page-107-0), with the residual d.f. used as weights.
- Alternatively, uninteresting factors can be used to construct a design matrix to pass to the function via design. In this case, a linear model is fitted to the expression profile for each gene, and the variance is calculated from the residual variance of the fit. The technical component is estimated as the fitted value of the trend at the mean expression across all cells for that gene. This approach is useful for covariates or additive models that cannot be expressed as a one-way layout for use in block. Of course, one-way layouts can still be specified as a full design matrix or by passing a factor directly as design.

If either of these arguments are NA, they will be extracted from fit, assuming that the same cells were used to fit the trend. If block is specified, this will override any setting of design. Use of block is generally favoured as group-specific means result in a better estimate of the technical component than an average mean across all groups.

Note that the use of either block or design assumes that there are no systematic differences in the size factors across levels of an uninteresting factor. If such differences are present, we suggest using [multiBlockVar](#page-82-0) instead, see the discussion in [?trendVar](#page-109-0) for more details.

#### Feature selection

The behaviour of get. spikes and subset. row is the same as described in ?["scran-gene-selection"](#page-54-0). The only additional feature is that users can specify get.spikes=NA, which sets the p-value and FDR to NA for spike-in transcripts. This is the default as it returns the other variance statistics for diagnostic purposes, but ensures that the spike-ins are not treated as candidate HVGs. (Note that this setting is the same as get. spikes=TRUE when considering the interaction between get. spikes and subset.row.)

If  $x$  is not supplied, all genes used to fit the trend in fit will be used instead for the variance decomposition. This may be useful when a trend is fitted to all genes in [trendVar](#page-109-0), such that the statistics for all genes will already be available in fit. By not specifying x, users can avoid redundant calculations, which is particularly helpful for very large data sets.

### Author(s)

Aaron Lun

### References

Lun ATL, McCarthy DJ and Marioni JC (2016). A step-by-step workflow for low-level analysis of single-cell RNA-seq data with Bioconductor. *F1000Res.* 5:2122

Lun ATL (2018). Description of the HVG machinery in *scran*. [https://github.com/LTLA/](https://github.com/LTLA/HVGDetection2018) [HVGDetection2018](https://github.com/LTLA/HVGDetection2018)

# See Also

[trendVar](#page-109-0), [testVar](#page-107-0)

### Examples

```
example(computeSpikeFactors) # Using the mocked-up data 'y' from this example.
y <- computeSumFactors(y) # Size factors for the the endogenous genes.
y <- computeSpikeFactors(y, general.use=FALSE) # Size factors for spike-ins.
y \le normalize(y) # Normalizing the counts by the size factors.
# Decomposing technical and biological noise.
fit <- trendVar(y)
results <- decomposeVar(y, fit)
head(results)
plot(results$mean, results$total)
o <- order(results$mean)
lines(results$mean[o], results$tech[o], col="red", lwd=2)
plot(results$mean, results$bio)
# A trend fitted to endogenous genes can also be used, pending assumptions.
fit.g <- trendVar(y, use.spikes=FALSE)
results.g <- decomposeVar(y, fit.g)
head(results.g)
```
denoisePCA *Denoise expression with PCA*

### Description

Denoise log-expression data by removing principal components corresponding to technical noise.

# Usage

```
getDenoisedPCs(x, ...)
## S4 method for signature 'ANY'
getDenoisedPCs(x, technical, subset.row = NULL,
  min.rank = 5, max.rank = 50, fill.missing = FALSE,
  BSPARAM = bsparam(), BPPARAM = SerialParam())
## S4 method for signature 'SingleCellExperiment'
getDenoisedPCs(x, ...,
  assay.type = "logcounts")
denoisePCA(x, \ldots, subset.row = NULL, value = c("pca", "lowerank"),assay.type = "logcounts", get.spikes = FALSE, sce.out = TRUE)
denoisePCANumber(var.exp, var.tech, var.total)
```
## Arguments

x A numeric matrix of log-expression values. Alternatively, a [SingleCellExperiment](#page-0-0) object containing such values.

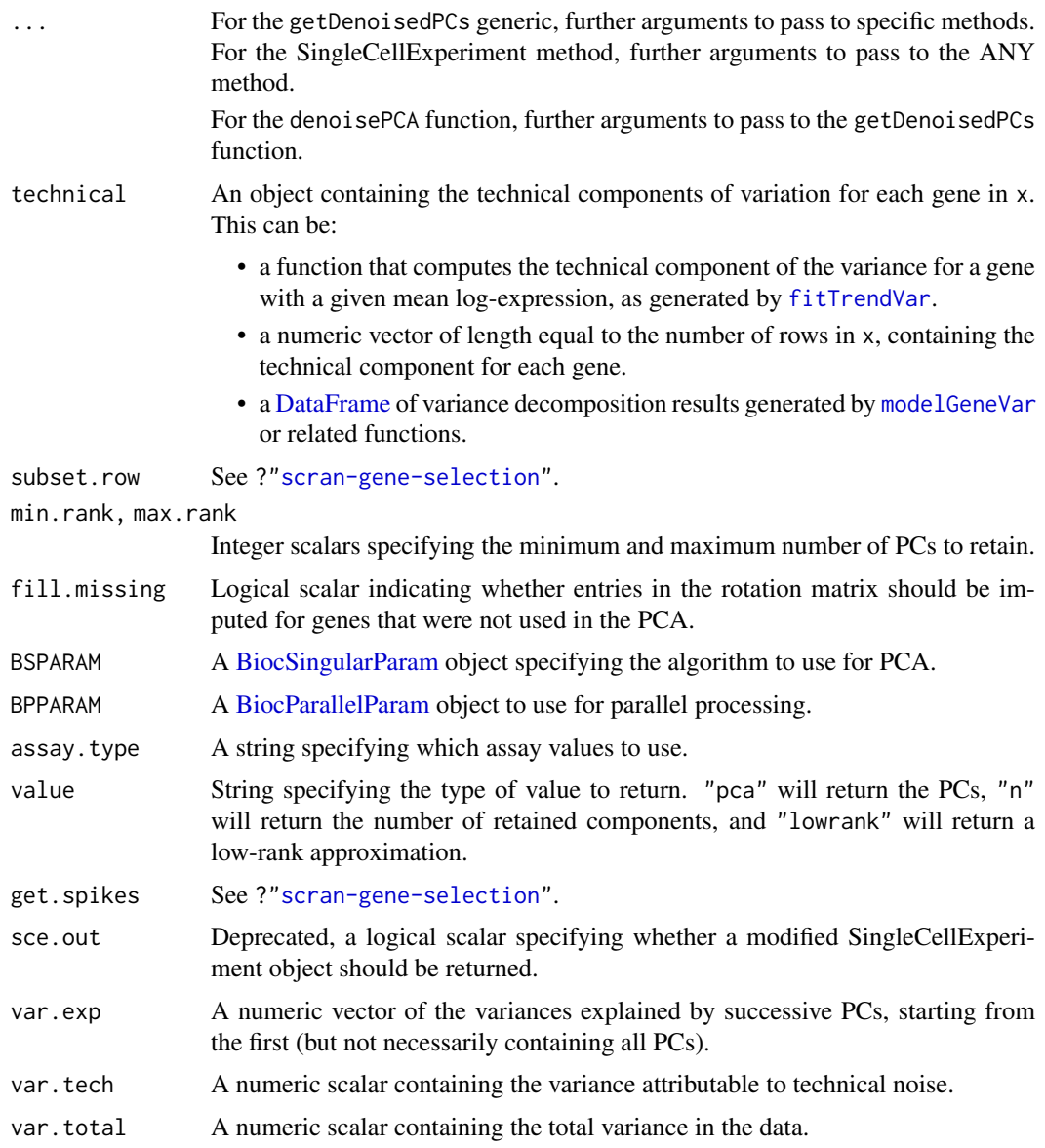

### Details

This function performs a principal components analysis to eliminate random technical noise in the data. Random noise is uncorrelated across genes and should be captured by later PCs, as the variance in the data explained by any single gene is low. In contrast, biological processes should be captured by earlier PCs as more variance can be explained by the correlated behavior of sets of genes in a particular pathway. The idea is to discard later PCs to remove noise and improve resolution of population structure. This also has the benefit of reducing computational work for downstream steps.

The choice of the number of PCs to discard is based on the estimates of technical variance in technical. This argument accepts a number of different values, depending on how the technical noise is calculated. The percentage of variance explained by technical noise is estimated by summing the technical components across genes and dividing by the summed total variance. Genes with negative biological components are ignored during downstream analyses to ensure that the total variance is greater than the overall technical estimate.

Now, consider the retention of the first X PCs. For a given value of X, we compute the variance explained by all of the later PCs. We aim to find the largest value of X such that the sum of variances explained by the later PCs is still less than the variance attributable to technical noise. This X represents a lower bound on the number of PCs that can be retained before biological variation is definitely lost. We use this value to obtain a "reasonable" dimensionality for the PCA output.

Note that X will be coerced to lie between min.rank and max.rank. This mitigates the effect of occasional extreme results when the percentage of noise is very high or low.

# Value

For getDenoisedPCs, a list is returned containing:

- components, a numeric matrix containing the selected PCs (columns) for all cells (rows). This has number of columns between min.rank and max.rank inclusive.
- rotation, a numeric matrix containing rotation vectors (columns) for all genes (rows). This has number of columns between min.rank and max.rank inclusive.
- percent.var, a numeric vector containing the percentage of variance explained by the first max.rank PCs.

denoisePCA will return a modified x with:

- the PC results stored in the [reducedDims](#page-0-0) as a "PCA" entry, if type="pca".
- a low-rank approximation stored as a new "lowrank" assay, if type="lowrank".

denoisePCANumber will return an integer scalar specifying the number of PCs to retain. This is equivalent to the output from getDenoisedPCs after setting value="n", but ignoring any setting of min.rank or max.rank.

## Effects of gene selection

We can use subset.row to perform the PCA on a subset of genes, e.g., HVGs. This can be used to only perform the PCA on genes with the largest biological components, thus increasing the signalto-noise ratio of downstream analyses. Note that only rows with positive components are actually used in the PCA, even if we explicitly specified them in subset.row.

(It naturally follows that, if our HVG selection strategy involves picking all genes with positive biological components, there is no need to set subset.row explicitly in this function, because that selection would be redundant with the filtering performed internally by getDenoisedPCs.)

If fill.missing=TRUE, entries of the rotation matrix are imputed for all genes in x. This includes "unselected" genes, i.e., with negative biological components or that were not selected with subset.row. Rotation vectors are extrapolated to these genes by projecting their expression profiles into the low-dimensional space defined by the SVD on the selected genes. This is useful for guaranteeing that any low-rank approximation has the same dimensions as the input x. For example, denoisePCA will only ever use fill.missing=TRUE when value="lowrank".

### Caveats with interpretation

In reality, the choice of X will only be optimal if the early PCs capture all the biological variation with minimal noise. This is unlikely to be true as the PCA cannot distinguish between technical noise and weak biological signal in the later PCs. Thus, from a mathematical perspective, X will usually be underestimated if our aim was to retain all signal.

On the other hand, many aspects of biological variation are not that interesting in most applications (e.g., transcriptional bursting, metabolic fluctuations). It is often the case that we do not actually

#### Distance-to-median 41

need to retain all signal, in which case X is likely a gross overestimate in the context of the wider analysis. This can be mitigated by using [modelGeneVar](#page-70-0) rather than [modelGeneVarWithSpikes](#page-76-0), as the former attempts to remove "uninteresting" biological variation; and by using a more stringent HVG subset in subset.row, to focus on the stronger aspects of biological variation.

## Author(s)

Aaron Lun

# References

Lun ATL (2018). Discussion of PC selection methods for scRNA-seq data. [https://github.com/](https://github.com/LTLA/PCSelection2018) [LTLA/PCSelection2018](https://github.com/LTLA/PCSelection2018)

# See Also

[fitTrendVar](#page-52-0) and [modelGeneVar](#page-70-0), for methods of computing technical components.

[runSVD](#page-0-0), for the underlying SVD algorithm(s).

### Examples

```
library(scater)
sce <- mockSCE()
sce <- logNormCounts(sce)
# Modelling the variance:
var.stats <- modelGeneVar(sce)
# Denoising:
pcs <- getDenoisedPCs(sce, technical=var.stats)
head(pcs$components)
head(pcs$rotation)
head(pcs$percent.var)
# Automatically storing the results.
sce <- denoisePCA(sce, technical=var.stats)
```
Distance-to-median *Compute the distance-to-median statistic*

#### Description

Compute the distance-to-median statistic for the CV2 residuals of all genes

# Usage

DM(mean, cv2, win.size=51)

reducedDimNames(sce)

### Arguments

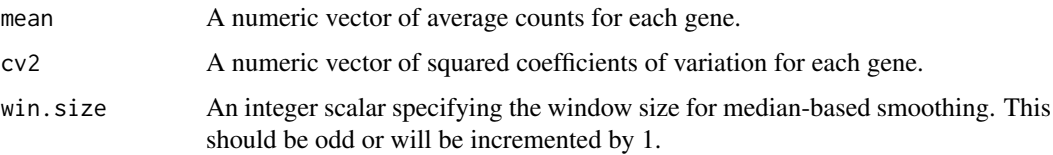

## Details

This function will compute the distance-to-median (DM) statistic described by Kolodziejczyk et al. (2015). Briefly, a median-based trend is fitted to the log-transformed cv2 against the logtransformed mean using [runmed](#page-0-0). The DM is defined as the residual from the trend for each gene. This statistic is a measure of the relative variability of each gene, after accounting for the empirical mean-variance relationship. Highly variable genes can then be identified as those with high DM values.

# Value

A numeric vector of DM statistics for all genes.

## Author(s)

Jong Kyoung Kim, with modifications by Aaron Lun

#### References

Kolodziejczyk AA, Kim JK, Tsang JCH et al. (2015). Single cell RNA-sequencing of pluripotent states unlocks modular transcriptional variation. *Cell Stem Cell* 17(4), 471–85.

## Examples

```
# Mocking up some data
ngenes <- 1000
ncells <- 100
gene.means <- 2^runif(ngenes, 0, 10)
dispersions <- 1/gene.means + 0.2
counts <- matrix(rnbinom(ngenes*ncells, mu=gene.means, size=1/dispersions), nrow=ngenes)
```

```
# Computing the DM.
means <- rowMeans(counts)
cv2 <- apply(counts, 1, var)/means^2
dm.stat <- DM(means, cv2)
head(dm.stat)
```
<span id="page-41-0"></span>doubletCells *Detect doublet cells*

## Description

Identify potential doublet cells based on simulations of putative doublet expression profiles.

# doubletCells 43

# Usage

```
doubletCells(x, ...)
## S4 method for signature 'ANY'
doubletCells(x, size.factors.norm = NULL,
  size.factors.content = NULL, k = 50, subsetrow = NULL,niters = max(10000, ncol(x)), block = 10000, d = 50,
  force.match = FALSE, force.k = 20, force.ndist = 3,
  BNPARAM = KmknnParam(), BSPARAM = bsparam(),
  BPPARAM = SerialParam())
## S4 method for signature 'SingleCellExperiment'
doubletCells(x,
  size.factors.norm = sizeFactors(x), ..., subset.row = NULL,
```

```
assay.type = "counts", get.spikes = FALSE)
```
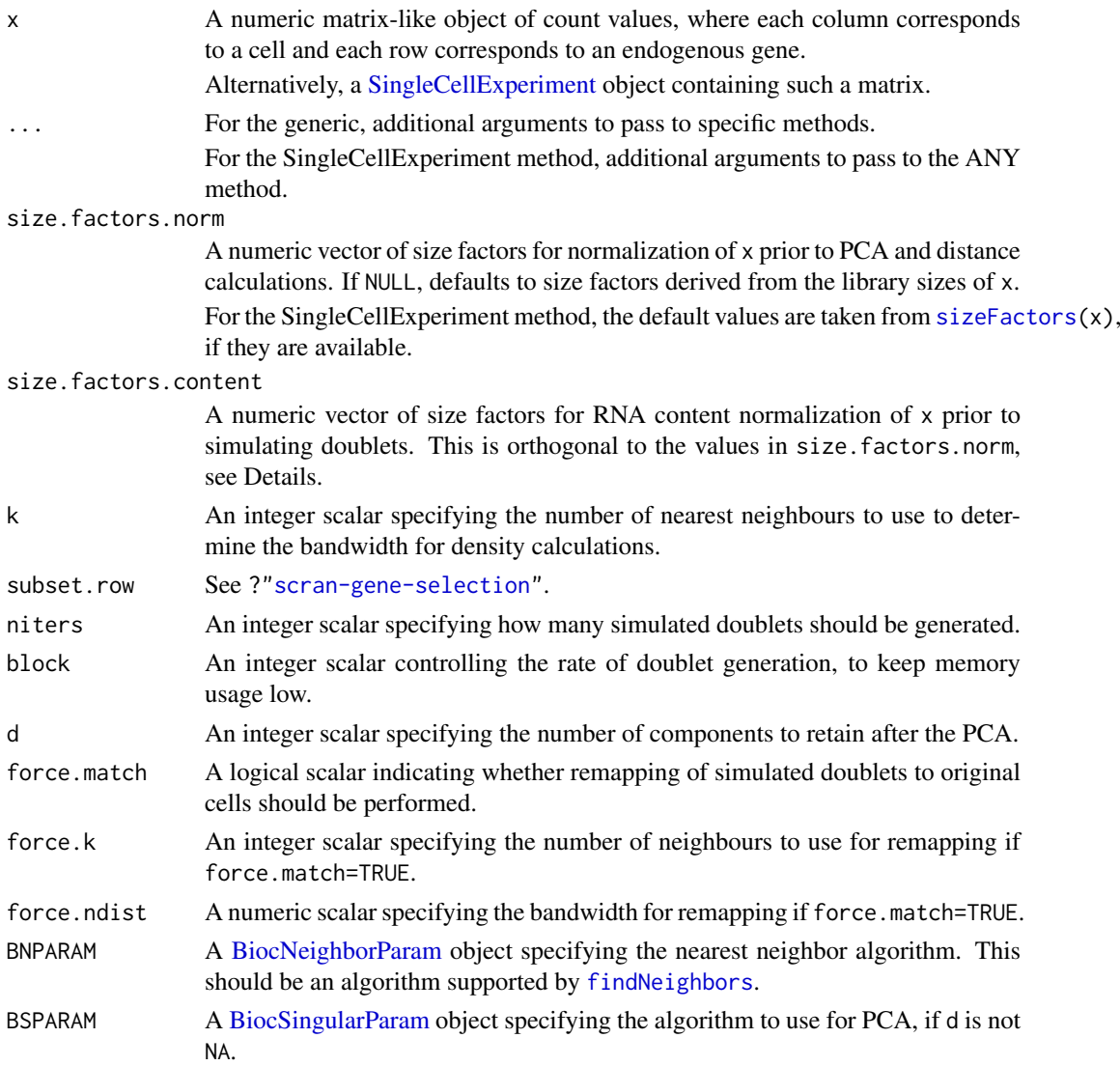

44 doubletCells

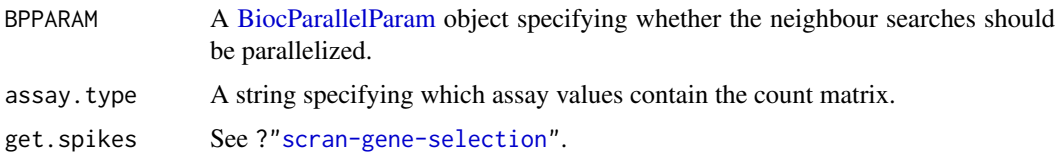

# Details

This function simulates doublets by adding the count vectors for two randomly chosen cells in x. For each original cell, we compute the density of neighboring simulated doublets and compare it to the density of neighboring original cells. Genuine doublets should have a high density of simulated doublets relative to the density of its neighbourhood. Thus, the doublet score for each cell is defined as the ratio of densities of simulated doublets to the (squared) density of the original cells.

Densities are calculated in low-dimensional space after a PCA on the log-normalized expression matrix of x. Simulated doublets are projected into the low-dimensional space using the rotation vectors computed from the original cells. A tricube kernel is used to compute the density around each cell. The bandwidth of the kernel is set to the median distance to the k nearest neighbour across all cells.

The two size factor arguments have different roles:

- size.factors.norm contains the size factors to be used for normalization prior to PCA and distance calculations. This defaults to the values returned by [librarySizeFactors](#page-0-0) but can be explicitly set to ensure that the low-dimensional space is consistent with that in the rest of the analysis.
- size.factors.content is much more important, and represents the size factors that preserve RNA content differences. This is usually computed from spike-in RNA and ensures that the simulated doublets have the correct ratio of contributions from the original cells.

It is possible to set both of these arguments as they are orthogonal to each other. Setting size.factors.content will not affect the calculation of log-normalized expression values from x. Conversely, setting size.factors.norm will not affect the ratio in which cells are added together when simulating doublets.

If force.match=TRUE, simulated doublets will be remapped to the nearest neighbours in the original data. This is done by taking the (tricube-weighted) average of the PC scores for the force.k nearest neighbors. The tricube bandwidth for remapping is chosen by taking the median distance and multiplying it by force.ndist, to protect against later neighbours that might be outliers. The aim is to adjust for unknown differences in RNA content that would cause the simulated doublets to be systematically displaced from their true locations. However, it may also result in spuriously high scores for single cells that happen to be close to a cluster of simulated doublets.

### Value

A numeric vector of doublet scores for each cell in x.

### Author(s)

Aaron Lun

## References

Lun ATL (2018). Detecting doublet cells with *scran*. [https://ltla.github.io/SingleCellThoug](https://ltla.github.io/SingleCellThoughts/software/doublet_detection/bycell.html)hts/ [software/doublet\\_detection/bycell.html](https://ltla.github.io/SingleCellThoughts/software/doublet_detection/bycell.html)

### doubletCluster 45

### See Also

[doubletCluster](#page-44-0), to detect doublet clusters.

### Examples

```
# Mocking up an example.
set.seed(100)
ngenes <- 1000
mu1 <- 2^rnorm(ngenes)
mu2 <- 2^rnorm(ngenes)
mu3 <- 2^rnorm(ngenes)
mu4 <- 2^rnorm(ngenes)
counts.1 <- matrix(rpois(ngenes*100, mu1), nrow=ngenes) # Pure type 1
counts.2 <- matrix(rpois(ngenes*100, mu2), nrow=ngenes) # Pure type 2
counts.3 <- matrix(rpois(ngenes*100, mu3), nrow=ngenes) # Pure type 3
counts.4 <- matrix(rpois(ngenes*100, mu4), nrow=ngenes) # Pure type 4
counts.m <- matrix(rpois(ngenes*20, mu1+mu2), nrow=ngenes) # Doublets (1 & 2)
counts <- cbind(counts.1, counts.2, counts.3, counts.4, counts.m)
clusters \leq rep(1:5, c(rep(100, 4), ncol(counts.m)))
# Find potential doublets.
scores <- doubletCells(counts)
boxplot(split(log10(scores), clusters))
```
<span id="page-44-0"></span>doubletCluster *Detect doublet clusters*

# Description

Identify potential clusters of doublet cells based on intermediate expression profiles.

#### Usage

```
doubletCluster(x, ...)
## S4 method for signature 'ANY'
doubletCluster(x, clusters, subset.row = NULL,
  threshold = 0.05, ...)
## S4 method for signature 'SingleCellExperiment'
doubletCluster(x, ...,
  subset.row = NULL, assay.type = "counts", get.spikes = FALSE)
```
#### Arguments

x A numeric matrix-like object of count values, where each column corresponds to a cell and each row corresponds to an endogenous gene. Alternatively, a [SingleCellExperiment](#page-0-0) object containing such a matrix.

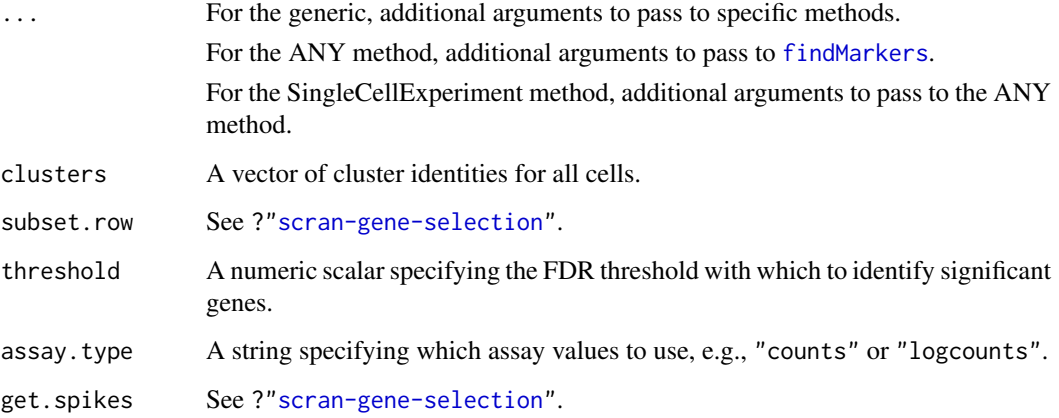

# Details

This function detects clusters of doublet cells in a manner similar to the method used by Bach et al. (2017). For each "query" cluster, we examine all possible pairs of "source" clusters, hypothesizing that the query consists of doublets formed from the two sources. If so, gene expression in the query cluster should be strictly intermediate between the two sources after library size normalization.

We apply pairwise t-tests to the normalized log-expression profiles (see [logNormCounts](#page-0-0)) to reject this null hypothesis. This is done by identifying genes that are consistently up- or down-regulated in the query compared to *both* of the sources. We count the number of genes that reject the null hypothesis at the specified FDR threshold. For each query cluster, the most likely pair of source clusters is that which minimizes the number of significant genes.

Potential doublet clusters are identified using the following characteristics:

- Low number of significant genes, i.e., N in the output DataFrame. The threshold can be identified by looking for small outliers in log(N) across all clusters, under the assumption that most clusters are *not* doublets (and thus should have high N).
- A reasonable proportion of cells in the cluster, i.e., prop. This requires some expectation of the doublet rate in the experimental protocol.
- Library sizes of the source clusters that are below that of the query cluster, i.e., lib.size\* values below unity. This assumes that the doublet cluster will contain more RNA and have more counts than either of the two source clusters.

For each query cluster, the function will only report the pair of source clusters with the lowest N. It is possible that a source pair with slightly higher (but still low) value of N may have more appropriate lib.size\* values. Thus, it may be valuable to examine all.pairs in the output, especially in over-clustered data sets with closely neighbouring clusters.

The reported p.value is of little use in a statistical sense, and is only provided for inspection. Technically, it could be treated as the Simes combined p-value against the doublet hypothesis for the query cluster. However, this does not account for the multiple testing across all pairs of clusters for each chosen cluster, especially as we are chosing the pair that is most concordant with the doublet null hypothesis.

We use library size normalization (via [librarySizeFactors](#page-0-0)) even if existing size factors are present. This is because intermediate expression of the doublet cluster is not guaranteed for arbitrary size factors. For example, expression in the doublet cluster will be higher than that in the source clusters if normalization was performed with spike-in size factors.

#### doubletCluster 47

### Value

A [DataFrame](#page-0-0) containing one row per query cluster with the following fields:

source1: String specifying the identity of the first source cluster.

source2: String specifying the identity of the second source cluster.

- N: Integer, number of genes that are significantly non-intermediate in the query cluster compared to the two putative source clusters.
- best: String specifying the identify of the top gene with the lowest p-value against the doublet hypothesis for this combination of query and source clusters.
- p.value: Numeric, containing the adjusted p-value for the best gene.
- lib.size1: Numeric, ratio of the median library sizes for the first source cluster to the query cluster.
- lib.size2: Numeric, ratio of the median library sizes for the second source cluster to the query cluster.
- prop: Numeric, proportion of cells in the query cluster.
- all.pairs: A [SimpleList](#page-0-0) object containing the above statistics for every pair of potential source clusters.

Each row is named according to its query cluster.

### Author(s)

Aaron Lun

# References

Bach K, Pensa S, Grzelak M, Hadfield J, Adams DJ, Marioni JC and Khaled WT (2017). Differentiation dynamics of mammary epithelial cells revealed by single-cell RNA sequencing. *Nat Commun.* 8, 1:2128.

Lun ATL (2018). Detecting clusters of doublet cells in *scran*. [https://ltla.github.io/SingleCe](https://ltla.github.io/SingleCellThoughts/software/doublet_detection/bycluster.html)llThoughts/ [software/doublet\\_detection/bycluster.html](https://ltla.github.io/SingleCellThoughts/software/doublet_detection/bycluster.html)

# See Also

[doubletCells](#page-41-0), which provides another approach for doublet detection.

[findMarkers](#page-47-0), to detect DE genes between clusters.

# Examples

```
# Mocking up an example.
ngenes <- 100
mu1 <- 2^rexp(ngenes)
mu2 <- 2^rnorm(ngenes)
counts.1 <- matrix(rpois(ngenes*100, mu1), nrow=ngenes)
counts.2 <- matrix(rpois(ngenes*100, mu2), nrow=ngenes)
counts.m <- matrix(rpois(ngenes*20, mu1+mu2), nrow=ngenes)
counts <- cbind(counts.1, counts.2, counts.m)
```

```
# Compute doublet-ness of each cluster:
dbl <- doubletCluster(counts, clusters)
dbl
# Narrow this down to clusters with very low 'N':
library(scater)
isOutlier(dbl$N, log=TRUE, type="lower")
# Get help from "lib.size" below 1.
dbl$lib.size1 < 1 & dbl$lib.size2 < 1
```
<span id="page-47-0"></span>

findMarkers *Find marker genes*

## Description

Find candidate marker genes for groups of cells (e.g., clusters) by testing for differential expression between pairs of groups.

#### Usage

```
findMarkers(x, ...)
## S4 method for signature 'ANY'
findMarkers(x, groups, test.type = c("t", "wilcox",
  "binom"), ..., pval.type = c("any", "some", "all"), min.prop = NULL,log.p = FALSE, full.stats = FALSE, sorted = TRUE,
  row.data = NULL)## S4 method for signature 'SingleCellExperiment'
findMarkers(x, ..., subset.row = NULL,
  assay.type = "logcounts", get.spikes = FALSE)
```
#### Arguments

x A numeric matrix-like object of expression values, where each column corresponds to a cell and each row corresponds to an endogenous gene. This is expected to be normalized log-expression values for most tests - see Details. Alternatively, a [SingleCellExperiment](#page-0-0) object containing such a matrix.

... For the generic, further arguments to pass to specific methods. For the ANY method:

• For test.type="t", further arguments to pass to [pairwiseTTests](#page-88-0).

- For test.type="wilcox", further arguments to pass to [pairwiseWilcox](#page-91-0).
- For test.type="binom", further arguments to pass to [pairwiseBinom](#page-85-0).

Common arguments for all testing functions include gene.names, direction, block and BPPARAM. Test-specific arguments are also supported for the appropriate test.type.

For the SingleCellExperiment method, further arguments to pass to the ANY method.

#### findMarkers 49

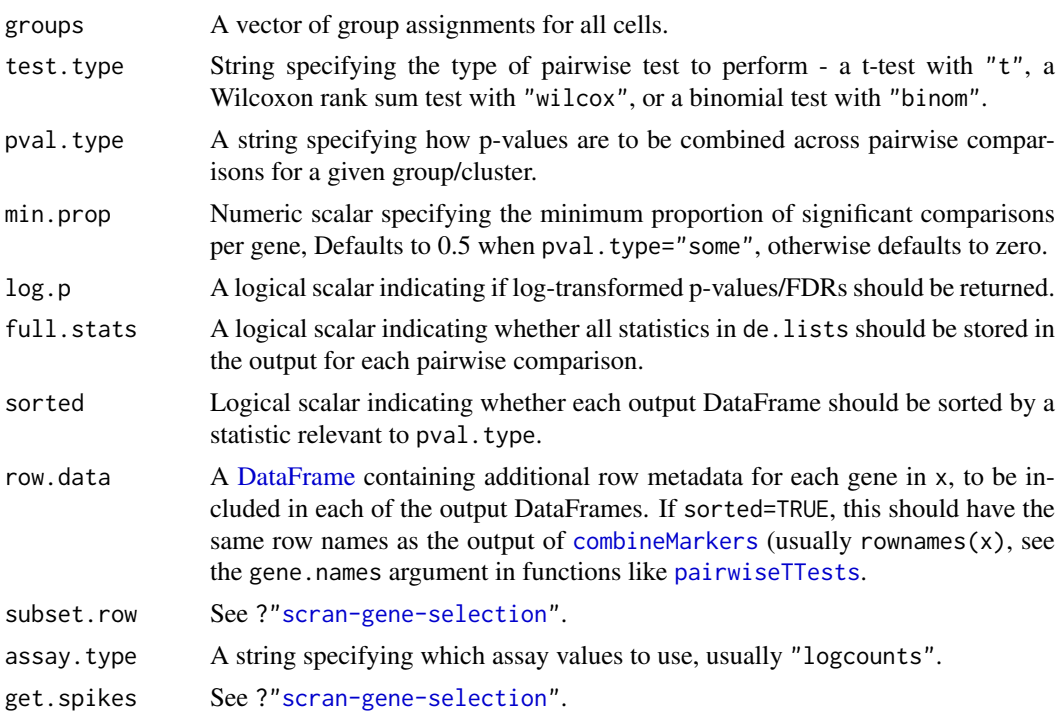

# Details

This function provides a convenience wrapper for marker gene identification between groups of cells, based on running [pairwiseTTests](#page-88-0) or related functions and passing the result to [combineMarkers](#page-10-0). All of the arguments above are supplied directly to one of these two functions - refer to the relevant function's documentation for more details.

If x contains log-normalized expression values generated with a pseudo-count of 1, it can be used in any of the pairwise testing procedures. If  $x$  is scale-normalized but not log-transformed, it can be used with test.type="wilcox" and test.type="binom". If x contains raw counts, it can only be used with test.type="binom".

Note that log.p only affects the combined p-values and FDRs. If full.stats=TRUE, the p-values for each individual pairwise comparison will always be log-transformed, regardless of the value of log.p. Log-transformed p-values and FDRs are reported using the natural base.

The choice of pval. type determines whether the highly ranked genes are those that are DE between the current group and:

- any other group ("any")
- all other groups ("all")
- some other groups ("some")

See [?combineMarkers](#page-10-0) for more details.

# Value

A named list of [DataFrames](#page-0-0), each of which contains a sorted marker gene list for the corresponding group. In each DataFrame, the top genes are chosen to enable separation of that group from all other groups. Log-fold changes are reported as differences in average x between groups (usually in base 2, depending on the transformation applied to x).

See [?combineMarkers](#page-10-0) for more details on the output format.

# Author(s)

Aaron Lun

## See Also

[pairwiseTTests](#page-88-0), [pairwiseWilcox](#page-91-0), [pairwiseBinom](#page-85-0), for the underlying functions that compute the pairwise DE statistics.

[combineMarkers](#page-10-0), to combine pairwise statistics into a single marker list per cluster.

# Examples

```
library(scater)
sce <- mockSCE()
sce <- logNormCounts(sce)
# Any clustering method is okay, only using k-means for convenience.
kout <- kmeans(t(logcounts(sce)), centers=4)
out <- findMarkers(sce, groups=kout$cluster)
names(out)
out[[1]]
# More customization of the tests:
out <- findMarkers(sce, groups=kout$cluster, test.type="wilcox")
out[[1]]
out <- findMarkers(sce, groups=kout$cluster, lfc=1, direction="up")
out[[1]]
out <- findMarkers(sce, groups=kout$cluster, pval.type="all")
out[[1]]
```
<span id="page-49-0"></span>fitTrendCV2 *Fit a trend to the CV2*

## Description

Fit a mean-dependent trend to the squared coefficient of variation, computed from count data after size factor normalization.

## Usage

```
fitTrendCV2(means, cv2, ncells, min.mean = 0.1, nls.args = list(),
 simplified = TRUE, nmads = 6, max.iter = 50)
```
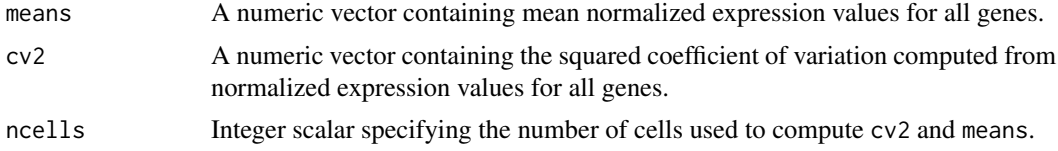

#### fitTrendCV2 51

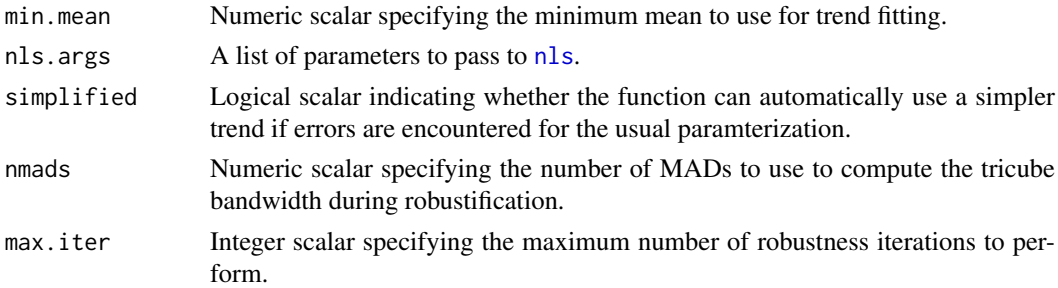

#### **Details**

This function fits a mean-dependent trend to the CV2 of normalized expression values for the selected features. Specifically, it fits a trend of the form

$$
y = A + \frac{B}{x}
$$

using an iteratively reweighted least-squares approach implemented via [nls](#page-0-0). This trend is based on a similar formulation from DESeq2 and generally captures the mean-CV2 trend well.

Trend fitting is performed after weighting each observation according to the inverse of the density of observations at the same mean. This avoids problems with differences in the distribution of means that would otherwise favor good fits in highly dense intervals at the expense of sparser intervals. Low-abundance genes with means below min.mean are also removed prior to fitting, to avoid problems with discreteness and the upper bound on the CV2 at low counts.

Robustness iterations are also performed to protect against outliers. An initial fit is performed and each observation is weighted using tricube-transformed standardized residuals (in addition to the existing inverse-density weights). The bandwidth of the tricube scheme is defined as nmads multiplied by the median standardized residual. Iterations are performed until convergence or max.iters is reached.

Occasionally, there are not enough high-abundance points to uniquely determine the A parameter. In such cases, the function collapses back to fitting a simpler trend

$$
y = \frac{B}{x}
$$

to avoid errors about singular gradients in [nls](#page-0-0). If simplified=FALSE, this simplification is not allowed and the error is directly reported.

# Value

A named list is returned containing:

trend: A function that returns the fitted value of the trend at any value of the mean.

std.dev: A numeric scalar containing the robust standard deviation of the ratio of var to the fitted value of the trend across all features used for trend fitting.

## Author(s)

Aaron Lun

#### References

Brennecke P, Anders S, Kim JK et al. (2013). Accounting for technical noise in single-cell RNA-seq experiments. *Nat. Methods* 10:1093-95

# See Also

[modelGeneCV2](#page-64-0) and [modelGeneCV2WithSpikes](#page-67-0), where this function is used.

# Examples

```
library(scater)
sce <- mockSCE()
normcounts <- normalizeCounts(sce, log=FALSE)
# Fitting a trend:
library(DelayedMatrixStats)
means <- rowMeans(normcounts)
cv2 <- rowVars(normcounts)/means^2
fit <- fitTrendCV2(means, cv2, ncol(sce))
# Examining the trend fit:
plot(means, cv2, pch=16, cex=0.5,
    xlab="Mean", ylab="CV2", log="xy")
curve(fit$trend(x), add=TRUE, col="dodgerblue", lwd=3)
```
fitTrendPoisson *Generate a trend for Poisson noise*

# Description

Create a mean-variance trend for log-normalized expression values derived from Poisson-distributed counts.

# Usage

```
fitTrendPoisson(means, size.factors, npts = 1000, dispersion = 0,
 pseudo.count = 1, BPPARAM = SerialParam(), ...)
```
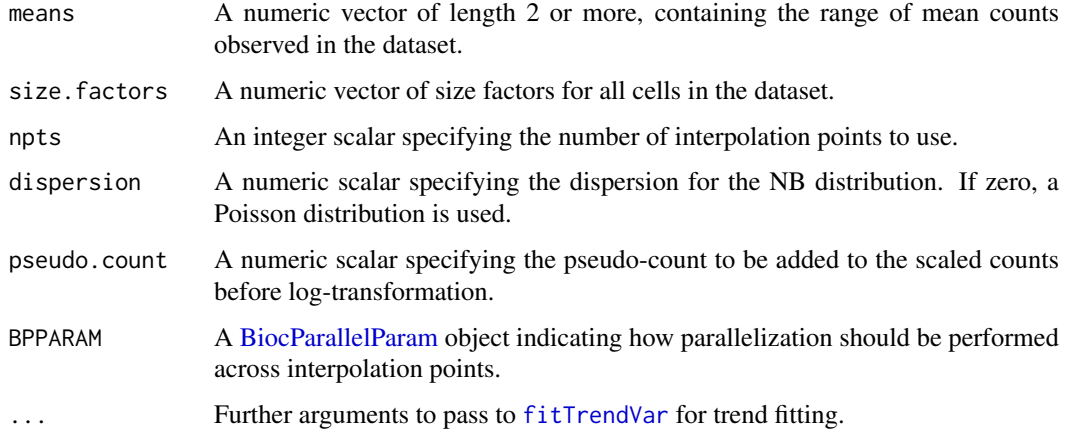

#### fitTrendVar 53

#### Details

This function is useful for modelling technical noise in highly diverse datasets without spike-ins, where fitting a trend to the endogenous genes would not be appropriate given the strong biological heterogeneity. It is mostly intended for UMI datasets where the technical noise is close to Poissondistributed.

This function operates by simulating Poisson or negative binomial-distributed counts, computing log-transformed normalized expression values from those counts, calculating the mean and variance and then passing those metrics to [fitTrendVar](#page-52-0). The log-transformation ensures that variance is modelled in the same space that is used for downstream analyses like PCA.

Simulations are performed across a range of values in means to achieve reliable interpolation, with the stability of the trend determined by the number of simulation points in npts. The number of cells is determined from the length of size. factors, which are used to scale the distribution means prior to sampling counts.

# Value

A named list is returned containing:

trend: A function that returns the fitted value of the trend at any value of the mean.

std.dev: A numeric scalar containing the robust standard deviation of the ratio of var to the fitted value of the trend across all features used for trend fitting.

# Author(s)

Aaron Lun

## See Also

[fitTrendVar](#page-52-0), which is used to fit the trend.

### Examples

```
# Mocking up means and size factors:
sf <- 2^rnorm(1000, sd=0.1)
sf \leftarrow sf/mean(sf)means <- rexp(100, 0.1)
# Using these to construct a Poisson trend:
out <- fitTrendPoisson(means, sf)
curve(out$trend(x), xlim=c(0, 10))
```
<span id="page-52-0"></span>fitTrendVar *Fit a trend to the variances of log-counts*

### Description

Fit a mean-dependent trend to the variances of the log-normalized expression values derived from count data.

### Usage

```
fitTrendVar(means, vars, min.mean = 0.1, parametric = TRUE,
 nls.args = list(), ...)
```
### Arguments

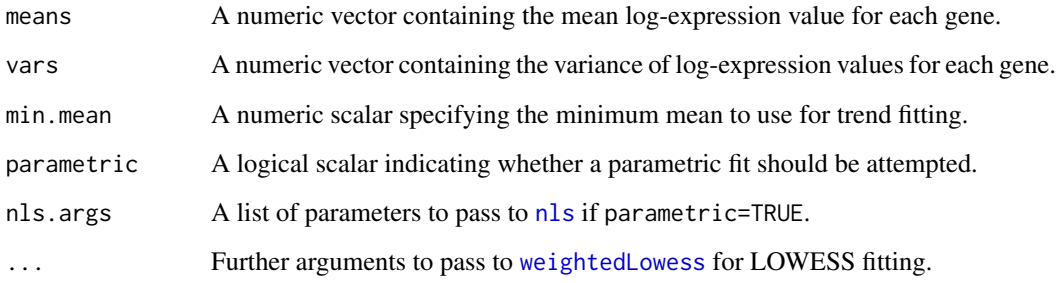

### Details

This function fits a mean-dependent trend to the variance of the log-normalized expression for the selected features. The fitted trend can then be used to decompose the variance of each gene into biological and technical components, as done in [modelGeneVar](#page-70-0) and [modelGeneVarWithSpikes](#page-76-0).

If parametric=TRUE, a non-linear curve of the form

$$
y = \frac{ax}{x^n + b}
$$

is fitted to the variances against the means using [nls](#page-0-0). Starting values and the number of iterations are automatically set if not explicitly specified in nls.args. [weightedLowess](#page-0-0) is then applied to the log-ratios of the variance to the fitted value for each gene. The aim is to use the parametric curve to reduce the sharpness of the expected mean-variance relationship[for easier smoothing. Conversely, the parametric form is not exact, so the smoothers will model any remaining trends in the residuals.

If parametric=FALSE, smoothing is performed directly on the log-variances using [weightedLowess](#page-0-0).

Genes with mean log-expression below min.mean are not used in trend fitting. This aims to remove the majority of low-abundance genes and preserve the sensitivity of span-based smoothers at moderate-to-high abundances. It also protects against discreteness, which can interfere with estimation of the variability of the variance estimates and accurate scaling of the trend. Filtering is applied on the mean log-expression to avoid introducing spurious trends at the filter boundary. The default threshold is chosen based on the point at which discreteness is observed in variance estimates from Poisson-distributed counts. For heterogeneous droplet data, a lower threshold of 0.001-0.01 may be more appropriate.

When extrapolating to values below the smallest observed mean (or min.mean), the output function will approach zero as the mean approaches zero. This reflects the fact that the variance should be zero at a log-expression of zero (assuming a pseudo-count of 1 was used). When extrapolating to values above the largest observed mean, the output function will be set to the fitted value of the trend at the largest mean.

All fitting (with [nls](#page-0-0) and [weightedLowess](#page-0-0)) is performed by weighting each observation according to the inverse of the density of observations at the same mean. This avoids problems with differences in the distribution of means that would otherwise favor good fits in highly dense intervals at the expense of sparser intervals. Note that these densities are computed after filtering on min.mean.

#### Gene selection 55

### Value

A named list is returned containing:

trend: A function that returns the fitted value of the trend at any value of the mean.

std.dev: A numeric scalar containing the robust standard deviation of the ratio of var to the fitted value of the trend across all features used for trend fitting.

## Author(s)

Aaron Lun

# See Also

[modelGeneVar](#page-70-0) and [modelGeneVarWithSpikes](#page-76-0), where this function is used.

### Examples

```
library(scater)
sce <- mockSCE()
sce <- logNormCounts(sce)
# Fitting a trend:
library(DelayedMatrixStats)
means <- rowMeans(logcounts(sce))
vars <- rowVars(logcounts(sce))
fit <- fitTrendVar(means, vars)
# Comparing the two trend fits:
plot(means, vars, pch=16, cex=0.5, xlab="Mean", ylab="Variance")
curve(fit$trend(x), add=TRUE, col="dodgerblue", lwd=3)
```
Gene selection *Gene selection*

# <span id="page-54-0"></span>Description

Details on how gene selection is performed in almost all scran functions.

## Subsetting by row

For functions accepting some matrix x, we can choose to perform calculations only on a subset of rows with subset.row. This can be a logical, integer or character vector indicating the rows of x to use. If a character vector, it must contain the names of the rows in x. Future support will be added for more esoteric subsetting vectors like the Bioconductor [Rle](#page-0-0) classes.

The output of running a function with subset.row will *always* be the same as the output of subsetting x beforehand and passing it into the function. However, it is often more efficient to use subset.row as we can avoid constructing an intermediate subsetted matrix. The same reasoning applies for any x that is a [SingleCellExperiment](#page-0-0) object.

### Handling spike-in transcripts

Many functions only make sense when performed on the endogenous genes. For such functions, spike-in transcripts are automatically removed when the input is a SingleCellExperiment and get. spikes=FALSE.

This is achieved based on the spike-in information returned by [isSpike](#page-0-0).

If get.spikes=TRUE, no filtering on the spike-in transcripts will be performed. Filtering will not be performed (and in fact, the argument should be unavailable) if the input is not a SingleCellExperiment object.

If get.spikes=FALSE and subset.row is not NULL, the two selections are intersected. That is, only the non-spike-in entries of subset.row will be used in the function.

A number of functions may require special treatment of spike-ins, e.g., [trendVar](#page-109-0). Refer to the corresponding documentation for more details.

# Filtering by mean

Some functions will have a min.mean argument to filter out low-abundance genes prior to processing. Depending on the function, the filter may be applied to the average library size-adjusted count computed by [calcAverage](#page-0-0), the average log-count, or some other measure of abundance - see the documentation for each function for details.

Any filtering on min, mean is automatically intersected with get, spikes=FALSE and/or a specified subset.row. For example, only non-spike-in genes that pass the min.mean filter are retained if get.spikes=TRUE. Similarly, only selected genes that pass the filter are retained if subset.row is specified.

## Author(s)

Aaron Lun

getClusteredPCs *Use clusters to choose the number of PCs*

# Description

Cluster cells after using varying number of PCs, and pick the number of PCs using a heuristic based on the number of clusters.

# Usage

```
getClusteredPCs(pcs, FUN = NULL, ..., min.rank = 5,max.rank = ncol(pcs), by = 1
```
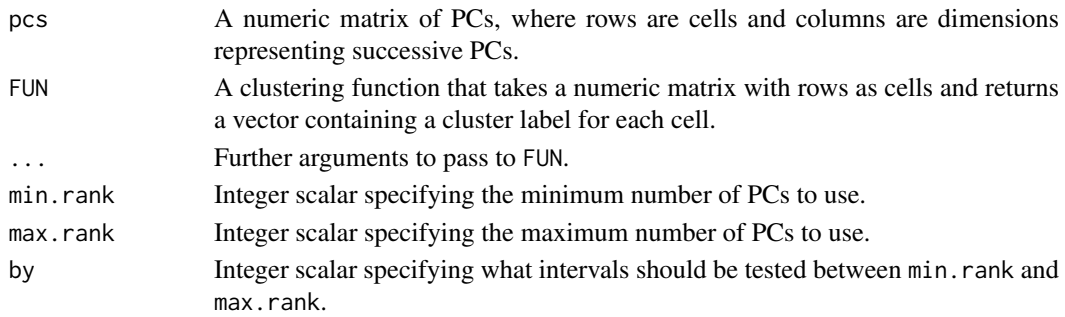

#### getClusteredPCs 57

### Details

We assume that the data contains multiple subpopulations, each of which is separated from the others on a different axis. For example, each subpopulation could be defined by a unique set of marker genes driving its own PC. If we had x subpopulations, we would need at least  $x - 1$  PCs to successfully distinguish all of them. This motivates the choice of the number of PCs provided we know the number of subpopulations in the data.

In practice, we do not know the number of subpopulations so we use the number of clusters as a proxy instead. We apply a clustering function  $FUN$  on the first  $d$  PCs, and only consider the values of d that yield no more than  $d + 1$  clusters. If we see more clusters with fewer dimensions, we consider this to represent overclustering rather than distinct subpopulations, as multiple subpopulations should not be distinguishable on the same axes (based on the assumption above).

We choose  $d$  that satisfies the constraint above and maximizes the number of clusters. The idea is that more PCs should include more biological signal, allowing FUN to detect more distinct subpopulations; until the point that the extra signal outweights the added noise at high dimensions, such that resolution decreases and it becomes more difficult for FUN to distinguish between subpopulations.

Any FUN can be used that automatically chooses the number of clusters based on the data. The default is a graph-based clustering method using [buildSNNGraph](#page-3-0) and cluster walktrap, where arguments in ... are passed to the former. Users should not supply FUN where the number of clusters is fixed in advance, (e.g., k-means, hierarchical clustering with known k in [cutree](#page-0-0)).

The identities of the output clusters are returned at each step for comparison, e.g., using methods like clustree.

## Value

A [DataFrame](#page-0-0) with one row per tested number of PCs. This contains the fields:

n.pcs: Integer scalar specifying the number of PCs used.

n.clusters: Integer scalar specifying the number of clusters identified.

clusters: A [List](#page-0-0) containing the cluster identities for this number of PCs.

The metadata of the DataFrame contains chosen, an integer scalar specifying the "ideal" number of PCs to use.

# Author(s)

Aaron Lun

#### See Also

[runPCA](#page-0-0), to compute the PCs in the first place. [buildSNNGraph](#page-3-0), for arguments to use in with default FUN.

### Examples

```
sce <- scater::mockSCE()
sce <- scater::logNormCounts(sce)
sce <- scater::runPCA(sce)
output <- getClusteredPCs(reducedDim(sce))
output
```
metadata(output)\$chosen

### Description

Define a set of highly variable genes, based on variance modelling statistics from [modelGeneVar](#page-70-0) or related functions.

## Usage

```
getTopHVGs(stats, var.field = "bio", n = NULL, prop = NULL,
  var.threshold = 0, fdr.field = "FDR", fdr.threshold = NULL,
  row.names = !is.null(rownames(stats)))
```
# Arguments

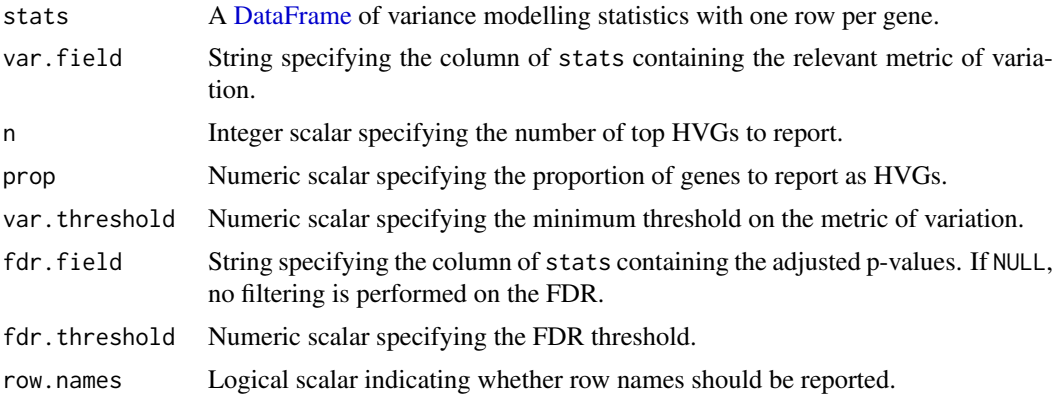

## Details

This function will identify all genes where the relevant metric of variation is greater than var.threshold. By default, this means that we retain all genes with positive values in the var.field column of stats. If var. threshold=NULL, the minimum threshold on the value of the metric is not applied.

If fdr.threshold is specified, we further subset to genes that have FDR less than or equal to fdr.threshold. By default, FDR thresholding is turned off as [modelGeneVar](#page-70-0) and related functions determine significance of large variances *relative* to other genes. This can be overly conservative if many genes are highly variable.

If n=NULL and prop=NULL, the resulting subset of genes is directly returned. Otherwise, the top set of genes with the largest values of the variance metric are returned, where the size of the set is defined as the larger of n and prop\*nrow(stats).

#### Value

A character vector containing the names of the most variable genes, if row.names=TRUE.

Otherwise, an integer vector specifying the indices of stats containing the most variable genes.

## Author(s)

Aaron Lun

### getTopMarkers 59

# See Also

[modelGeneVar](#page-70-0) and friends, to generate stats. [modelGeneCV2](#page-64-0) and friends, to also generate stats.

# Examples

```
library(scater)
sce <- mockSCE()
sce <- logNormCounts(sce)
stats <- modelGeneVar(sce)
str(getTopHVGs(stats))
str(getTopHVGs(stats, fdr.threshold=0.05)) # more stringent
stats2 <- modelGeneCV2(sce)
str(getTopHVGs(stats2, var.field="ratio"))
```
getTopMarkers *Get top markers*

## Description

Obtain the top markers for each pairwise comparison between clusters, or for each cluster.

# Usage

```
getTopMarkers(de.lists, pairs, n = 10, pval.field = "p.value",
 fdr.field = "FDR", pairwise = TRUE, pval.type = c("any", "some",
  "all"), fdr.threshold = 0.05, ...)
```
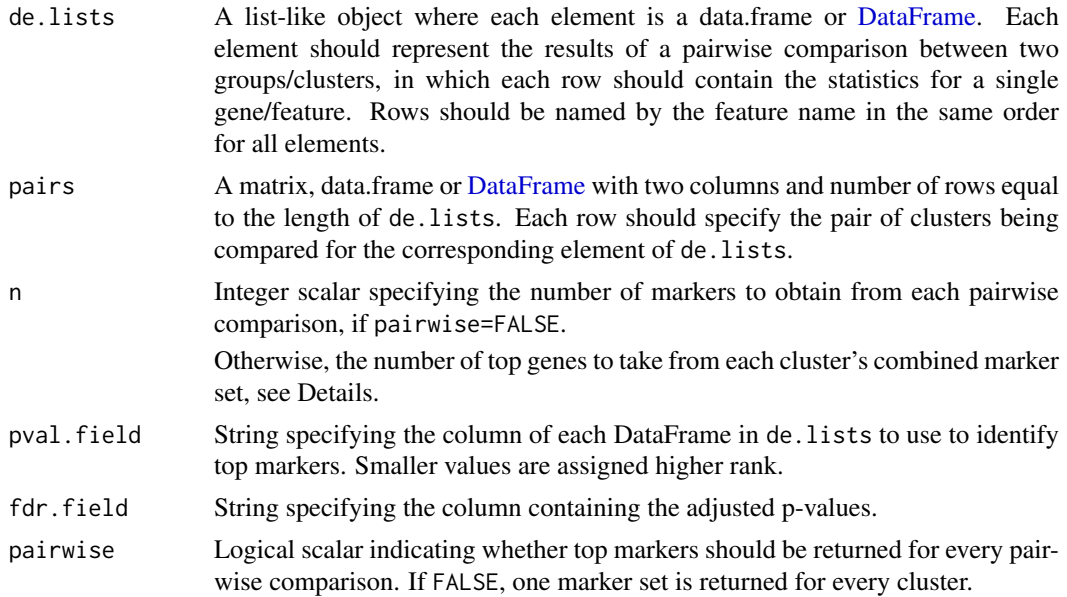

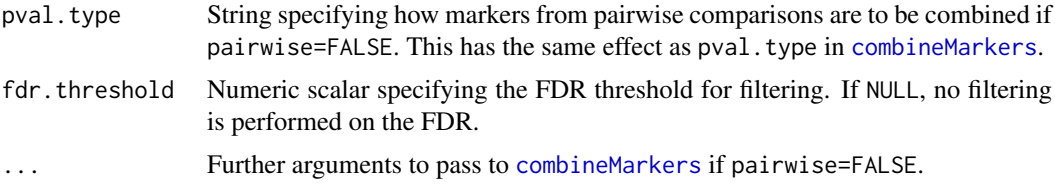

## Details

This is a convenience utility that converts the results of pairwise comparisons into a marker list that can be used in downstream functions, e.g., as the marker sets in SingleR. By default, it returns a list of lists containing the top genes for every pairwise comparison, which is useful for feature selection to select genes distinguishing between closely related clusters. The top n genes are chosen with adjusted p-values below fdr.threshold.

If pairwise=FALSE, [combineMarkers](#page-10-0) is called on de.lists and pairs to obtain a per-cluster ranking of genes from all pairwise comparisons involving that cluster. If pval.type="any", the top genes with Top values no greater than n are retained; this is equivalent to taking the union of the top n genes from each pairwise comparison for each cluster. Otherwise, the top n genes with the smallest p-values are retained. In both cases, genes are further filtered by fdr.threshold.

# Value

If pairwise=TRUE, a [List](#page-0-0) of Lists of character vectors is returned. Each element of the outer list corresponds to cluster X, each element of the inner list corresponds to another cluster Y, and each character vector specifies the marker genes that distinguish X from Y.

If pairwise=FALSE, a List of character vectors is returned. Each character vector contains the marker genes that distinguish X from any, some or all other clusters, depending on combine.type.

# Author(s)

Aaron Lun

## See Also

[pairwiseTTests](#page-88-0) and friends, to obtain de.lists and pairs.

[combineMarkers](#page-10-0), for another function that consolidates pairwise DE comparisons.

### Examples

```
library(scater)
sce <- mockSCE()
sce <- logNormCounts(sce)
# Any clustering method is okay.
kout <- kmeans(t(logcounts(sce)), centers=3)
out <- pairwiseTTests(logcounts(sce),
     groups=paste0("Cluster", kout$cluster))
# Getting top pairwise markers:
top <- getTopMarkers(out$statistics, out$pairs)
top[[1]]
top[[1]][[2]]
```
### improvedCV2 61

```
# Getting top per-cluster markers:
top <- getTopMarkers(out$statistics, out$pairs, pairwise=FALSE)
top[[1]]
```

```
improvedCV2 Stably model the technical coefficient of variation
```
# Description

Model the technical coefficient of variation as a function of the mean, and determine the significance of highly variable genes.

This has been deprecated in favor of the [modelGeneCV2](#page-64-0) function.

## Usage

```
## S4 method for signature 'ANY'
improvedCV2(x, is.spike, sf.cell=NULL, sf.spike=NULL,
   log.prior=NULL, df=4, robust=FALSE, use.spikes=FALSE)
```

```
## S4 method for signature 'SingleCellExperiment'
improvedCV2(x, spike.type=NULL, ..., assay.type="logcounts",
   logged=NULL, normalized=NULL)
```
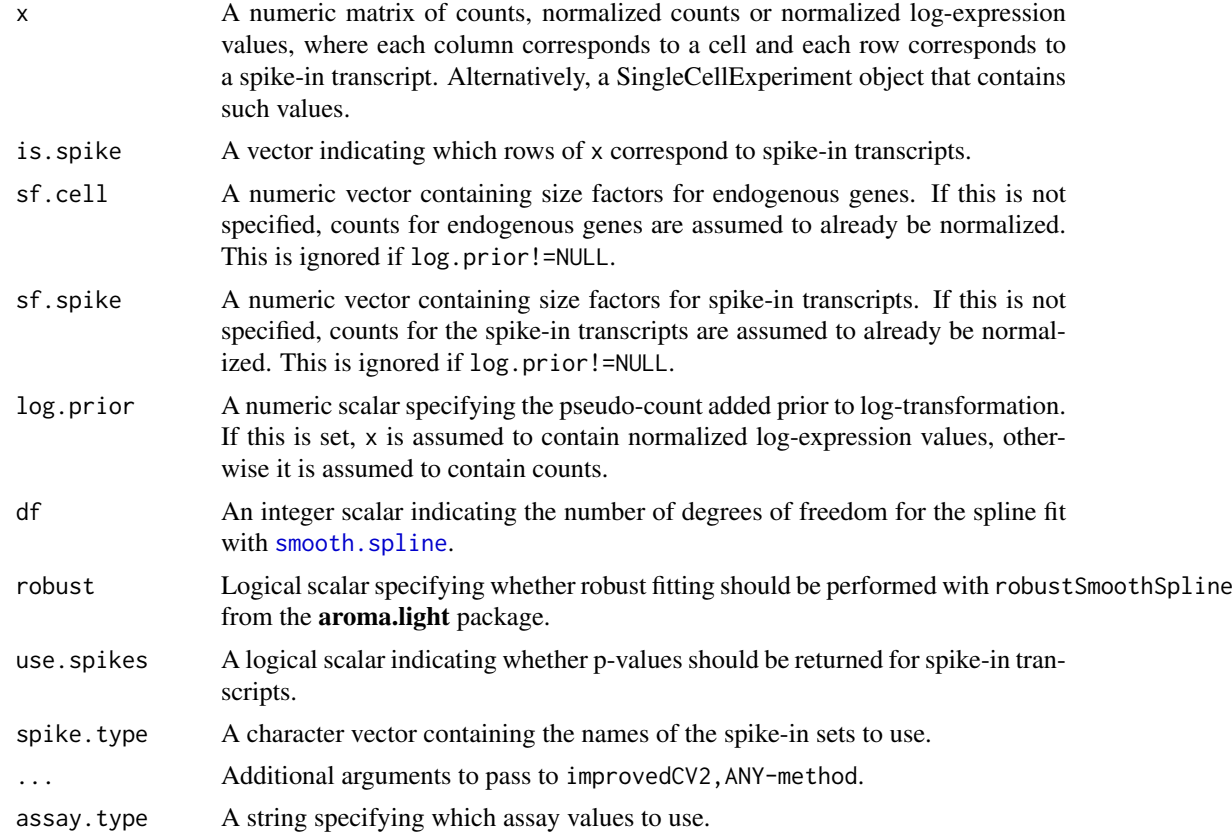

62 improvedCV2

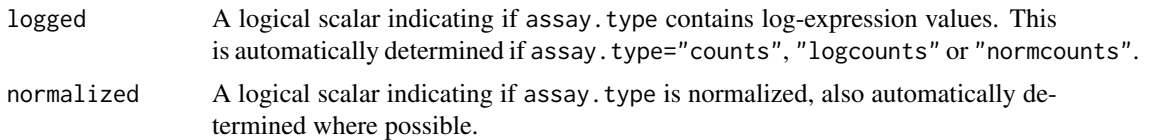

## **Details**

This function will estimate the squared coefficient of variation (CV2) and mean for each spikein transcript. Both values are log-transformed and a mean-dependent trend is fitted to the log-CV2 values, using a linear model with a natural spline of degree df. The trend is used to obtain the technical contribution to the CV2 for each gene. The biological contribution is computed by subtracting the technical contribution from the total CV2. We use a more robust approach to trend fitting that makes this function an improvement over the [technicalCV2](#page-105-0) function on which it is based.

Deviations from the trend are identified by modelling the CV2 estimates for the spike-in transcripts as log-normally distributed around the fitted trend. This accounts for sampling variance as well as any variability in the true dispersions (e.g., due to transcript-specific amplification biases). The p-value for each gene is calculated from a one-sided Z-test on the log-CV2, using the fitted value as the mean and the robust scale estimate as the standard deviation. A Benjamini-Hochberg adjustment is applied to correct for multiple testing.

If log.prior is specified, x is assumed to contain log-expression values. These are converted back to the count scale prior to calculation of the CV2. Otherwise, x is assumed to contain raw counts, which need to be normalized with sf.cell and sf. spike prior to calculating the CV2. Note that both sets of size factors are set to 1 by default if their values are not supplied to the function.

For any given data set, the maximum CV2 that can be achieved is equal to the number of cells. (This occurs when only one cell has a non-zero expression value - proof via Holder's inequality.) Genes with CV2 values equal to the maximum are ignored during trend fitting. This ensures that the trend is not distorted by the presence of an upper bound on CV2 values, especially at low means.

For improvedCV2,ANY-method, the rows corresponding to spike-in transcripts are specified with is.spike. These rows will be used for trend fitting, while all other rows are treated as endogenous genes. By default, p-values are set to NA for the spike-in transcripts, such that they do not contribute to the multiple testing correction. This behaviour can be modified with use.spikes=TRUE, which will return p-values for all features.

For improvedCV2,SingleCellExperiment-method, transcripts from spike-in sets named in spike.type will be used for trend fitting. If spike.type=NULL, all spike-in sets listed in x will be used. Size factors for endogenous genes are automatically extracted via [sizeFactors](#page-0-0). Spike-in-specific size factors for spike.type are extracted from x, if available; otherwise they are set to the size factors for the endogenous genes. Note that the spike-in-specific factors must be the same for each set in spike.type.

Users can also set is.spike to NA in improvedCV2, ANY-method; or spike.type to NA in improvedCV2, SingleCellExp In such cases, all rows will be used for trend fitting, and (adjusted) p-values will be reported for all rows. This should be used in cases where there are no spike-ins. Here, the assumption is that most endogenous genes do not exhibit high biological variability and thus can be used to model decompose variation.

## Value

A [DataFrame](#page-0-0) is returned containing one row per row of x (including both endogenous genes and spike-in transcripts). Each row contains the following information:

mean: A numeric field, containing mean (scaled) counts for all genes and transcripts.

- cv2: A numeric field, containing CV2 values for all genes and transcripts.
- trend: A numeric field, containing the fitted value of the trend in the CV2 values. Note that the fitted value is reported for all genes and transcripts, but the trend is only fitted using the transcripts.
- ratio: A numeric field, containing the ratio of cv2 to trend.
- p.value: A numeric field, containing p-values for all endogenous genes (NA for rows corresponding to spike-in transcripts).
- FDR: A numeric field, containing adjusted p-values for all genes.

#### Author(s)

Aaron Lun

# See Also

[technicalCV2](#page-105-0), for the original method that this function improves on.

## Examples

```
# Mocking up some data.
ngenes <- 10000
nsamples <- 50
means <- 2^runif(ngenes, 6, 10)
dispersions <- 10/means + 0.2
counts <- matrix(rnbinom(ngenes*nsamples, mu=means, size=1/dispersions), ncol=nsamples)
is.spike <- logical(ngenes)
is.spike[seq_len(500)] <- TRUE
# Running it directly on the counts.
out <- improvedCV2(counts, is.spike)
head(out)
plot(out$mean, out$cv2, log="xy")
points(out$mean, out$trend, col="red", pch=16, cex=0.5)
```
makeTechTrend *Make a technical trend*

### Description

Manufacture a mean-variance trend for log-transformed expression values, assuming Poisson or NB-distributed technical noise for count data.

# Usage

```
makeTechTrend(means, size.factors=1, tol=1e-6, dispersion=0,
    pseudo.count=1, approx.npts=Inf, x=NULL, BPPARAM=SerialParam())
```
### Arguments

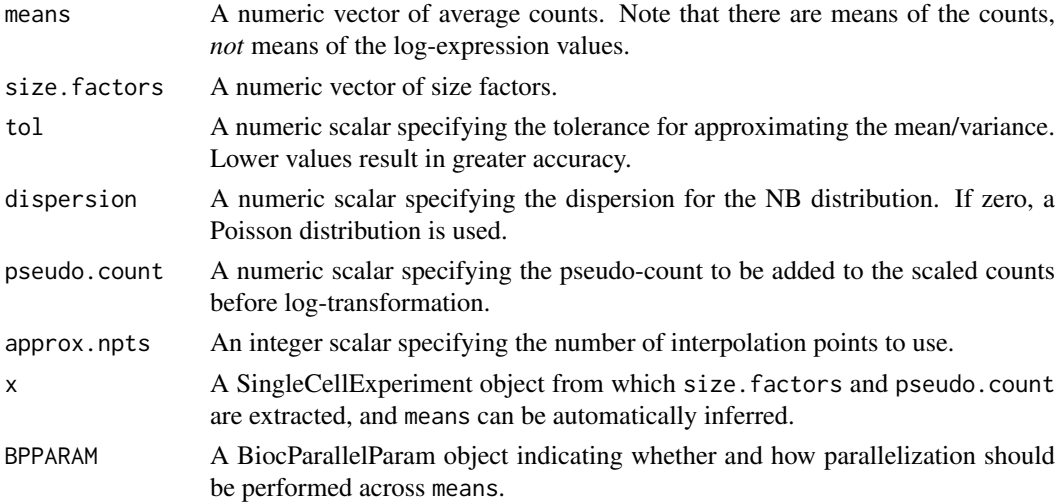

### Details

At each value of means, this function will examine the distribution of Poisson/NB-distributed counts with the corresponding mean. All counts are  $log2$ -transformed after addition of pseudo.count, and the mean and variance is computed for the log-transformed values. Setting dispersion to a nonzero value will use a NB distribution instead of the default Poisson.

If size.factors is a vector, one count distribution is generated for each of its elements, where the mean is scaled by the corresponding size factor. Counts are then divided by the size factor prior to log-transformation, mimicking the effect of normalization in [normalize](#page-0-0). A composite distribution of log-values is constructed by pooling all of these individual distributions. The mean and variance is then computed for a composite distribution.

Finally, a function is fitted to all of the computed variances, using the means of the log-values as the covariate. Note that the returned function accepts mean log-values as input, *not* the mean counts that were supplied in means. This means that the function is directly usable as a replacement for the trend returned by [trendVar](#page-109-0).

If x is set, pseudo.count is overridden by metadata(sce) $\delta log.$ exprs.offset; size.factors is overridden by sizeFactors(sce) (or the column sums of counts(sce), if no size factors are present in x); and means is automatically determined from the range of row averages of logcounts(sce) (after undoing the log-transformation).

If approx.npts is finite and less than length(size.factors), an approximate approach is used to construct the trend. We define approx.npts evenly spaced points (on the log-scale) between the smallest and largest size factors. Each point is treated as a proxy size factor and used to construct a count distribution as previously described. The expected log-count (and expected sum of squares) at each point is computed, and interpolation is used to obtain the corresponding values at the actual size factors. This avoids constructing separate distributions for each element of size. factors.

# Value

A function accepting a mean log-expression as input and returning the variance of the log-expression as the output.

# Author(s)

Aaron Lun

### modelGeneCV2 65

# See Also

[trendVar](#page-109-0), [normalize](#page-0-0)

## Examples

```
means <- 1:100/10
out <- makeTechTrend(means)
curve(out(x), xlim=c(\emptyset, 5))
```
<span id="page-64-0"></span>modelGeneCV2 *Model the per-gene CV2*

# Description

Model the squared coefficient of variation (CV2) of the normalized expression profiles for each gene, fitting a trend to account for the mean-variance relationship across genes.

# Usage

```
modelGeneCV2(x, ...)
## S4 method for signature 'ANY'
modelGeneCV2(x, size.factors = NULL, block = NULL,
 subset.row = NULL, subset.fit = NULL, ..., equiweight = TRUE,
 method = "fisher", BPPARAM = SerialParam())
## S4 method for signature 'SingleCellExperiment'
modelGeneCV2(x, size.factors = NULL,
```

```
..., assay.type = "counts")
```
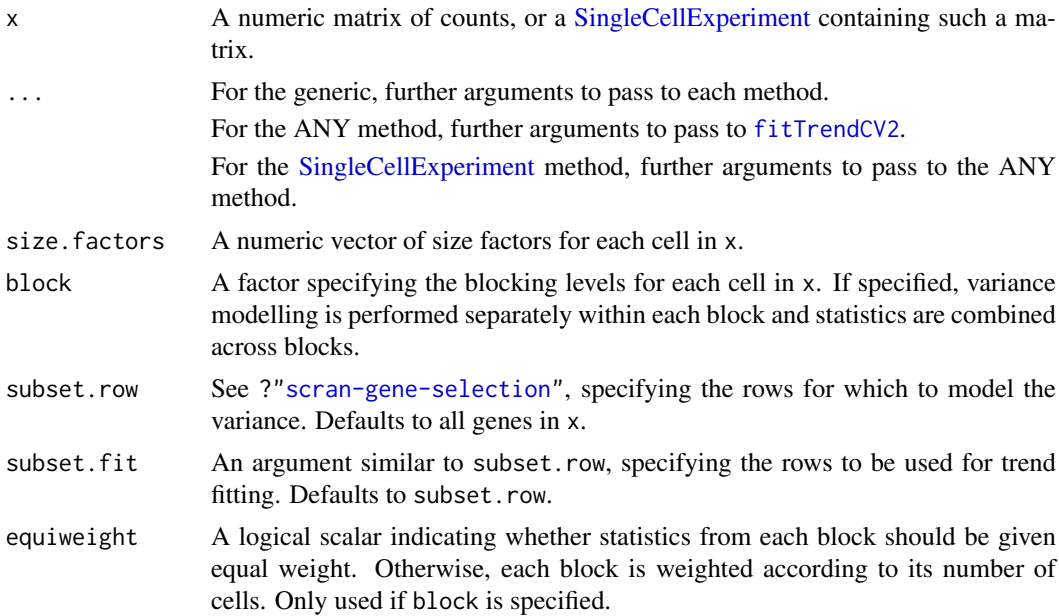

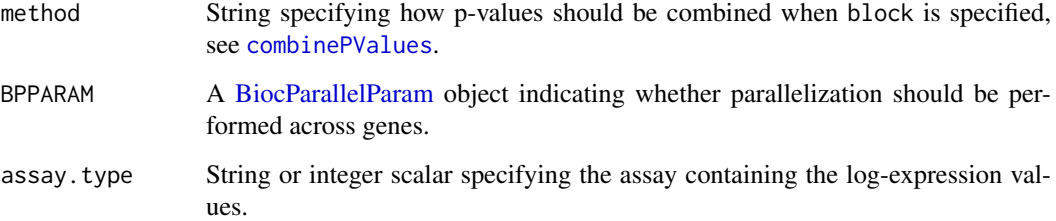

## **Details**

For each gene, we compute the CV2 and mean of the counts after scaling them by size.factors. A trend is fitted to the CV2 against the mean for all genes using [fitTrendCV2](#page-49-0). The fitted value for each gene is used as a proxy for the technical noise, assuming that most genes exhibit a low baseline level of variation that is not biologically interesting. The ratio of the total CV2 to the trend is used as a metric to rank interesting genes, with larger ratios being indicative of strong biological heterogeneity.

By default, the trend is fitted using all of the genes in x. If subset.fit is specified, the trend is fitted using only the specified subset, and the values of trend for all other genes are determined by extrapolation or interpolation. This could be used to perform the fit based on genes that are known to have low variance, thus weakening the assumption above. Note that this does not refer to spike-in transcripts, which should be handled via [modelGeneCV2WithSpikes](#page-67-0).

If no size factors are supplied, they are automatically computed depending on the input type:

- If size, factors=NULL for the ANY method, the sum of counts for each cell in x is used to compute a size factor via the [librarySizeFactors](#page-0-0) function.
- If size.factors=NULL for the [SingleCellExperiment](#page-0-0) method, [sizeFactors\(](#page-0-0)x) is used if available. Otherwise, it defaults to library size-derived size factors.

If size. factors are supplied, they will override any size factors present in x.

## Value

A [DataFrame](#page-0-0) is returned where each row corresponds to a gene in x (or in subset.row, if specified). This contains the numeric fields:

mean: Mean normalized expression per gene.

total: Squared coefficient of variation of the normalized expression per gene.

trend: Fitted value of the trend.

ratio: Ratio of total to trend.

p.value, FDR: Raw and adjusted p-values for the test against the null hypothesis that ratio<=1.

If block is not specified, the metadata of the DataFrame contains the output of running [fitTrendCV2](#page-49-0) on the specified features, along with the mean and cv2 used to fit the trend.

If block is specified, the output contains another per.block field. This field is itself a DataFrame of DataFrames, where each internal DataFrame contains statistics for the variance modelling within each block and has the same format as described above. Each internal DataFrame's metadata contains the output of [fitTrendCV2](#page-49-0) for the cells of that block.

#### modelGeneCV2 67

#### Computing p-values

The p-value for each gene is computed by assuming that the CV2 estimates are normally distributed around the trend, and that the standard deviation of the CV2 distribution is proportional to the value of the trend. This is used to construct a one-sided test for each gene based on its ratio, under the null hypothesis that the ratio is equal to or less than 1. The proportionality constant for the standard deviation is set to the std.dev returned by [fitTrendCV2](#page-49-0). This is estimated from the spread of pergene CV2 values around the trend, so the null hypothesis effectively becomes "is this gene *more* variable than other genes of the same abundance?"

# Handling uninteresting factors

Setting block will estimate the mean and variance of each gene for cells in each level of block separately. The trend is fitted separately for each level, and the variance decomposition is also performed separately. Per-level statistics are then combined to obtain a single value per gene:

- For means and CV2 values, this is done by taking the geometric mean across blocking levels. If equiweight=FALSE, a weighted average is used where the value for each level is weighted by the number of cells. By default, all levels are equally weighted when combining statistics.
- Per-level p-values are combined using [combinePValues](#page-14-0) according to method. By default, Fisher's method is used to identify genes that are highly variable in any batch. Whether or not this is responsive to equiweight depends on the chosen method.
- Blocks with fewer than 2 cells are completely ignored and do not contribute to the combined mean, variance component or p-value.

#### Author(s)

Aaron Lun

## Examples

```
library(scater)
sce <- mockSCE()
# Simple case:
spk <- modelGeneCV2(sce)
spk
plot(spk$mean, spk$total, pch=16, log="xy")
curve(metadata(spk)$trend(x), add=TRUE, col="dodgerblue")
# With blocking:
block <- sample(LETTERS[1:2], ncol(sce), replace=TRUE)
blk <- modelGeneCV2(sce, block=block)
blk
par(mfrow=c(1,2))
for (i in colnames(blk$per.block)) {
    current <- blk$per.block[[i]]
    plot(current$mean, current$total, pch=16, log="xy")
    curve(metadata(current)$trend(x), add=TRUE, col="dodgerblue")
}
```

```
modelGeneCV2WithSpikes
```
# Description

Model the squared coefficient of variation (CV2) of the normalized expression profiles for each gene, using spike-ins to estimate the baseline level of technical noise at each abundance.

# Usage

```
modelGeneCV2WithSpikes(x, ...)
## S4 method for signature 'ANY'
modelGeneCV2WithSpikes(x, spikes, size.factors = NULL,
  spike.size.factors = NULL, block = NULL, subset.row = NULL, ...,
 equiweight = TRUE, method = "fisher", BPPARAM = SerialParam())
## S4 method for signature 'SingleCellExperiment'
modelGeneCV2WithSpikes(x, spikes,
 size.factors = NULL, spike.size.factors = NULL, ...,
 assay.type = "counts")
```
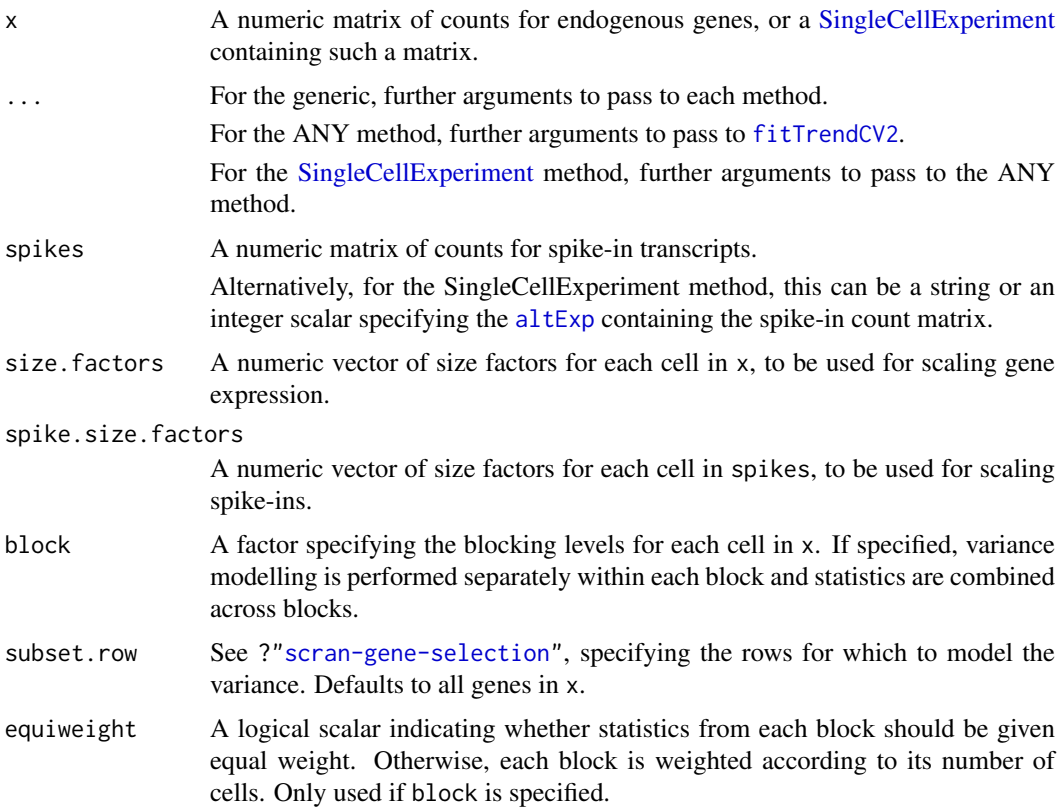

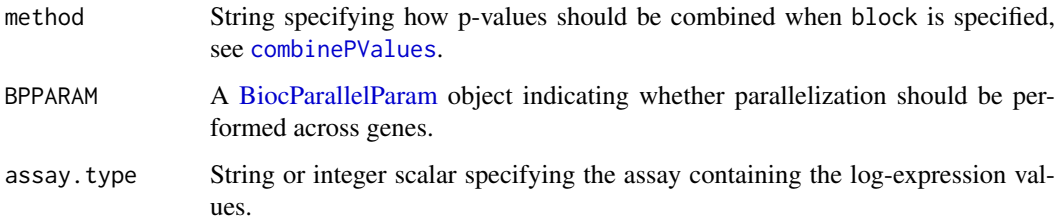

# **Details**

For each gene and spike-in transcript, we compute the variance and CV2 of the normalized expression values. A trend is fitted to the CV2 against the mean for spike-in transcripts using [fitTrendCV2](#page-49-0). The value of the trend at the abundance of each gene is used to define the variation attributable to technical noise. The ratio to the trend is then used to define overdispersion corresponding to interesting biological heterogeneity.

This function is almost the same as [modelGeneCV2](#page-64-0), with the only theoretical difference being that the trend is fitted on spike-in CV2 rather than using the means and CV2 of endogenous genes. This is because there are certain requirements for how normalization is performed when comparing spike-in transcripts with endogenous genes - see comments in "Explanation for size factor rescaling". We enforce this by centering the size factors for both sets of features and recomputing normalized expression values.

#### Value

A [DataFrame](#page-0-0) is returned where each row corresponds to a gene in x (or in subset.row, if specified). This contains the numeric fields:

mean: Mean normalized expression per gene.

total: Squared coefficient of variation of the normalized expression per gene.

trend: Fitted value of the trend.

ratio: Ratio of total to trend.

p.value, FDR: Raw and adjusted p-values for the test against the null hypothesis that ratio<=1.

If block is not specified, the metadata of the DataFrame contains the output of running [fitTrendCV2](#page-49-0) on the spike-in transcripts, along with the mean and cv2 used to fit the trend.

If block is specified, the output contains another per.block field. This field is itself a DataFrame of DataFrames, where each internal DataFrame contains statistics for the variance modelling within each block and has the same format as described above. Each internal DataFrame's metadata contains the output of [fitTrendCV2](#page-49-0) for the cells of that block.

#### Computing p-values

The p-value for each gene is computed by assuming that the CV2 estimates are normally distributed around the trend, and that the standard deviation of the CV2 distribution is proportional to the value of the trend. This is used to construct a one-sided test for each gene based on its ratio, under the null hypothesis that the ratio is equal to 1. The proportionality constant for the standard deviation is set to the std.dev returned by [fitTrendCV2](#page-49-0). This is estimated from the spread of CV2 values for spike-in transcripts, so the null hypothesis effectively becomes "is this gene *more* variable than spike-in transcripts of the same abundance?"

### Default size factor choices

If no size factors are supplied, they are automatically computed depending on the input type:

- If size. factors=NULL for the ANY method, the sum of counts for each cell in x is used to compute a size factor via the [librarySizeFactors](#page-0-0) function.
- If spike.size.factors=NULL for the ANY method, the sum of counts for each cell in spikes is used to compute a size factor via the [librarySizeFactors](#page-0-0) function.
- If size.factors=NULL for the [SingleCellExperiment](#page-0-0) method, [sizeFactors\(](#page-0-0)x) is used if available. Otherwise, it defaults to library size-derived size factors.
- If spike.size.factors=NULL for the [SingleCellExperiment](#page-0-0) method and spikes is not a matrix, [sizeFactors\(altExp\(](#page-0-0)x, spikes) is used if available. Otherwise, it defaults to library size-derived size factors.

If size.factors or spike.size.factors are supplied, they will override any size factors present in x.

### Explanation for size factor rescaling

The use of a spike-in-derived trend makes several assumptions. The first is that a constant amount of spike-in RNA was added to each cell, such that any differences in observed expression of the spike-in transcripts can be wholly attributed to technical noise. The second is that endogenous genes and spike-in transcripts follow the same mean-variance relationship, i.e., a spike-in transcript captures the technical noise of an endogenous gene at the same mean count.

Here, the spike-in size factors across all cells are scaled so that their mean is equal to that of the gene-based size factors for the same set of cells. This ensures that the average normalized abundances of the spike-in transcripts are comparable to those of the endogenous genes, allowing the trend fitted to the former to be used to determine the biological component of the latter. Otherwise, differences in scaling of the size factors would shift the normalized expression values of the former away from the latter, violating the second assumption.

If block is specified, rescaling is performed separately for all cells in each block. This aims to avoid problems from (frequent) violations of the first assumption where there are differences in the quantity of spike-in RNA added to each batch. Without scaling, these differences would lead to systematic shifts in the spike-in abundances from the endogenous genes when fitting a batchspecific trend (even if there is no global difference in scaling across all batches).

# Handling uninteresting factors

Setting block will estimate the mean and variance of each gene for cells in each level of block separately. The trend is fitted separately for each level, and the variance decomposition is also performed separately. Per-level statistics are then combined to obtain a single value per gene:

- For means and CV2 values, this is done by taking the geometric mean across blocking levels. If equiweight=FALSE, a weighted average is used where the value for each level is weighted by the number of cells. By default, all levels are equally weighted when combining statistics.
- Per-level p-values are combined using [combinePValues](#page-14-0) according to method. By default, Fisher's method is used to identify genes that are highly variable in any batch. Whether or not this is responsive to equiweight depends on the chosen method.
- Blocks with fewer than 2 cells are completely ignored and do not contribute to the combined mean, variance component or p-value.

#### modelGeneVar 71

### Author(s)

Aaron Lun

## See Also

[fitTrendCV2](#page-49-0), for the trend fitting options.

[modelGeneCV2](#page-64-0), for modelling variance without spike-in controls.

# Examples

```
library(scater)
sce <- mockSCE()
# Using spike-ins.
spk <- modelGeneCV2WithSpikes(sce, "Spikes")
spk
plot(spk$mean, spk$total)
points(metadata(spk)$mean, metadata(spk)$var, col="red", pch=16)
curve(metadata(spk)$trend(x), add=TRUE, col="dodgerblue")
# With blocking (and spike-ins).
block <- sample(LETTERS[1:2], ncol(sce), replace=TRUE)
blk <- modelGeneCV2WithSpikes(sce, "Spikes", block=block)
blk
par(mfrow=c(1,2))
for (i in colnames(blk$per.block)) {
    current <- blk$per.block[[i]]
    plot(current$mean, current$total)
    points(metadata(current)$mean, metadata(current)$var, col="red", pch=16)
    curve(metadata(current)$trend(x), add=TRUE, col="dodgerblue")
}
```
<span id="page-70-0"></span>modelGeneVar *Model the per-gene variance*

### Description

Model the variance of the log-expression profiles for each gene, decomposing it into technical and biological components based on a fitted mean-variance trend.

## Usage

```
## S4 method for signature 'ANY'
modelGeneVar(x, block = NULL, design = NULL,
  subset(row = NULL, subset.fit = NULL, ..., equivalent = TRUE,method = "fisher", BPPARAM = SerialParam())
## S4 method for signature 'SingleCellExperiment'
modelGeneVar(x, ...,
  assay.type = "logcounts")
```
# Arguments

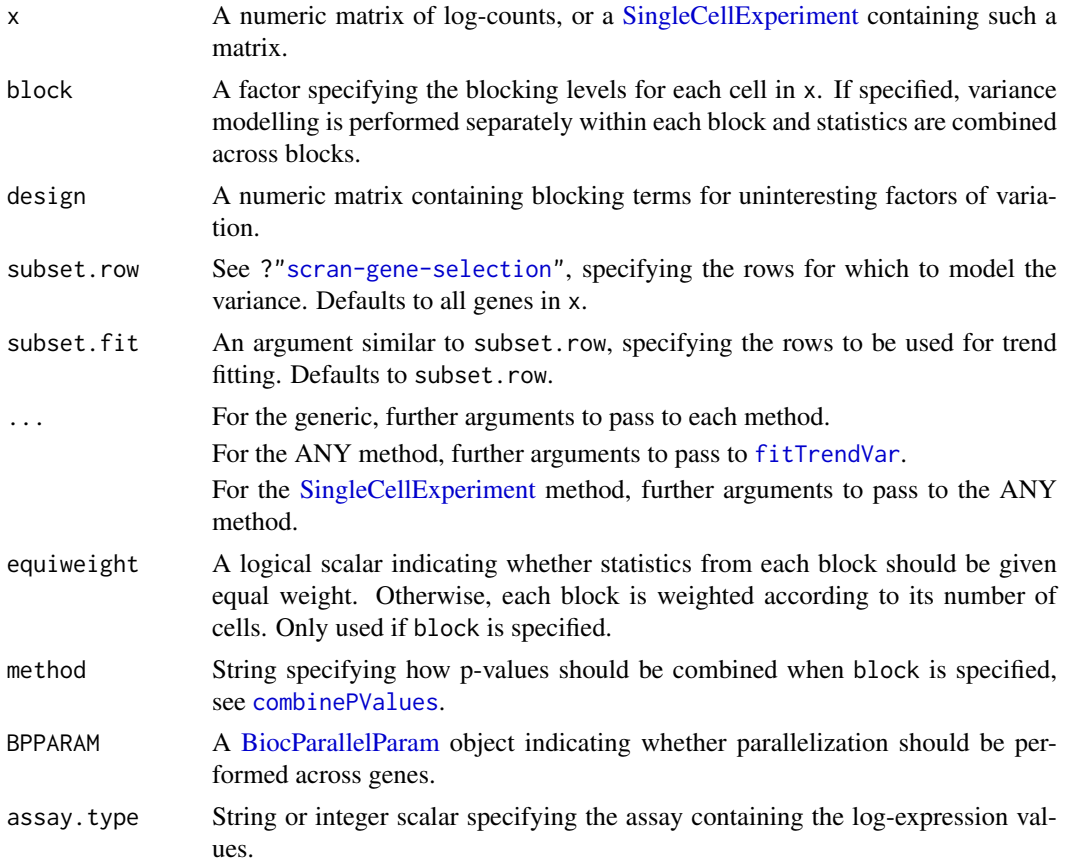

#### Details

For each gene, we compute the variance and mean of the log-expression values. A trend is fitted to the variance against the mean for all genes using [fitTrendVar](#page-52-0). The fitted value for each gene is used as a proxy for the technical component of variation for each gene, under the assumption that most genes exhibit a low baseline level of variation that is not biologically interesting. The biological component of variation for each gene is defined as the the residual from the trend.

Ranking genes by the biological component enables identification of interesting genes for downstream analyses in a manner that accounts for the mean-variance relationship. We use log-transformed expression values to blunt the impact of large positive outliers and to ensure that large variances are driven by strong log-fold changes between cells rather than differences in counts. Log-expression values are also used in downstream analyses like PCA, so modelling them here avoids inconsistencies with different quantifications of variation across analysis steps.

By default, the trend is fitted using all of the genes in x. If subset.fit is specified, the trend is fitted using only the specified subset, and the technical components for all other genes are determined by extrapolation or interpolation. This could be used to perform the fit based on genes that are known to have low variance, thus weakening the assumption above. Note that this does not refer to spike-in transcripts, which should be handled via [modelGeneVarWithSpikes](#page-76-0).

## Value

A [DataFrame](#page-0-0) is returned where each row corresponds to a gene in x (or in subset.row, if specified). This contains the numeric fields:
#### modelGeneVar 73

mean: Mean normalized log-expression per gene.

total: Variance of the normalized log-expression per gene.

bio: Biological component of the variance.

tech: Technical component of the variance.

p.value, FDR: Raw and adjusted p-values for the test against the null hypothesis that bio<=0.

If block is not specified, the metadata of the DataFrame contains the output of running [fitTrendVar](#page-52-0) on the specified features, along with the mean and var used to fit the trend.

If block is specified, the output contains another per.block field. This field is itself a DataFrame of DataFrames, where each internal DataFrame contains statistics for the variance modelling within each block and has the same format as described above. Each internal DataFrame's metadata contains the output of [fitTrendVar](#page-52-0) for the cells of that block.

#### Handling uninteresting factors

Setting block will estimate the mean and variance of each gene for cells in each level of block separately. The trend is fitted separately for each level, and the variance decomposition is also performed separately. Per-level statistics are then combined to obtain a single value per gene:

- For means and variance components, this is done by averaging values across levels. If equiweight=FALSE, a weighted average is used where the value for each level is weighted by the number of cells. By default, all levels are equally weighted when combining statistics.
- Per-level p-values are combined using [combinePValues](#page-14-0) according to method. By default, Fisher's method is used to identify genes that are highly variable in any batch. Whether or not this is responsive to equiweight depends on the chosen method.
- Blocks with fewer than 2 cells are completely ignored and do not contribute to the combined mean, variance component or p-value.

Use of block is the recommended approach for accounting for any uninteresting categorical factor of variation. In addition to accounting for systematic differences in expression between levels of the blocking factor, it also accommodates differences in the mean-variance relationships.

Alternatively, uninteresting factors can be used to construct a design matrix to pass to the function via design. In this case, a linear model is fitted to the expression profile for each gene and the residual variance is calculated. This approach is useful for covariates or additive models that cannot be expressed as a one-way layout for use in block. However, it assumes that the error is normally distributed with equal variance for all observations of a given gene.

Use of block and design together is currently not supported and will lead to an error.

### Computing p-values

The p-value for each gene is computed by assuming that the variance estimates are normally distributed around the trend, and that the standard deviation of the variance distribution is proportional to the value of the trend. This is used to construct a one-sided test for each gene based on its bio, under the null hypothesis that the biological component is equal to zero. The proportionality constant for the standard deviation is set to the std.dev returned by [fitTrendVar](#page-52-0). This is estimated from the spread of per-gene variance estimates around the trend, so the null hypothesis effectively becomes "is this gene *more* variable than other genes of the same abundance?"

# Author(s)

Aaron Lun

### See Also

[fitTrendVar](#page-52-0), for the trend fitting options.

[modelGeneVarWithSpikes](#page-76-0), for modelling variance with spike-in controls.

### Examples

```
library(scater)
sce <- mockSCE()
sce <- logNormCounts(sce)
# Fitting to all features.
allf <- modelGeneVar(sce)
allf
plot(allf$mean, allf$total)
curve(metadata(allf)$trend(x), add=TRUE, col="dodgerblue")
# Using a subset of features for fitting.
subf <- modelGeneVar(sce, subset.fit=1:100)
subf
plot(subf$mean, subf$total)
curve(metadata(subf)$trend(x), add=TRUE, col="dodgerblue")
points(metadata(subf)$mean, metadata(subf)$var, col="red", pch=16)
# With blocking.
block <- sample(LETTERS[1:2], ncol(sce), replace=TRUE)
blk <- modelGeneVar(sce, block=block)
blk
par(mfrow=c(1,2))
for (i in colnames(blk$per.block)) {
    current <- blk$per.block[[i]]
    plot(current$mean, current$total)
    curve(metadata(current)$trend(x), add=TRUE, col="dodgerblue")
}
```
modelGeneVarByPoisson *Model the per-gene variance with Poisson noise*

### Description

Model the variance of the log-expression profiles for each gene, decomposing it into technical and biological components based on a mean-variance trend corresponding to Poisson noise.

#### Usage

```
modelGeneVarByPoisson(x, ...)
## S4 method for signature 'ANY'
modelGeneVarByPoisson(x, size.factors = NULL,
 block = NULL, design = NULL, subset.row = NULL, npts = 1000,
```

```
dispersion = 0, pseudo.count = 1, ..., equiweight = TRUE,
 method = "fisher", BPPARAM = SerialParam())
## S4 method for signature 'SingleCellExperiment'
modelGeneVarByPoisson(x,
  size.factors = sizeFactors(x), ..., assay.type = "counts")
```
# Arguments

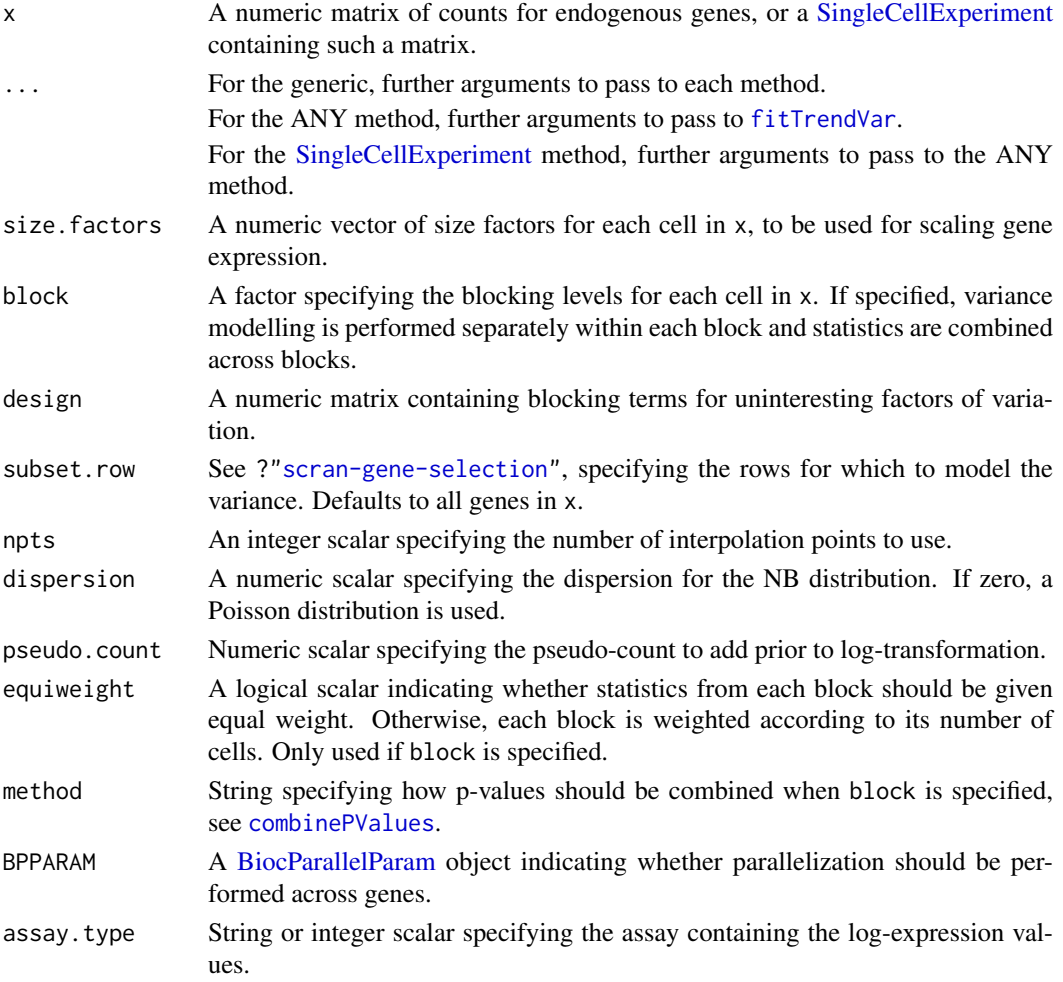

# Details

For each gene, we compute the variance and mean of the log-expression values. A trend is fitted to the variance against the mean for simulated Poisson counts as described in [fitTrendPoisson](#page-51-0). The technical component for each gene is defined as the value of the trend at that gene's mean abundance. The biological component is then defined as the residual from the trend.

This function is similar to [modelGeneVarWithSpikes](#page-76-0), with the only difference being that the trend is fitted on simulated Poisson count-derived variances rather than spike-ins. The assumption is that the technical component is Poisson-distributed, or at least negative binomial-distributed with a known constant dispersion. This is useful for UMI count data sets that do not have spike-ins and are too heterogeneous to assume that most genes exhibit negligible biological variability.

If no size factors are supplied, they are automatically computed depending on the input type:

- If size.factors=NULL for the ANY method, the sum of counts for each cell in x is used to compute a size factor via the [librarySizeFactors](#page-0-0) function.
- If size.factors=NULL for the [SingleCellExperiment](#page-0-0) method, [sizeFactors\(](#page-0-0)x) is used if available. Otherwise, it defaults to library size-derived size factors.

If size.factors are supplied, they will override any size factors present in x.

# Value

A [DataFrame](#page-0-0) is returned where each row corresponds to a gene in x (or in subset.row, if specified). This contains the numeric fields:

mean: Mean normalized log-expression per gene.

total: Variance of the normalized log-expression per gene.

bio: Biological component of the variance.

tech: Technical component of the variance.

p.value, FDR: Raw and adjusted p-values for the test against the null hypothesis that bio<=0.

If block is not specified, the metadata of the DataFrame contains the output of running [fitTrendVar](#page-52-0) on the simulated counts, along with the mean and var used to fit the trend.

If block is specified, the output contains another per.block field. This field is itself a DataFrame of DataFrames, where each internal DataFrame contains statistics for the variance modelling within each block and has the same format as described above. Each internal DataFrame's metadata contains the output of [fitTrendVar](#page-52-0) for the cells of that block.

#### Computing p-values

The p-value for each gene is computed by assuming that the variance estimates are normally distributed around the trend, and that the standard deviation of the variance distribution is proportional to the value of the trend. This is used to construct a one-sided test for each gene based on its bio, under the null hypothesis that the biological component is equal to zero. The proportionality constant for the standard deviation is set to the std.dev returned by [fitTrendVar](#page-52-0). This is estimated from the spread of variance estimates for the simulated Poisson-distributed counts, so the null hypothesis effectively becomes "is this gene *more* variable than a hypothetical gene with only Poisson noise?"

# Handling uninteresting factors

Setting block will estimate the mean and variance of each gene for cells in each level of block separately. The trend is fitted separately for each level, and the variance decomposition is also performed separately. Per-level statistics are then combined to obtain a single value per gene:

- For means and variance components, this is done by averaging values across levels. If equiweight=FALSE, a weighted average is used where the value for each level is weighted by the number of cells. By default, all levels are equally weighted when combining statistics.
- Per-level p-values are combined using [combinePValues](#page-14-0) according to method. By default, Fisher's method is used to identify genes that are highly variable in any batch. Whether or not this is responsive to equiweight depends on the chosen method.
- Blocks with fewer than 2 cells are completely ignored and do not contribute to the combined mean, variance component or p-value.

Use of block is the recommended approach for accounting for any uninteresting categorical factor of variation. In addition to accounting for systematic differences in expression between levels of the blocking factor, it also accommodates differences in the mean-variance relationships.

Alternatively, uninteresting factors can be used to construct a design matrix to pass to the function via design. In this case, a linear model is fitted to the expression profile for each gene and the residual variance is calculated. This approach is useful for covariates or additive models that cannot be expressed as a one-way layout for use in block. However, it assumes that the error is normally distributed with equal variance for all observations of a given gene.

Use of block and design together is currently not supported and will lead to an error.

### Author(s)

Aaron Lun

# See Also

[fitTrendVar](#page-52-0), for the trend fitting options.

[modelGeneVar](#page-70-0), for modelling variance without spike-in controls.

### Examples

```
library(scater)
sce <- mockSCE()
# Using spike-ins.
pois <- modelGeneVarByPoisson(sce)
pois
plot(pois$mean, pois$total, ylim=c(0, 10))
points(metadata(pois)$mean, metadata(pois)$var, col="red", pch=16)
curve(metadata(pois)$trend(x), add=TRUE, col="dodgerblue")
# With blocking.
block <- sample(LETTERS[1:2], ncol(sce), replace=TRUE)
blk <- modelGeneVarByPoisson(sce, block=block)
blk
par(mfrow=c(1,2))
for (i in colnames(blk$per.block)) {
    current <- blk$per.block[[i]]
    plot(current$mean, current$total, ylim=c(0, 10))
    points(metadata(current)$mean, metadata(current)$var, col="red", pch=16)
    curve(metadata(current)$trend(x), add=TRUE, col="dodgerblue")
}
```
#### <span id="page-76-0"></span>modelGeneVarWithSpikes

*Model the per-gene variance with spike-ins*

# Description

Model the variance of the log-expression profiles for each gene, decomposing it into technical and biological components based on a mean-variance trend fitted to spike-in transcripts.

# Usage

```
modelGeneVarWithSpikes(x, ...)
```

```
## S4 method for signature 'ANY'
modelGeneVarWithSpikes(x, spikes, size.factors = NULL,
 spike.size.factors = NULL, block = NULL, design = NULL,
  subset.row = NULL, pseudo.count = 1, \ldots, equiweight = TRUE,
 method = "fisher", BPPARAM = SerialParam())
## S4 method for signature 'SingleCellExperiment'
modelGeneVarWithSpikes(x, spikes,
```

```
size.factors = NULL, spike.size.factors = NULL, ...,
assay.type = "counts")
```
# Arguments

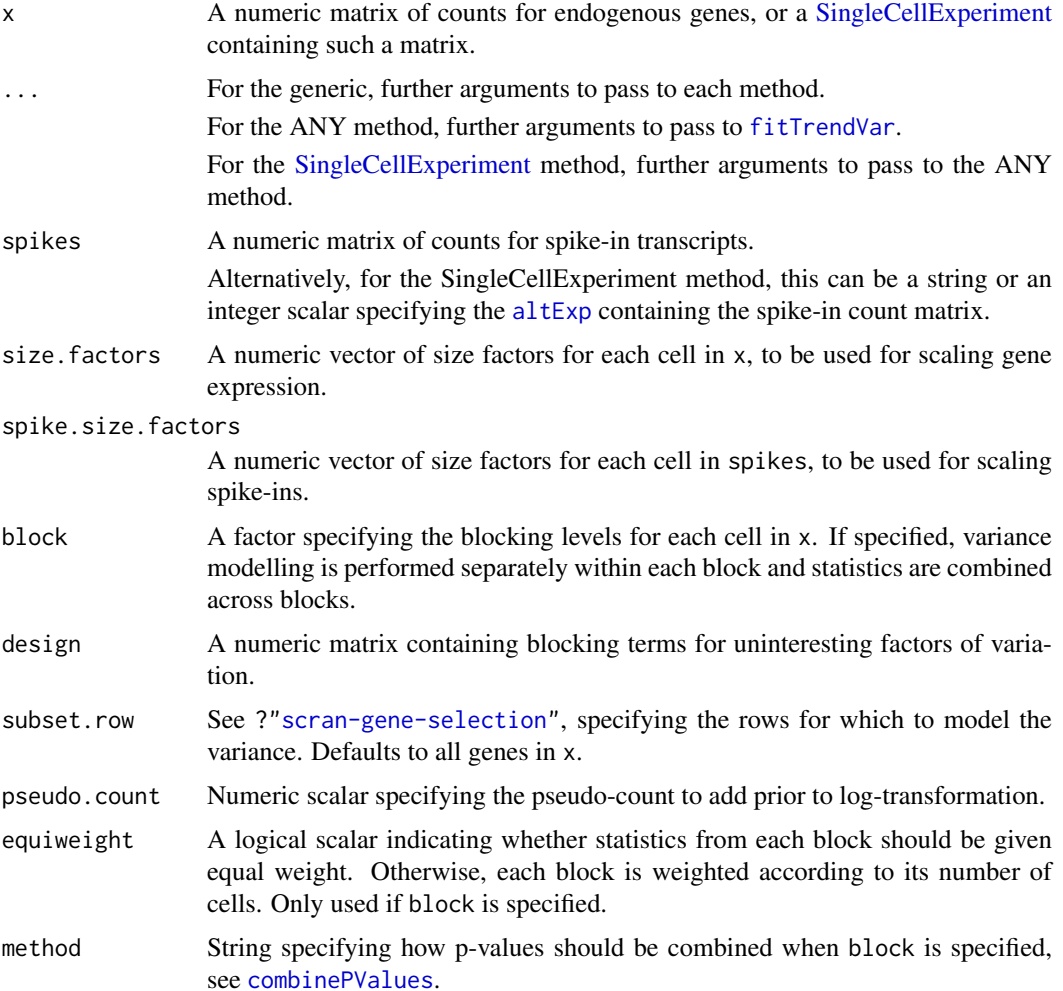

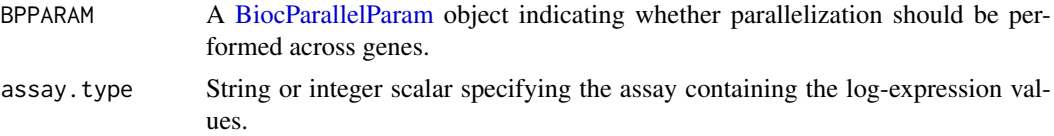

# Details

For each gene and spike-in transcript, we compute the variance and mean of the log-expression values. A trend is fitted to the variance against the mean for spike-in transcripts using [fitTrendVar](#page-52-0). The technical component for each gene is defined as the value of the trend at that gene's mean abundance. The biological component is then defined as the residual from the trend.

This function is almost the same as [modelGeneVar](#page-70-0), with the only difference being that the trend is fitted on spike-in variances rather than using the means and variances of endogenous genes. It assumes that a constant amount of spike-in RNA was added to each cell, such that any differences in observed expression of the spike-in transcripts can be wholly attributed to technical noise; and that endogenous genes and spike-in transcripts follow the same mean-variance relationship.

Unlike [modelGeneVar](#page-70-0), modelGeneVarWithSpikes starts from a count matrix (for both genes and spike-ins) and requires size factors and a pseudo-count specification to compute the log-expression values. This is because there are certain requirements for how normalization is performed when comparing spike-in transcripts with endogenous genes - see comments in "Explanation for size factor rescaling". We enforce this by centering the size factors for both sets of features and recomputing the log-expression values prior to computing means and variances.

# Value

A [DataFrame](#page-0-0) is returned where each row corresponds to a gene in x (or in subset.row, if specified). This contains the numeric fields:

mean: Mean normalized log-expression per gene.

total: Variance of the normalized log-expression per gene.

bio: Biological component of the variance.

tech: Technical component of the variance.

p.value, FDR: Raw and adjusted p-values for the test against the null hypothesis that bio<=0.

If block is not specified, the metadata of the DataFrame contains the output of running [fitTrendVar](#page-52-0) on the spike-in transcripts, along with the mean and var used to fit the trend.

If block is specified, the output contains another per.block field. This field is itself a DataFrame of DataFrames, where each internal DataFrame contains statistics for the variance modelling within each block and has the same format as described above. Each internal DataFrame's metadata contains the output of [fitTrendVar](#page-52-0) for the cells of that block.

# Default size factor choices

If no size factors are supplied, they are automatically computed depending on the input type:

- If size. factors=NULL for the ANY method, the sum of counts for each cell in x is used to compute a size factor via the [librarySizeFactors](#page-0-0) function.
- If spike.size.factors=NULL for the ANY method, the sum of counts for each cell in spikes is used to compute a size factor via the [librarySizeFactors](#page-0-0) function.
- If size.factors=NULL for the [SingleCellExperiment](#page-0-0) method, [sizeFactors\(](#page-0-0)x) is used if available. Otherwise, it defaults to library size-derived size factors.

• If spike.size.factors=NULL for the [SingleCellExperiment](#page-0-0) method and spikes is not a matrix, [sizeFactors\(altExp\(](#page-0-0)x,spikes) is used if available. Otherwise, it defaults to library size-derived size factors.

If size. factors or spike. size. factors are supplied, they will override any size factors present in x.

### Explanation for size factor rescaling

The use of a spike-in-derived trend makes several assumptions. The first is that a constant amount of spike-in RNA was added to each cell, such that any differences in observed expression of the spike-in transcripts can be wholly attributed to technical noise. The second is that endogenous genes and spike-in transcripts follow the same mean-variance relationship, i.e., a spike-in transcript captures the technical noise of an endogenous gene at the same mean count.

Here, the spike-in size factors across all cells are scaled so that their mean is equal to that of the gene-based size factors for the same set of cells. This ensures that the average normalized abundances of the spike-in transcripts are comparable to those of the endogenous genes, allowing the trend fitted to the former to be used to determine the biological component of the latter. Otherwise, differences in scaling of the size factors would shift the normalized expression values of the former away from the latter, violating the second assumption.

If block is specified, rescaling is performed separately for all cells in each block. This aims to avoid problems from (frequent) violations of the first assumption where there are differences in the quantity of spike-in RNA added to each batch. Without scaling, these differences would lead to systematic shifts in the spike-in abundances from the endogenous genes when fitting a batchspecific trend (even if there is no global difference in scaling across all batches).

# Computing p-values

The p-value for each gene is computed by assuming that the variance estimates are normally distributed around the trend, and that the standard deviation of the variance distribution is proportional to the value of the trend. This is used to construct a one-sided test for each gene based on its bio, under the null hypothesis that the biological component is equal to zero. The proportionality constant for the standard deviation is set to the std.dev returned by [fitTrendVar](#page-52-0). This is estimated from the spread of variance estimates for spike-in transcripts, so the null hypothesis effectively becomes "is this gene *more* variable than spike-in transcripts of the same abundance?"

#### Handling uninteresting factors

Setting block will estimate the mean and variance of each gene for cells in each level of block separately. The trend is fitted separately for each level, and the variance decomposition is also performed separately. Per-level statistics are then combined to obtain a single value per gene:

- For means and variance components, this is done by averaging values across levels. If equiweight=FALSE, a weighted average is used where the value for each level is weighted by the number of cells. By default, all levels are equally weighted when combining statistics.
- Per-level p-values are combined using [combinePValues](#page-14-0) according to method. By default, Fisher's method is used to identify genes that are highly variable in any batch. Whether or not this is responsive to equiweight depends on the chosen method.
- Blocks with fewer than 2 cells are completely ignored and do not contribute to the combined mean, variance component or p-value.

Use of block is the recommended approach for accounting for any uninteresting categorical factor of variation. In addition to accounting for systematic differences in expression between levels of the blocking factor, it also accommodates differences in the mean-variance relationships.

Alternatively, uninteresting factors can be used to construct a design matrix to pass to the function via design. In this case, a linear model is fitted to the expression profile for each gene and the residual variance is calculated. This approach is useful for covariates or additive models that cannot be expressed as a one-way layout for use in block. However, it assumes that the error is normally distributed with equal variance for all observations of a given gene.

Use of block and design together is currently not supported and will lead to an error.

#### Author(s)

Aaron Lun

# See Also

[fitTrendVar](#page-52-0), for the trend fitting options.

[modelGeneVar](#page-70-0), for modelling variance without spike-in controls.

#### Examples

```
library(scater)
sce <- mockSCE()
sce <- logNormCounts(sce)
# Using spike-ins.
spk <- modelGeneVarWithSpikes(sce, "Spikes")
spk
plot(spk$mean, spk$total, log="xy")
points(metadata(spk)$mean, metadata(spk)$cv2, col="red", pch=16)
curve(metadata(spk)$trend(x), add=TRUE, col="dodgerblue")
# With blocking (and spike-ins).
block <- sample(LETTERS[1:2], ncol(sce), replace=TRUE)
blk <- modelGeneVarWithSpikes(sce, "Spikes", block=block)
blk
par(mfrow=c(1,2))
for (i in colnames(blk$per.block)) {
    current <- blk$per.block[[i]]
    plot(current$mean, current$total)
    points(metadata(current)$mean, metadata(current)$cv2, col="red", pch=16)
    curve(metadata(current)$trend(x), add=TRUE, col="dodgerblue")
}
```
<span id="page-80-0"></span>

#### Description

Perform scaling normalization within each block in a manner that preserves the relative scale of counts between spike-in transcripts and endogenous genes.

This has now been deprecated as rescaling is performed automatically in [modelGeneVarWithSpikes](#page-76-0).

# Usage

```
multiBlockNorm(x, block, ...)
```
#### Arguments

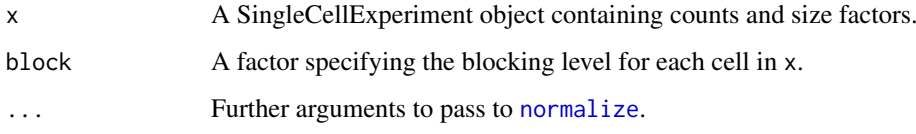

# Details

When comparing spike-in and endogenous variances, the assumption is that a spike-in transcript is comparable to an endogenous gene with similar magnitudes of the counts. This is motivated by the mean-variance relationship in Poisson and other count-based models. Thus, we want to ensure that the (relative) average abundances after normalization reflect the similarity in the average count between spike-in transcripts and endogenous genes. This is usually achieved by centering all sets of size factors so that the normalization does not systematically alter the mean between spike-ins and endogenous genes. Indeed, this is the default mode of operation in [normalize](#page-0-0).

However, centering across all cells is not appropriate when block contains multiple levels and we want to fit trends within each level (see [multiBlockVar](#page-82-0)). In such cases, we want size factors to be centered *within* each level, which is not guaranteed by global centering. To overcome this, we adjust the spike-in size factors so that the mean within each level of the blocking factor is the same as that of the endogenous size factors for that level. This avoids cases where spike-in abundances are systematically shifted up or down relative to the abundances of the endogenous genes (e.g., due to addition of different spike-in quantities across blocks).

In all cases, the outcome of normalization for endogenous genes is guaranteed to be the same as that from [normalize](#page-0-0). Only the size factors and normalized values for spike-in transcripts will be different when using this function. This ensures that comparisons of gene-level expression profiles between cells (e.g., during clustering or dimensionality reduction) are not altered.

#### Value

A SingleCellExperiment with normalized log-expression values in the "logcounts" slot (depending on the arguments to [normalize](#page-0-0).

# Author(s)

Aaron Lun

# See Also

[normalize](#page-0-0), [multiBlockVar](#page-82-0)

### multiBlockVar 83

### Examples

```
example(computeSpikeFactors) # Using the mocked-up data 'y' from this example.
# Normalizing (gene-based factors for genes, spike-in factors for spike-ins)
y <- computeSumFactors(y)
y <- computeSpikeFactors(y, general.use=FALSE)
# Setting up the blocking levels.
block <- sample(3, ncol(y), replace=TRUE)
y <- multiBlockNorm(y, block)
assayNames(y)
```
<span id="page-82-0"></span>multiBlockVar *Per-block variance statistics*

### Description

Fit a mean-dependent trend to the per-gene variances for each blocking level, and decompose them to biological and technical components.

This has now been deprecated in favor of the block argument in [modelGeneVar](#page-70-0) and related functions.

### Usage

```
multiBlockVar(x, block, make.tech.trend=FALSE, trend.args=list(),
    dec.args=list(), assay.type="logcounts", ...)
```
### Arguments

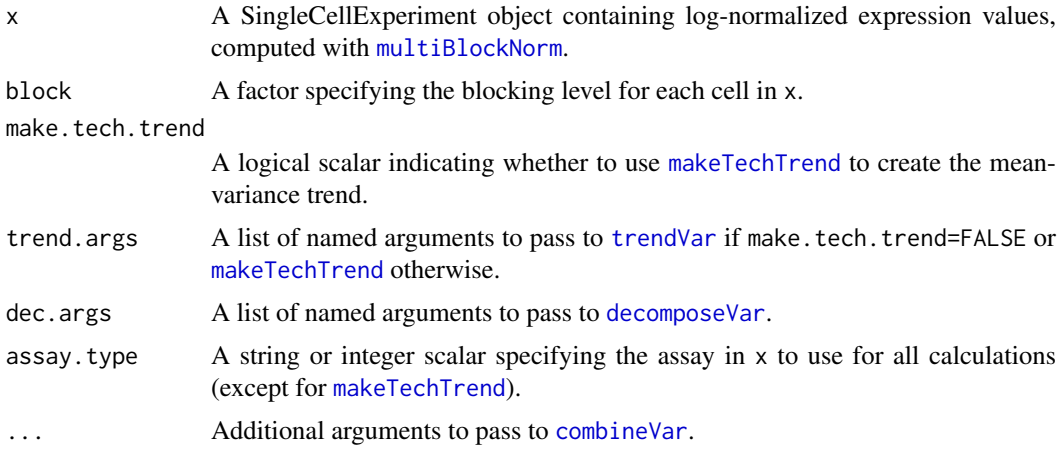

#### Details

This function models the variance of expression in each level of block separately. Each subset of cells is passed to [trendVar](#page-109-0) (or [makeTechTrend](#page-62-0)) to fit a block-specific trend, and then passed to [decomposeVar](#page-34-0) to obtain block-specific biological and technical components. Results are consolidated across blocks using the [combineVar](#page-16-0) function. The aim is to enable users to handle differences in the mean-variance relationship across, e.g., different experimental batches.

We assume that the size factors for the endogenous genes have the same mean as the size factors for the spike-ins *within* each block. This ensures that the spike-in normalized values are comparable to those of the endogenous genes. Centering should be performed by running [multiBlockNorm](#page-80-0) before calling this function. Otherwise, a warning will be raised about non-centered size factors.

#### Value

A DataFrame is returned containing all components returned by [combineVar](#page-16-0), in addition to a per.block column. This additional column is a DataFrame containing nested DataFrames, each containing a result of [decomposeVar](#page-34-0) for the corresponding level of block. The trend function from [trendVar](#page-109-0) or [makeTechTrend](#page-62-0) is also stored as trend in the metadata of the per-block nested DataFrames.

# Author(s)

Aaron Lun

# References

Lun ATL, McCarthy DJ and Marioni JC (2016). A step-by-step workflow for low-level analysis of single-cell RNA-seq data with Bioconductor. *F1000Res.* 5:2122

# See Also

[trendVar](#page-109-0), [decomposeVar](#page-34-0), [combineVar](#page-16-0), [multiBlockNorm](#page-80-0)

#### Examples

example(computeSpikeFactors) # Using the mocked-up data 'y' from this example.

```
# Normalizing (gene-based factors for genes, spike-in factors for spike-ins)
y <- computeSumFactors(y)
y <- computeSpikeFactors(y, general.use=FALSE)
# Setting up the blocking levels.
block <- sample(3, ncol(y), replace=TRUE)
y <- multiBlockNorm(y, block)
out <- multiBlockVar(y, block=block)
# Creating block-level plots.
par(mfrow=c(1,3))
is.spike <- isSpike(y)
for (x in as.character(1:3)) {
    current <- out$per.block[[x]]
    plot(current$mean, current$total, col="black", pch=16)
    points(current$mean[is.spike], current$total[is.spike], col="red", pch=16)
    curve(metadata(current)$trend(x), col="dodgerblue", lwd=2, add=TRUE)
}
```
# Description

Compute the gene-specific overlap in expression profiles between two groups of cells.

This is deprecated in favor of calling [findMarkers](#page-47-0) with type="wilcox".

# Usage

```
## S4 method for signature 'ANY'
overlapExprs(x, groups, gene.names=rownames(x), block=NULL,
  pval.type=c("any", "some", "all"), direction=c("any", "up", "down"), tol=1e-8,
    log.p=FALSE, full.stats=FALSE, subset.row=NULL, BPPARAM=SerialParam())
## S4 method for signature 'SingleCellExperiment'
overlapExprs(x, ..., subset.row=NULL, assay.type="logcounts",
    get.spikes=FALSE)
```
# Arguments

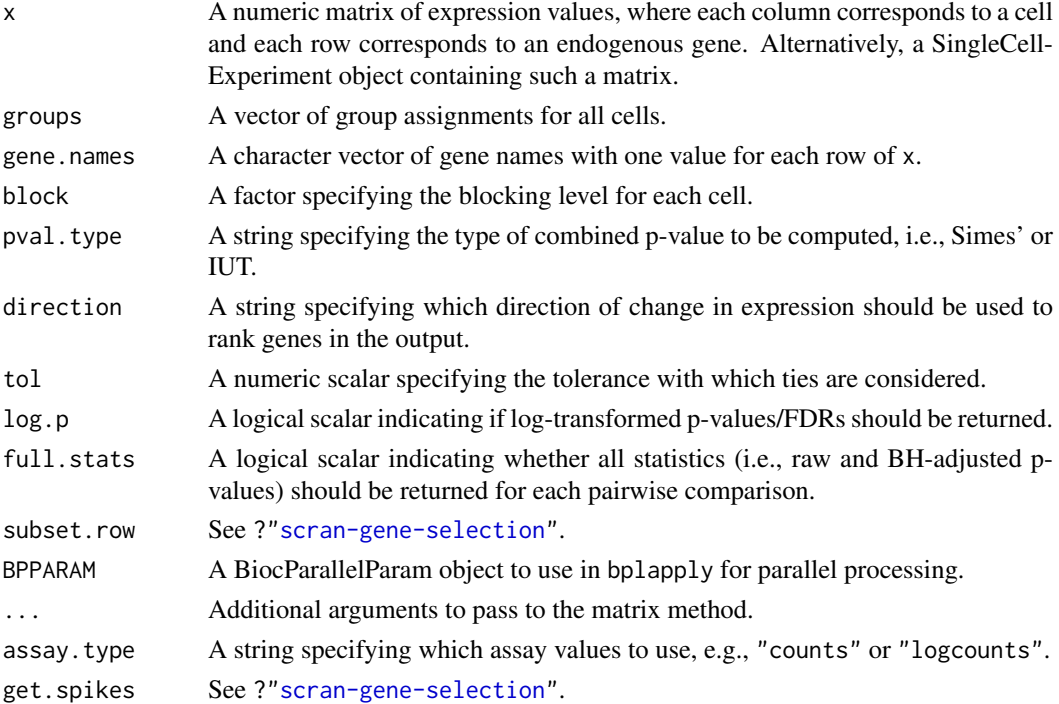

# Details

This function provides a convenience wrapper for marker gene identification, based on running [pairwiseWilcox](#page-91-0) and passing the result to [combineMarkers](#page-10-0). All of the arguments above are supplied directly to one of these two functions.

Note that  $log.p$  only affects the combined p-values and FDRs. If full.stats=TRUE, the p-values for each pairwise comparison will be log-transformed regardless of the value of log.p.

# Value

A named list of [DataFrames](#page-0-0), each of which contains a sorted marker gene list for the corresponding cluster. See [?combineMarkers](#page-10-0) for more details on the output format.

# See Also

See [pairwiseWilcox](#page-91-0) and [combineMarkers](#page-10-0) for the component functions.

See [findMarkers](#page-47-0) for the equivalent function using t-tests.

# Examples

```
# Using the mocked-up data 'y2' from this example.
example(computeSpikeFactors)
y2 \leftarrow normalize(y2)groups <- sample(3, ncol(y2), replace=TRUE)
out <- overlapExprs(y2, groups, subset.row=1:10)
```
pairwiseBinom *Perform pairwise binomial tests*

#### Description

Perform pairwise binomial tests between groups of cells, possibly after blocking on uninteresting factors of variation.

# Usage

```
pairwiseBinom(x, groups, block = NULL, restrict = NULL,
 exclude = NULL, direction = c("any", "up", "down"),threshold = 1e-08, 1fc = 0, log.p = FALSE,
 gene.names = rownames(x), clusters = NULL, subset.row = NULL,
 BPPARAM = SerialParam())
```
# Arguments

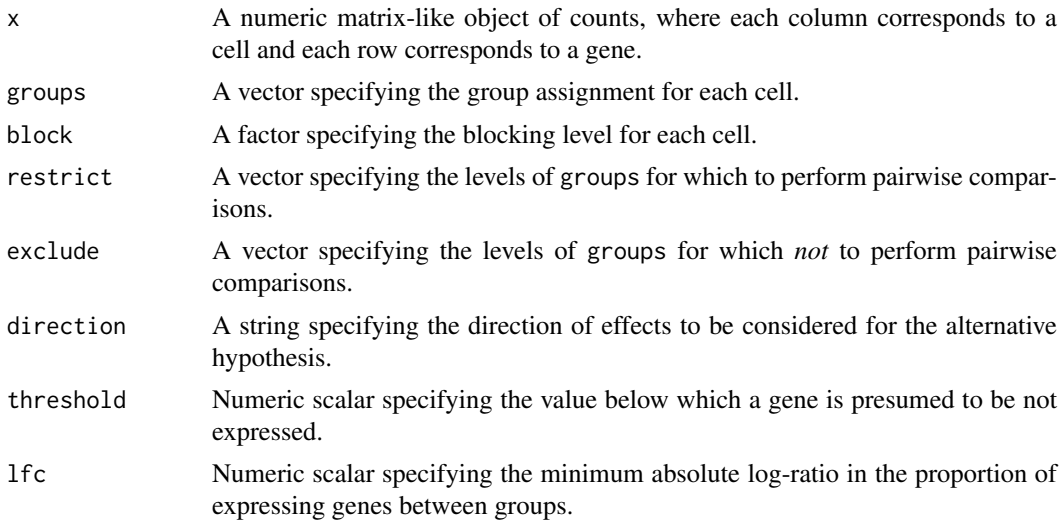

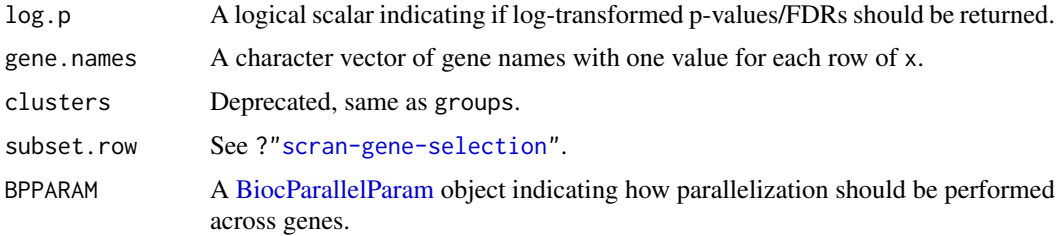

# Details

This function performs exact binomial tests to identify marker genes between pairs of groups of cells. Here, the null hypothesis is that the proportion of cells expressing a gene is the same between groups. A list of tables is returned where each table contains the statistics for all genes for a comparison between each pair of groups. This can be examined directly or used as input to [combineMarkers](#page-10-0) for marker gene detection.

Effect sizes for each comparison are reported as log2-fold changes in the proportion of expressing cells in one group over the proportion in another group. We add a pseudo-count that squeezes the log-FCs towards zero to avoid undefined values when one proportion is zero. This is closely related to but somewhat more interpretable than the log-odds ratio, which would otherwise be the more natural statistic for a proportion-based test.

If restrict is specified, comparisons are only performed between pairs of groups in restrict. This can be used to focus on DEGs distinguishing between a subset of the groups (e.g., closely related cell subtypes). Similarly, if any entries of groups are NA, the corresponding cells are are ignored.

x can be a count matrix or any transformed counterpart where zeroes remain zero and non-zeroes remain non-zero. This is true of any scaling normalization and monotonic transformation like the log-transform. If the transformation breaks this rule, some adjustment of threshold is necessary.

A consequence of the transformation-agnostic behaviour of this function is that it will not respond to normalization. Differences in library size will not be considered by this function. However, this is not necessarily problematic for marker gene detection - users can treat this as *retaining* information about the total RNA content, analogous to spike-in normalization.

### Value

A list is returned containing statistics and pairs.

The statistics element is itself a list of [DataFrames](#page-0-0). Each DataFrame contains the statistics for a comparison between a pair of groups, including the overlap proportions, p-values and false discovery rates.

The pairs element is a DataFrame with one row corresponding to each entry of statistics. This contains the fields first and second, specifying the two groups under comparison in the corresponding DataFrame in statistics.

In each DataFrame in statistics, the log-fold change represents the log-ratio of the proportion of expressing cells in the first group compared to the expressing proportion in the second group.

#### Direction and magnitude of the effect

If direction="any", two-sided binomial tests will be performed for each pairwise comparisons between groups of cells. For other direction, one-sided tests in the specified direction will be used instead. This can be used to focus on genes that are upregulated in each group of interest, which is often easier to interpret.

In practice, the two-sided test is approximated by combining two one-sided tests using a Bonferroni correction. This is done for various logistical purposes; it is also the only way to combine p-values across blocks in a direction-aware manner. As a result, the two-sided p-value reported here will not be the same as that from [binom.test](#page-0-0). In practice, they are usually similar enough that this is not a major concern.

To interpret the setting of direction, consider the DataFrame for group X, in which we are comparing to another group Y. If direction="up", genes will only be significant in this DataFrame if they are upregulated in group X compared to Y. If direction="down", genes will only be significant if they are downregulated in group X compared to Y. See [?binom.test](#page-0-0) for more details on the interpretation of one-sided Wilcoxon rank sum tests.

The magnitude of the log-fold change in the proportion of expressing cells can also be tested by setting lfc. By default, lfc=0 meaning that we will reject the null upon detecting any difference in proportions. If this is set to some other positive value, the null hypothesis will change depending on direction:

- If direction="any", the null hypothesis is that the true log-fold change in proportions is either -lfc or lfc with equal probability. A two-sided p-value is computed against this composite null.
- If direction="up", the null hypothesis is that the true log-fold change is lfc, and a one-sided p-value is computed.
- If direction="down", the null hypothesis is that the true log-fold change is -lfc, and a onesided p-value is computed.

#### Blocking on uninteresting factors

If block is specified, binomial tests are performed between groups of cells within each level of block. For each pair of groups, the p-values for each gene across all levels of block are combined using Stouffer's weighted Z-score method.

The weight for the p-value in a particular level of block is defined as  $N_x + N_y$ , where  $N_x$  and  $N_y$ are the number of cells in groups X and Y, respectively, for that level. This means that p-values from blocks with more cells will have a greater contribution to the combined p-value for each gene.

When combining across batches, one-sided p-values in the same direction are combined first. Then, if direction="any", the two combined p-values from both directions are combined. This ensures that a gene only receives a low overall p-value if it changes in the same direction across batches.

When comparing two groups, blocking levels are ignored if no p-value was reported, e.g., if there were insufficient cells for a group in a particular level. If all levels are ignored in this manner, the entire comparison will only contain NA p-values and a warning will be emitted.

# Author(s)

Aaron Lun

#### References

Whitlock MC (2005). Combining probability from independent tests: the weighted Z-method is superior to Fisher's approach. *J. Evol. Biol.* 18, 5:1368-73.

# See Also

[binom.test](#page-0-0), on which this function is based.

### pairwiseTTests 89

# Examples

```
library(scater)
sce <- mockSCE()
sce <- logNormCounts(sce)
# Any clustering method is okay.
kout <- kmeans(t(logcounts(sce)), centers=2)
# Vanilla application:
out <- pairwiseBinom(logcounts(sce), groups=kout$cluster)
out
# Directional and with a minimum log-fold change:
out <- pairwiseBinom(logcounts(sce), groups=kout$cluster,
    direction="up", lfc=1)
out
```
<span id="page-88-0"></span>pairwiseTTests *Perform pairwise t-tests*

### Description

Perform pairwise Welch t-tests between groups of cells, possibly after blocking on uninteresting factors of variation.

# Usage

```
pairwiseTTests(x, groups, block = NULL, design = NULL,
 restrict = NULL, exclude = NULL, direction = c("any", "up",
  "down"), 1fc = 0, std.lfc = FALSE, log.p = FALSE,
 gene.names = rownames(x), clusters = NULL, subset.row = NULL,
 BPPARAM = SerialParam())
```
# Arguments

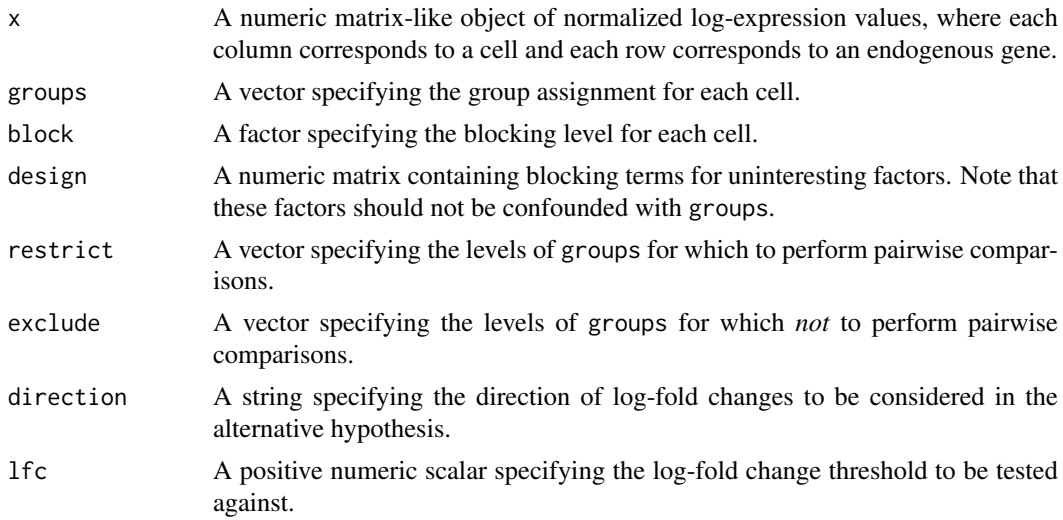

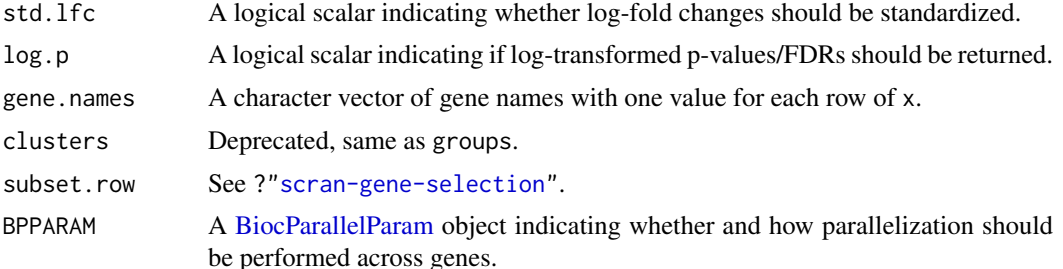

# Details

This function performs t-tests to identify differentially expressed genes (DEGs) between pairs of groups of cells. A typical aim is to use the DEGs to determine cluster identity based on expression of marker genes with known biological activity. A list of tables is returned where each table contains per-gene statistics for a comparison between one pair of groups. This can be examined directly or used as input to [combineMarkers](#page-10-0) for marker gene detection.

We use t-tests as they are simple, fast and perform reasonably well for single-cell data (Soneson and Robinson, 2018). However, if one of the groups contains fewer than two cells, no p-value will be reported for comparisons involving that group. A warning will also be raised about insufficient degrees of freedom (d.f.) in such cases.

When  $log.p = TRUE$ , the log-transformed p-values and FDRs are reported using the natural base. This is useful in cases with many cells such that reporting the p-values directly would lead to double-precision underflow.

If restrict is specified, comparisons are only performed between pairs of groups in restrict. This can be used to focus on DEGs distinguishing between a subset of the groups (e.g., closely related cell subtypes).

If exclude is specified, comparisons are not performed between groups in exclude. Similarly, if any entries of groups are NA, the corresponding cells are are ignored.

# Value

A list is returned containing statistics and pairs.

The statistics element is itself a list of [DataFrames](#page-0-0). Each DataFrame contains the statistics for a comparison between a pair of groups, including the log-fold changes, p-values and false discovery rates.

The pairs element is a DataFrame where each row corresponds to an entry of statistics. This contains the fields first and second, specifying the two groups under comparison in the corresponding DataFrame in statistics.

In each DataFrame in statistics, the log-fold change represents the change in the first group compared to the second group.

#### Direction and magnitude of the log-fold change

Log-fold changes are reported as differences in the values of x. Thus, all log-fold changes have the same base as whatever was used to perform the log-transformation in x. If [logNormCounts](#page-0-0) was used, this would be base 2.

If direction="any", two-sided tests will be performed for each pairwise comparisons between groups. Otherwise, one-sided tests in the specified direction will be used instead. This can be used to focus on genes that are upregulated in each group of interest, which is often easier to interpret when assigning cell type to a cluster.

To interpret the setting of direction, consider the DataFrame for group  $X$ , in which we are comparing to another group Y. If direction="up", genes will only be significant in this DataFrame if they are upregulated in group X compared to Y. If direction="down", genes will only be significant if they are downregulated in group X compared to Y.

The magnitude of the log-fold changes can also be tested by setting 1fc. By default, 1fc=0 meaning that we will reject the null upon detecting any differential expression. If this is set to some other positive value, the null hypothesis will change depending on direction:

- If direction="any", the null hypothesis is that the true log-fold change is either -lfc or lfc with equal probability. A two-sided p-value is computed against this composite null.
- If direction="up", the null hypothesis is that the true log-fold change is lfc, and a one-sided p-value is computed.
- If direction="down", the null hypothesis is that the true log-fold change is -lfc, and a onesided p-value is computed.

This is similar to the approach used in [treat](#page-0-0) and allows users to focus on genes with strong log-fold changes.

If std.lfc=TRUE, the log-fold change for each gene is standardized by the variance. When the Welch t-test is being used, this is equivalent to Cohen's d. Standardized log-fold changes may be more appealing for visualization as it avoids large fold changes due to large variance. The choice of std.lfc does not affect the calculation of the p-values.

# Blocking on uninteresting factors

If block is specified, Welch t-tests are performed between groups within each level of block. For each pair of groups, the p-values for each gene across all levels of block are combined using Stouffer's weighted Z-score method. The reported log-fold change for each gene is also a weighted average of log-fold changes across levels.

The weight for a particular level is defined as  $(1/N_x+1/N_y)^{-1}$ , where  $Nx$  and  $Ny$  are the number of cells in groups X and Y, respectively, for that level. This is inversely proportional to the expected variance of the log-fold change, provided that all groups and blocking levels have the same variance.

When comparing two groups, blocking levels are ignored if no p-value was reported, e.g., if there were insufficient cells for a group in a particular level. This includes levels that contain fewer than two cells for either group, as this cannot yield a p-value from the Welch t-test. If all levels are ignored in this manner, the entire comparison will only contain NA p-values and a warning will be emitted.

#### Regressing out unwanted factors

If design is specified, a linear model is instead fitted to the expression profile for each gene. This linear model will include the groups as well as any blocking factors in design. A t-test is then performed to identify DEGs between pairs of groups, using the values of the relevant coefficients and the gene-wise residual variance.

Note that design must be full rank when combined with the groups terms, i.e., there should not be any confounding variables. We make an exception for the common situation where design contains an "(Intercept)" column, which is automatically detected and removed (emitting a warning along the way).

We recommend using block instead of design for uninteresting categorical factors of variation. The former accommodates differences in the variance of expression in each group via Welch's ttest. As a result, it is more robust to misspecification of the groups, as misspecified groups (and inflated variances) do not affect the inferences for other groups. Use of block also avoids assuming additivity of effects between the blocking factors and the groups.

Nonetheless, use of design is unavoidable when blocking on real-valued covariates. It is also useful for ensuring that log-fold changes/p-values are computed for comparisons between all pairs of groups (assuming that design is not confounded with the groups). This may not be the case with block if a pair of groups never co-occur in a single blocking level.

# Author(s)

Aaron Lun

# References

Whitlock MC (2005). Combining probability from independent tests: the weighted Z-method is superior to Fisher's approach. *J. Evol. Biol.* 18, 5:1368-73.

Soneson C and Robinson MD (2018). Bias, robustness and scalability in single-cell differential expression analysis. *Nat. Methods*

Lun ATL (2018). Comments on marker detection in *scran*. [https://ltla.github.io/SingleCell](https://ltla.github.io/SingleCellThoughts/software/marker_detection/comments.html)Thoughts/ [software/marker\\_detection/comments.html](https://ltla.github.io/SingleCellThoughts/software/marker_detection/comments.html)

### See Also

t. test, on which this function is based.

# Examples

```
library(scater)
sce <- mockSCE()
sce <- logNormCounts(sce)
# Any clustering method is okay.
kout <- kmeans(t(logcounts(sce)), centers=3)
# Vanilla application:
out <- pairwiseTTests(logcounts(sce), groups=kout$cluster)
out
# Directional with log-fold change threshold:
out <- pairwiseTTests(logcounts(sce), groups=kout$cluster,
    direction="up", lfc=0.2)
out
```
<span id="page-91-0"></span>pairwiseWilcox *Perform pairwise Wilcoxon rank sum tests*

### Description

Perform pairwise Wilcoxon rank sum tests between groups of cells, possibly after blocking on uninteresting factors of variation.

#### pairwise Wilcox 93

### Usage

```
pairwiseWilcox(x, groups, block = NULL, restrict = NULL,
  exclude = NULL, direction = c("any", "up", "down"), Ifc = \theta,
  log.p = FALSE, gene.names = rownames(x), clusters = NULL,
  subset.row = NULL, BPPARAM = SerialParam())
```
# Arguments

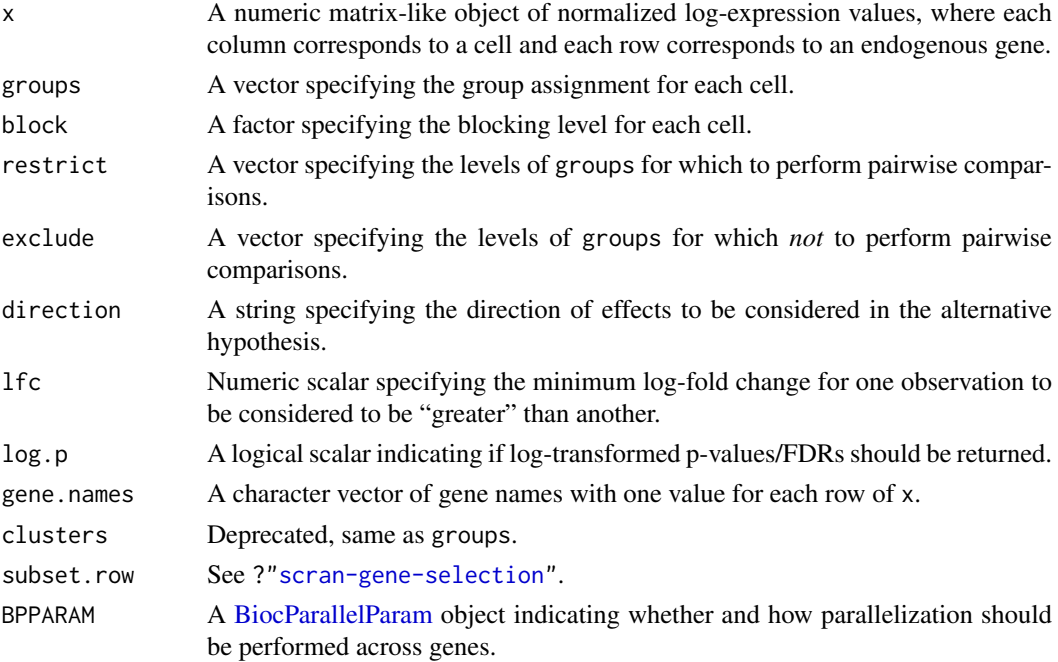

# Details

This function performs Wilcoxon rank sum tests to identify differentially expressed genes (DEGs) between pairs of groups of cells. A list of tables is returned where each table contains the statistics for all genes for a comparison between each pair of groups. This can be examined directly or used as input to [combineMarkers](#page-10-0) for marker gene detection.

The effect size for each gene in each comparison is reported as the area under the curve (AUC). Consider the distribution of expression values for gene X within each of two groups A and B. The AUC is the probability that a randomly selected cell in A has a greater expression of X than a randomly selected cell in B. (Ties are assumed to be randomly broken.) Concordance probabilities near 0 indicate that most observations in A are lower than most observations in B; conversely, probabilities near 1 indicate that most observations in A are higher than those in B. The Wilcoxon rank sum test effectively tests for significant deviations from an AUC of 0.5.

Wilcoxon rank sum tests are more robust to outliers and insensitive to non-normality, in contrast to t-tests in [pairwiseTTests](#page-88-0). However, they take longer to run, the effect sizes are less interpretable, and there are more subtle violations of its assumptions in real data. For example, the i.i.d. assumptions are unlikely to hold after scaling normalization due to differences in variance. Also note that we approximate the distribution of the Wilcoxon rank sum statistic to deal with large numbers of cells and ties.

If restrict is specified, comparisons are only performed between pairs of groups in restrict. This can be used to focus on DEGs distinguishing between a subset of the groups (e.g., closely related cell subtypes).

If exclude is specified, comparisons are not performed between groups in exclude. Similarly, if any entries of groups are NA, the corresponding cells are are ignored.

#### Value

A list is returned containing statistics and pairs.

The statistics element is itself a list of [DataFrames](#page-0-0). Each DataFrame contains the statistics for a comparison between a pair of groups, including the AUCs, p-values and false discovery rates.

The pairs element is a DataFrame with one row corresponding to each entry of statistics. This contains the fields first and second, specifying the two groups under comparison in the corresponding DataFrame in statistics.

In each DataFrame in statistics, the AUC represents the probability of sampling a value in the first group greater than a random value from the second group.

#### Direction and magnitude of the effect

If direction="any", two-sided Wilcoxon rank sum tests will be performed for each pairwise comparisons between groups of cells. Otherwise, one-sided tests in the specified direction will be used instead. This can be used to focus on genes that are upregulated in each group of interest, which is often easier to interpret.

To interpret the setting of direction, consider the DataFrame for group X, in which we are comparing to another group Y. If direction="up", genes will only be significant in this DataFrame if they are upregulated in group X compared to Y. If direction="down", genes will only be signif-icant if they are downregulated in group X compared to Y. See [?wilcox.test](#page-0-0) for more details on the interpretation of one-sided Wilcoxon rank sum tests.

Users can also specify a log-fold change threshold in lfc to focus on genes that exhibit large shifts in location. This is equivalent to specifying the mu parameter in wilcox, test, with some additional subtleties depending on direction:

- If direction="any", the null hypothesis is that the true shift is either -lfc or lfc with equal probability. A two-sided p-value is computed against this composite null. The AUC is computed by averaging the AUCs obtained when X's expression values are shifted to the left or right by lfc. This can be very roughly interpreted as considering an observation of Y to be tied with an observation of X if they differ by less than lfc.
- If direction="up", the null hypothesis is that the true shift is lfc, and a one-sided p-value is computed. The AUC is computed after shifting  $X$ 's expression values to the left by  $1$  fc.
- If direction="down", the null hypothesis is that the true shift is -1fc, and a one-sided pvalue is computed. The AUC is computed after shifting X's expression values to the right by lfc.

The fact that the AUC depends on lfc is necessary to preserve its relationship with the p-value.

### Blocking on uninteresting factors

If block is specified, Wilcoxon tests are performed between groups of cells within each level of block. For each pair of groups, the p-values for each gene across all levels of block are combined using Stouffer's Z-score method. The reported AUC is also a weighted average of the AUCs across all levels.

The weight for a particular level of block is defined as  $N_xN_y$ , where  $N_x$  and  $N_y$  are the number of cells in groups X and Y, respectively, for that level. This means that p-values from blocks with more cells will have a greater contribution to the combined p-value for each gene.

### Parallel analysis 95

When combining across batches, one-sided p-values in the same direction are combined first. Then, if direction="any", the two combined p-values from both directions are combined. This ensures that a gene only receives a low overall p-value if it changes in the same direction across batches.

When comparing two groups, blocking levels are ignored if no p-value was reported, e.g., if there were insufficient cells for a group in a particular level. If all levels are ignored in this manner, the entire comparison will only contain NA p-values and a warning will be emitted.

# Author(s)

Aaron Lun

# References

Whitlock MC (2005). Combining probability from independent tests: the weighted Z-method is superior to Fisher's approach. *J. Evol. Biol.* 18, 5:1368-73.

Soneson C and Robinson MD (2018). Bias, robustness and scalability in single-cell differential expression analysis. *Nat. Methods*

# See Also

[wilcox.test](#page-0-0), on which this function is based.

#### Examples

```
library(scater)
sce <- mockSCE()
sce <- logNormCounts(sce)
# Any clustering method is okay.
kout <- kmeans(t(logcounts(sce)), centers=2)
# Vanilla application:
out <- pairwiseWilcox(logcounts(sce), groups=kout$cluster)
out
# Directional and with a minimum log-fold change:
out <- pairwiseWilcox(logcounts(sce), groups=kout$cluster,
    direction="up", lfc=0.2)
out
```
Parallel analysis *Parallel analysis for PCA*

# **Description**

Perform a parallel analysis to choose the number of principal components.

This is now deprecated in favor of parallelPCA from the PCAtools package.

# Usage

```
## S4 method for signature 'ANY'
parallelPCA(x, subset.row=NULL, value=c("pca", "n", "lowrank"),
    min.rank=5, max.rank=100, niters=50, threshold=0.1, BSPARAM=ExactParam(),
   BPPARAM=SerialParam())
## S4 method for signature 'SingleCellExperiment'
parallelPCA(x, ..., subset.row=NULL,
    value=c("pca", "n", "lowrank"), assay.type="logcounts",
    get.spikes=FALSE, sce.out=TRUE)
```
### Arguments

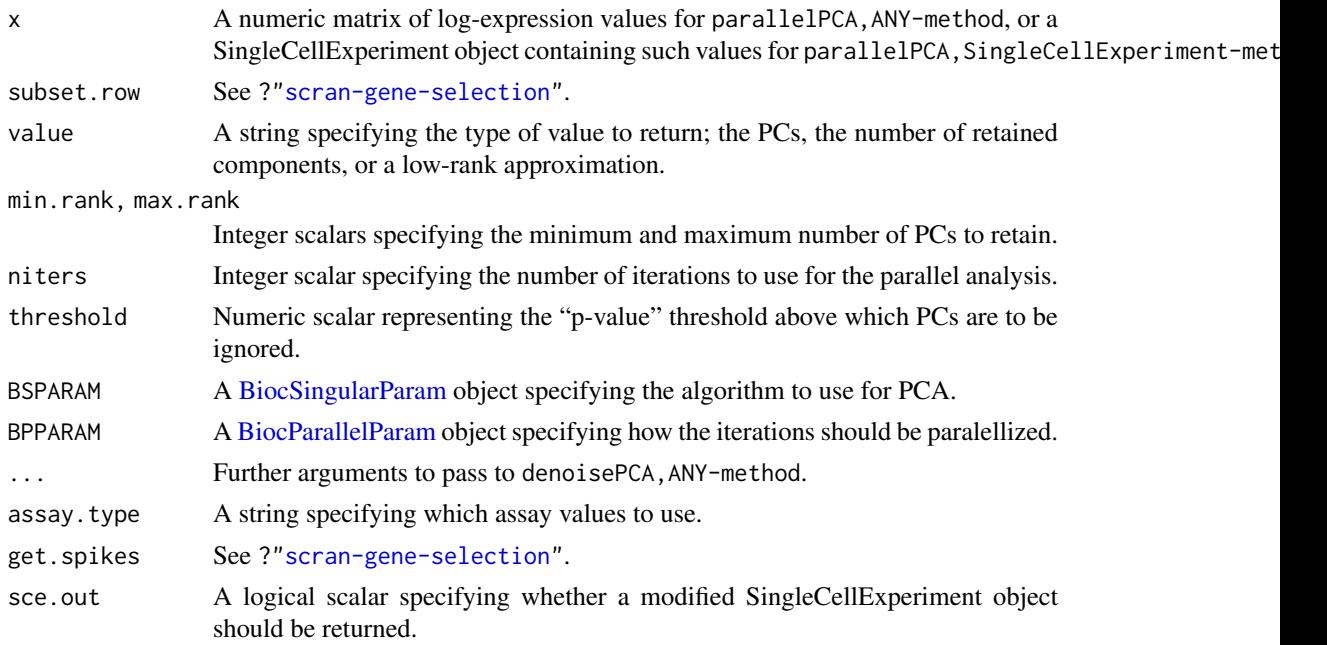

#### Details

This function performs Horn's parallel analysis to decide how many PCs to retain in a principal components analysis. Parallel analysis involves permuting the expression vector for each gene and repeating the PCA to obtain the fractions of variance explained under a random null model. The number of PCs to retain is determined by the intersection of the "fraction explained" lines on a scree plot. This is justified as discarding PCs that explain less variance than would be expected under a random model.

In practice, we discard all PCs from the first PC that has a fraction explained *similar* to that under the null. A PC is considered similar if the permuted fractions exceed the observed fraction in more than threshold of iterations. (For want of a better word, we have described this as a "p-value" threshold, though it is not interpretable as a measure of significance.) This is a more conservative criterion than discarding PCs with fractions below the average null fraction, which tends to overstate the rank in noisy datasets. Note that the number of PCs will be coerced to lie between min.rank and max.rank.

This function can be sped up by specifying BSPARAM=IrlbaParam() or similar, to use approximate strategies for performing the PCA. Another option is to set BPPARAM to perform the iterations in parallel.

#### quickCluster 97

# Value

For parallelPCA,ANY-method, a numeric matrix is returned containing the selected PCs (columns) for all cells (rows) if value="pca". If value="n", it will return an integer scalar specifying the number of retained components. If value="lowrank", it will return a low-rank approximation of x with the *same* dimensions.

For parallelPCA,SingleCellExperiment-method, the return value is the same as parallelPCA,ANY-method if sce.out=FALSE or value="n". Otherwise, a SingleCellExperiment object is returned that is a modified version of x. If value="pca", the modified object will contain the PCs as the "PCA" entry in the reducedDims slot. If value="lowrank", it will return a low-rank approximation in assays slot, named "lowrank".

In all cases, the fractions of variance explained by the first max.rank PCs will be stored as the "percentVar" attribute in the return value. Fractions of variance explained by these PCs after each permutation iteration are also recorded as a matrix in "permuted.percentVar".

# Author(s)

Aaron Lun

### References

Buja A and Eyuboglu N (1992). Remarks on Parallel Analysis. *Multivariate Behav. Res.*, 27:509- 40.

#### See Also

[denoisePCA](#page-37-0)

# Examples

```
# Mocking up some data.
ngenes <- 1000
means <- 2^runif(ngenes, 6, 10)
dispersions <- 10/means + 0.2
nsamples <- 50
counts <- matrix(rnbinom(ngenes*nsamples, mu=means,
            size=1/dispersions), ncol=nsamples)
# Choosing the number of PCs
lcounts <- log2(counts + 1)
parallelPCA(lcounts, min.rank=0, value="n")
```
<span id="page-96-0"></span>quickCluster *Quick clustering of cells*

# Description

Cluster similar cells based on their expression profiles, using either log-expression values or ranks.

# Usage

```
quickCluster(x, ...)
## S4 method for signature 'ANY'
quickCluster(x, min.size = 100, method = c("igraph",
  "hclust"), use.ranks = FALSE, d = NULL, subset.row = NULL,
  min.mean = NULL, graph.fun = cluster_walktrap, BSPARAM = bsparam(),
  BPPARAM = SerialParam(), block = NULL,
  block.BPPARAM = SerialParam(), ...)
## S4 method for signature 'SingleCellExperiment'
quickCluster(x, subset.row = NULL, ...,
  assay.type = "counts", get.spikes = FALSE)
```
### Arguments

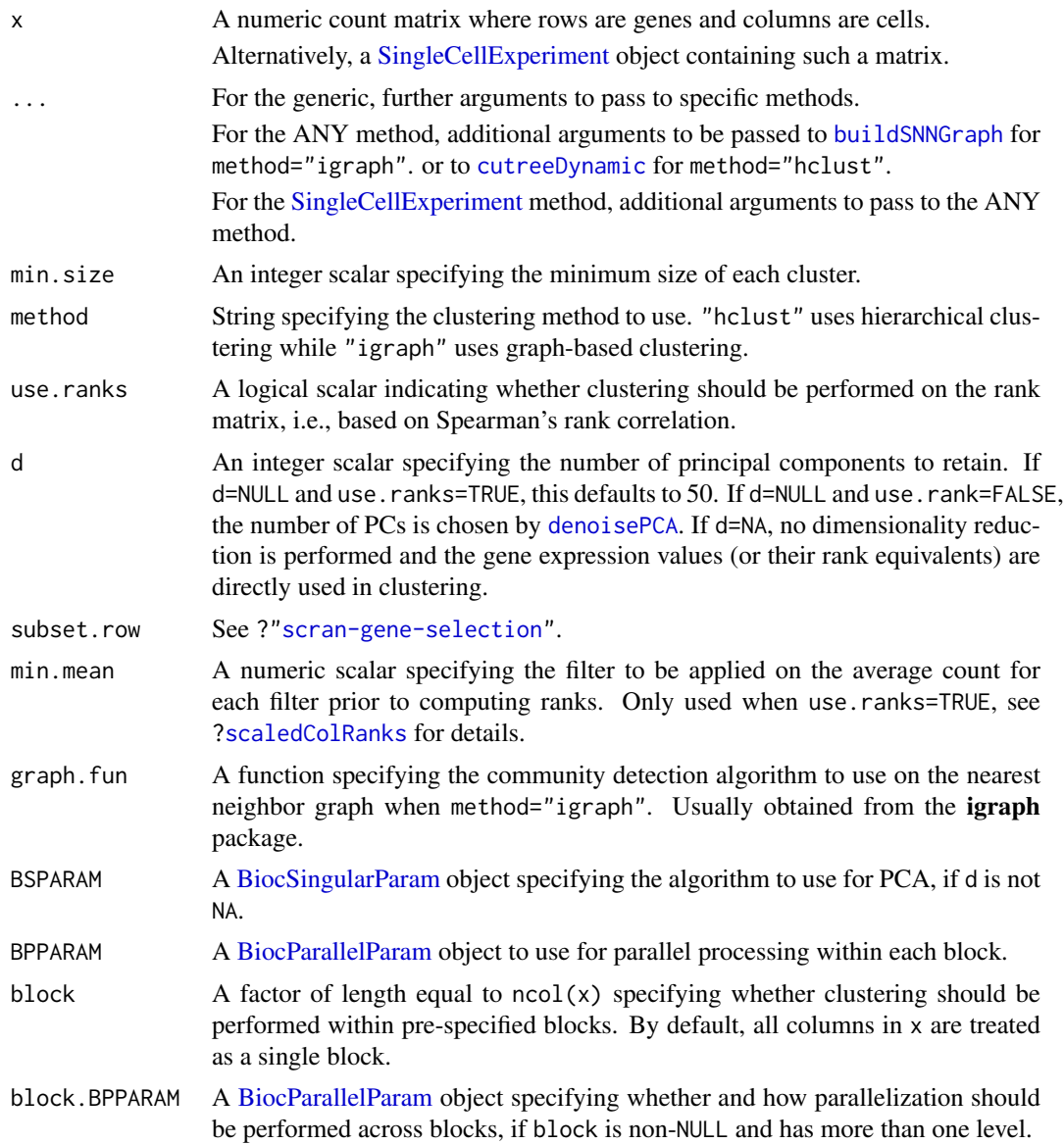

#### quickCluster 99

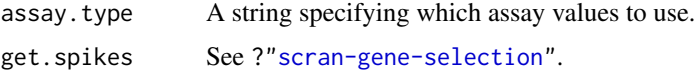

# Details

This function provides a convenient wrapper to quickly define clusters of a minimum size min. size. Two clustering strategies are available:

- If method="hclust", a distance matrix is constructed; hierarchical clustering is performed using Ward's criterion; and [cutreeDynamic](#page-0-0) is used to define clusters of cells.
- If method="igraph", a shared nearest neighbor graph is constructed using the [buildSNNGraph](#page-3-0) function. This is used to define clusters based on highly connected communities in the graph, using the graph. fun function.

By default, quickCluster will apply these clustering algorithms on the principal component (PC) scores generated from the log-expression values. These are obtained by running [denoisePCA](#page-37-0) on HVGs detected using the trend fitted to endogenous genes with [modelGeneVar](#page-70-0). If d is specified, the PCA is directly performed on the entire x and the specified number of PCs is retained.

# Value

A character vector of cluster identities for each cell in x.

#### Clustering within blocks

We can break up the dataset by specifying block to cluster cells, usually within each batch or run. This generates clusters within each level of block, which is entirely adequate for applications like [computeSumFactors](#page-19-0) where the aim of clustering is to separate dissimilar cells rather than group together all similar cells. Blocking reduces computational work considerably by allowing each level to be processed independently, without compromising performance provided that there are enough cells within each batch.

Indeed, for applications like [computeSumFactors](#page-19-0), we can use block even in the absence of any known batch structure. Specifically, we can set it to an arbitrary factor such as block=cut(seq\_len(ncol(x)),10) to split the cells into ten batches of roughly equal size. This aims to improve speed, especially when combined with block.PARAM to parallelize processing of the independent levels.

### Using ranks

If use.ranks=TRUE, clustering is instead performed on PC scores obtained from scaled and centred ranks generated by [scaledColRanks](#page-103-0). This effectively means that clustering uses distances based on the Spearman's rank correlation between two cells. In addition, if x is a [dgCMatrix](#page-0-0) and BSPARAM has deferred=TRUE, ranks will be computed without loss of sparsity to improve speed and memory efficiency during PCA.

When use.ranks=TRUE, the function will filter out genes with average counts (as defined by [calculateAverage](#page-0-0)) below min.mean prior to computing ranks. This removes low-abundance genes with many tied ranks, especially due to zeros, which may reduce the precision of the clustering. We suggest setting min.mean to 1 for read count data and 0.1 for UMI data - the function will automatically try to determine this from the data if min.mean=NULL.

Setting use.ranks=TRUE is invariant to scaling normalization and avoids circularity between normalization and clustering, e.g., in [computeSumFactors](#page-19-0). However, the default is to use the logexpression values with use.ranks=FALSE, as this yields finer and more precise clusters.

#### Enforcing cluster sizes

With method="hclust", [cutreeDynamic](#page-0-0) is used to ensure that all clusters contain a minimum number of cells. However, some cells may not be assigned to any cluster and are assigned identities of "0" in the output vector. In most cases, this is because those cells belong in a separate cluster with fewer than min.size cells. The function will not be able to call this as a cluster as the minimum threshold on the number of cells has not been passed. Users are advised to check that the unassigned cells do indeed form their own cluster. Otherwise, it may be necessary to use a different clustering algorithm.

When using method="igraph", clusters are first identified using the specified graph.fun. If the smallest cluster contains fewer cells than min.size, it is merged with the closest neighbouring cluster. In particular, the function will attempt to merge the smallest cluster with each other cluster. The merge that maximizes the modularity score is selected, and a new merged cluster is formed. This process is repeated until all (merged) clusters are larger than min.size.

#### Author(s)

Aaron Lun and Karsten Bach

### References

van Dongen S and Enright AJ (2012). Metric distances derived from cosine similarity and Pearson and Spearman correlations. *arXiv* 1208.3145

Lun ATL, Bach K and Marioni JC (2016). Pooling across cells to normalize single-cell RNA sequencing data with many zero counts. *Genome Biol.* 17:75

#### See Also

[computeSumFactors](#page-19-0), where the clustering results can be used as clusters=.

[buildSNNGraph](#page-3-0), for additional arguments to customize the clustering.

[scaledColRanks](#page-103-0), to get the rank matrix directly.

#### Examples

```
library(scater)
sce <- mockSCE()
```

```
# Basic application (lowering min.size for this small demo):
clusters <- quickCluster(sce, min.size=50)
table(clusters)
```

```
# Operating on ranked expression values:
clusters2 <- quickCluster(sce, min.size=50, use.ranks=TRUE)
table(clusters2)
```

```
# Using hierarchical clustering:
clusters <- quickCluster(sce, min.size=50, method="hclust")
table(clusters)
```
quickSubCluster *Quick and dirty subclustering*

# Description

Performs a quick subclustering for all cells within each group.

# Usage

```
quickSubCluster(x, ...)
## S4 method for signature 'ANY'
quickSubCluster(x, groups, normalize = TRUE,
 prepFUN = NULL, min.ncells = 50, clusterFUN = NULL,
  format = "%s.%s")
## S4 method for signature 'SingleCellExperiment'
quickSubCluster(x, groups,
 normalize = TRUE, prepFW = NULL, min.ncells = 50,
 clusterFUN = NULL, format = "%s.%s", assay.type = "counts")
```
# Arguments

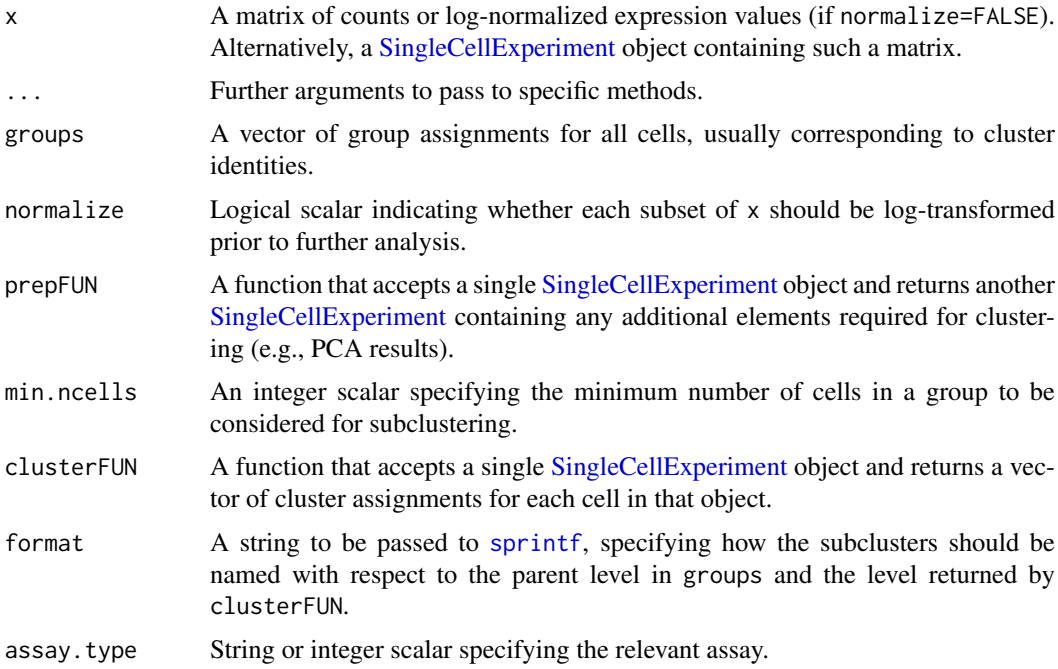

### Details

quickSubCluster is a simple convenience function that loops over all levels of groups to perform subclustering. It subsets x to retain all cells in one level and then runs prepFUN and clusterFUN to cluster them. Levels with fewer than min.ncells are not subclustered and have "subcluster" set to the name of the level.

The distinction between prepFUN and clusterFUN is that the former's calculations are preserved in the output. For example, we would put the PCA in prepFUN so that the PCs are returned in the [reducedDims](#page-0-0) for later use. In contrast, clusterFUN is only used to obtain the subcluster assignments so any intermediate objects are lost.

By default, prepFUN will run [modelGeneVar](#page-70-0), take the top 10 clusterFUN will then perform graphbased clustering with [buildSNNGraph](#page-3-0) and [cluster\\_walktrap](#page-0-0). Either or both of these functions can be replaced with custom functions.

The default behavior of this function is the same as running [quickCluster](#page-96-0) on each subset with default parameters except for min.size=0.

# Value

A named [List](#page-0-0) of [SingleCellExperiment](#page-0-0) objects. Each object corresponds to a level of groups and contains a "subcluster" column metadata field with the subcluster identities for each cell.

## Author(s)

Aaron Lun

# See Also

[quickCluster](#page-96-0), for a related function to quickly obtain clusters.

#### Examples

```
library(scater)
sce <- mockSCE(ncells=200)
# Lowering min.size for this small demo:
clusters <- quickCluster(sce, min.size=50)
# Getting subclusters:
out <- quickSubCluster(sce, clusters)
# Defining custom prep functions:
out2 <- quickSubCluster(sce, clusters,
    prepFUN=function(x) {
        dec <- modelGeneVarWithSpikes(x, "Spikes")
        top <- getTopHVGs(dec, prop=0.2)
        runPCA(x, subset_row=top, ncomponents=25)
    }
)
# Defining custom cluster functions:
out3 <- quickSubCluster(sce, clusters,
    clusterFUN=function(x) {
        kmeans(reducedDim(x, "PCA"), sqrt(ncol(x)))$cluster
    }
)
```
### Description

Use gene expression data to train a classifier for cell cycle phase.

### Usage

```
sandbag(x, \ldots)## S4 method for signature 'ANY'
sandbag(x, phases, gene.names = rownames(x),fraction = 0.5, subset.row = NULL)
## S4 method for signature 'SingleCellExperiment'
sandbag(x, phases, subset.row = NULL,
  ..., assay.type = "counts", get.spikes = FALSE)
```
# Arguments

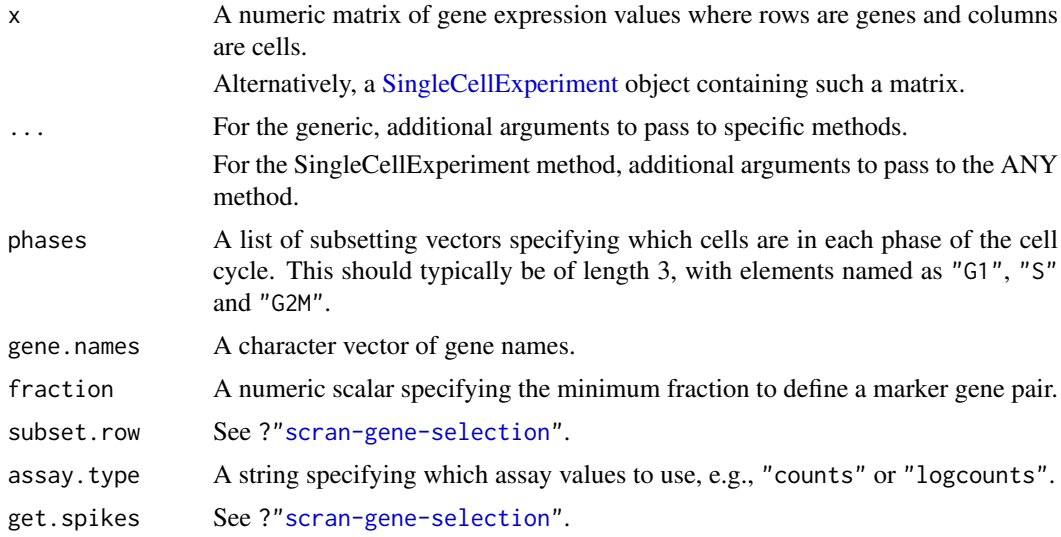

# Details

This function implements the training step of the pair-based prediction method described by Scialdone et al. (2015). Pairs of genes (A, B) are identified from a training data set where in each pair, the fraction of cells in phase G1 with expression of A > B (based on expression values in training.data) and the fraction with  $B > A$  in each other phase exceeds fraction. These pairs are defined as the marker pairs for G1. This is repeated for each phase to obtain a separate marker pair set.

Pre-defined sets of marker pairs are provided for mouse and human (see Examples). The mouse set was generated as described by Scialdone et al. (2015), while the human training set was generated with data from Leng et al. (2015). Classification from test data can be performed using the [cyclone](#page-31-0) function. For each cell, this involves comparing expression values between genes in each marker

pair. The cell is then assigned to the phase that is consistent with the direction of the difference in expression in the majority of pairs.

By default, get.spikes=FALSE which means that any rows corresponding to spike-in transcripts will not be considered when picking markers. This is because the amount of spike-in RNA added will vary between experiments and will not be a robust predictor. Nonetheless, if all rows are required, users can set get.spikes=TRUE.

### Value

A named list of data.frames, where each data frame corresponds to a cell cycle phase and contains the names of the genes in each marker pair.

#### Author(s)

Antonio Scialdone, with modifications by Aaron Lun

#### References

Scialdone A, Natarajana KN, Saraiva LR et al. (2015). Computational assignment of cell-cycle stage from single-cell transcriptome data. *Methods* 85:54–61

Leng N, Chu LF, Barry C et al. (2015). Oscope identifies oscillatory genes in unsynchronized single-cell RNA-seq experiments. *Nat. Methods* 12:947–50

#### See Also

[cyclone](#page-31-0), to perform the classification on a test dataset.

### Examples

```
library(scater)
sce <- mockSCE(ncells=50, ngenes=200)
is.G1 < -1:20is.S < -21:30is.G2M < -31:50out <- sandbag(sce, list(G1=is.G1, S=is.S, G2M=is.G2M))
str(out)
# Getting pre-trained marker sets
mm.pairs <- readRDS(system.file("exdata", "mouse_cycle_markers.rds", package="scran"))
hs.pairs <- readRDS(system.file("exdata", "human_cycle_markers.rds", package="scran"))
```
<span id="page-103-0"></span>scaledColRanks *Compute scaled column ranks*

# Description

Compute scaled column ranks from each cell's expression profile for distance calculations based on rank correlations.

### scaledColRanks 105

# Usage

```
scaledColRanks(x, subset.row = NULL, min.mean = NULL,
 transposed = FALSE, as.sparse = FALSE, withDimnames = TRUE)
```
#### Arguments

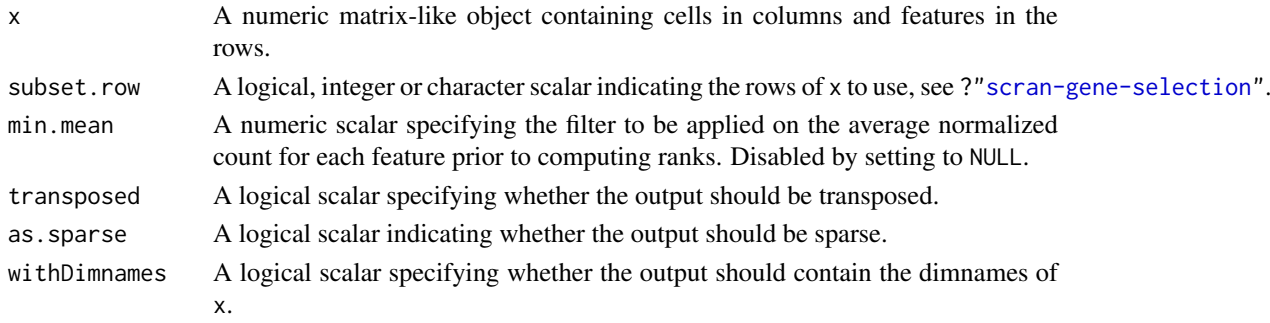

# Details

Euclidean distances computed based on the output rank matrix are equivalent to distances computed from Spearman's rank correlation. This can be used in clustering, nearest-neighbour searches, etc. as a robust alternative to Euclidean distances computed directly from x.

If as.sparse=TRUE, the most common average rank is set to zero in the output. This can be useful for highly sparse input data where zeroes have the same rank and are themselves returned as zeroes. Obviously, this means that the ranks are not centred, so this will have to be done manually prior to any downstream distance calculations.

# Value

A matrix of the same dimensions as x, where each column contains the centred and scaled ranks of the expression values for each cell. If transposed=TRUE, this matrix is transposed so that rows correspond to cells. If as.sparse, the columns are not centered to preserve sparsity.

# Author(s)

Aaron Lun

# See Also

[quickCluster](#page-96-0), where this function is used.

# Examples

```
library(scater)
sce <- mockSCE()
rout <- scaledColRanks(counts(sce), transposed=TRUE)
# For use in clustering:
d <- dist(rout)
table(cutree(hclust(d), 4))
```

```
g <- buildSNNGraph(rout, transposed=TRUE)
table(igraph::cluster_walktrap(g)$membership)
```
# Description

Model the technical coefficient of variation as a function of the mean, and determine the significance of highly variable genes.

This has been deprecated in favor of the [modelGeneCV2](#page-64-0) function.

# Usage

```
## S4 method for signature 'ANY'
technicalCV2(x, is.spike, sf.cell=NULL, sf.spike=NULL,
    cv2.limit=0.3, cv2.tol=0.8, min.bio.disp=0.25)
## S4 method for signature 'SingleCellExperiment'
```
# technicalCV2(x, spike.type=NULL, ..., assay.type="counts")

# Arguments

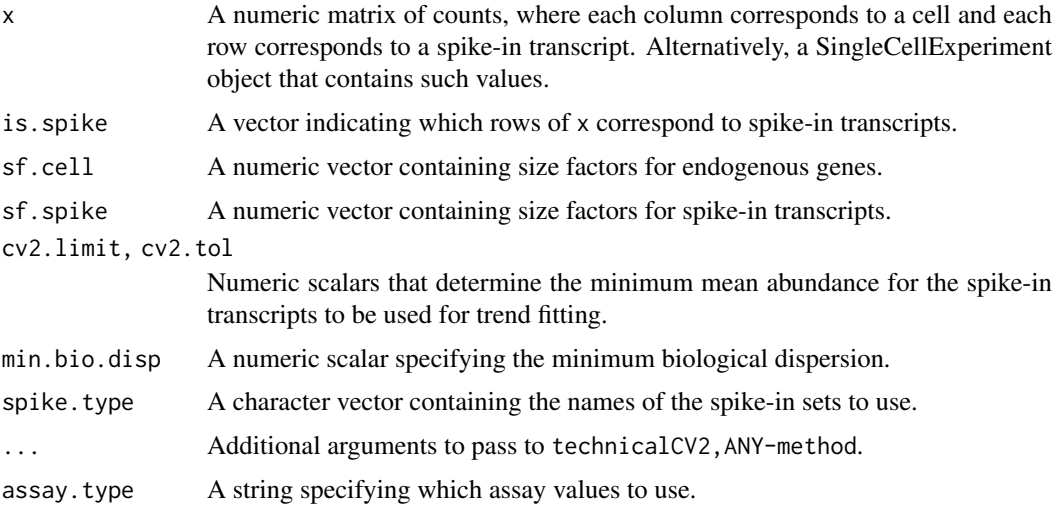

# Details

This function will estimate the squared coefficient of variation (CV2) and mean for each spike-in transcript. A mean-dependent trend is fitted to the CV2 values for the transcripts using a Gamma GLM with [glmgam.fit](#page-0-0). Only high-abundance transcripts are used for stable trend fitting. (Specifically, a mean threshold is selected by taking all transcripts with CV2 above cv2.limit, and taking the quantile of this subset at cv2.tol. A warning will be thrown and all spike-ins will be used if the subset is empty.)

The trend is used to determine the technical CV2 for each endogenous gene based on its mean. To identify highly variable genes, the null hypothesis is that the total CV2 for each gene is less than or equal to the technical CV2 plus min.bio.disp. Deviations from the null are identified using a chi-squared test. The additional min.bio.disp is necessary for a ratio-based test, as otherwise genes with large relative (but small absolute) CV2 would be favoured.

#### technicalCV2 107

For technicalCV2,ANY-method, the rows corresponding to spike-in transcripts are specified with is.spike. These rows will be used for trend fitting, while all other rows are treated as endogenous genes. If either sf.cell or sf.spike are not specified, the [estimateSizeFactorsForMatrix](#page-0-0) function is applied to compute size factors.

For technicalCV2, SingleCellExperiment-method, transcripts from spike-in sets named in spike.type will be used for trend fitting. If spike.type=NULL, all spike-in sets listed in x will be used. Size factors for the endogenous genes are automatically extracted via [sizeFactors](#page-0-0). Spike-in-specific size factors for spike. type are extracted from  $x$ , if available; otherwise they are set to the size factors for the endogenous genes. Note that the spike-in-specific factors must be the same for each set in spike.type.

Users can also set is.spike to NA in technicalCV2, ANY-method; or spike.type to NA in technicalCV2, SingleCellE In such cases, all rows will be used for trend fitting, and (adjusted) p-values will be reported for all rows. This should be used in cases where there are no spike-ins. Here, the assumption is that most endogenous genes do not exhibit high biological variability and thus can be used to model technical variation.

#### Value

A data frame is returned containing one row per row of x (including both endogenous genes and spike-in transcripts). Each row contains the following information:

- mean: A numeric field, containing mean (scaled) counts for all genes and transcripts.
- var: A numeric field, containing the variances for all genes and transcripts.
- cv2: A numeric field, containing CV2 values for all genes and transcripts.
- trend: A numeric field, containing the fitted value of the trend in the CV2 values. Note that the fitted value is reported for all genes and transcripts, but the trend is only fitted using the transcripts.
- p.value: A numeric field, containing p-values for all endogenous genes (NA for rows corresponding to spike-in transcripts).
- FDR: A numeric field, containing adjusted p-values for all genes.

### Author(s)

Aaron Lun, based on code from Brennecke et al. (2013)

#### References

Brennecke P, Anders S, Kim JK et al. (2013). Accounting for technical noise in single-cell RNA-seq experiments. *Nat. Methods* 10:1093-95

# See Also

[glmgam.fit](#page-0-0), [estimateSizeFactorsForMatrix](#page-0-0)

# Examples

```
# Mocking up some data.
ngenes <- 10000
means <- 2^runif(ngenes, 6, 10)
dispersions <- 10/means + 0.2
nsamples <- 50
counts <- matrix(rnbinom(ngenes*nsamples, mu=means, size=1/dispersions), ncol=nsamples)
```

```
is.spike <- logical(ngenes)
is.spike[seq_len(500)] <- TRUE
# Running it directly on the counts.
out <- technicalCV2(counts, is.spike)
head(out)
plot(out$mean, out$cv2, log="xy")
points(out$mean, out$trend, col="red", pch=16, cex=0.5)
# Same again with an SingleCellExperiment.
rownames(counts) <- paste0("X", seq_len(ngenes))
colnames(counts) <- paste0("Y", seq_len(nsamples))
X <- SingleCellExperiment(list(counts=counts))
isSpike(X, "Spikes") <- is.spike
# Dummying up some size factors (for convenience only, use computeSumFactors() instead).
sizeFactors(X) <- 1
X <- computeSpikeFactors(X, general.use=FALSE)
# Running it.
out <- technicalCV2(X, spike.type="Spikes")
head(out)
```
testVar *Test for significantly large variances*

#### Description

Test for whether the total variance exceeds that expected under some null hypothesis, for sample variances estimated from normally distributed observations.

This function is deprecated.

# Usage

```
testVar(total, null, df, design=NULL, test=c("chisq", "f"), second.df=NULL, log.p=FALSE)
```
# Arguments

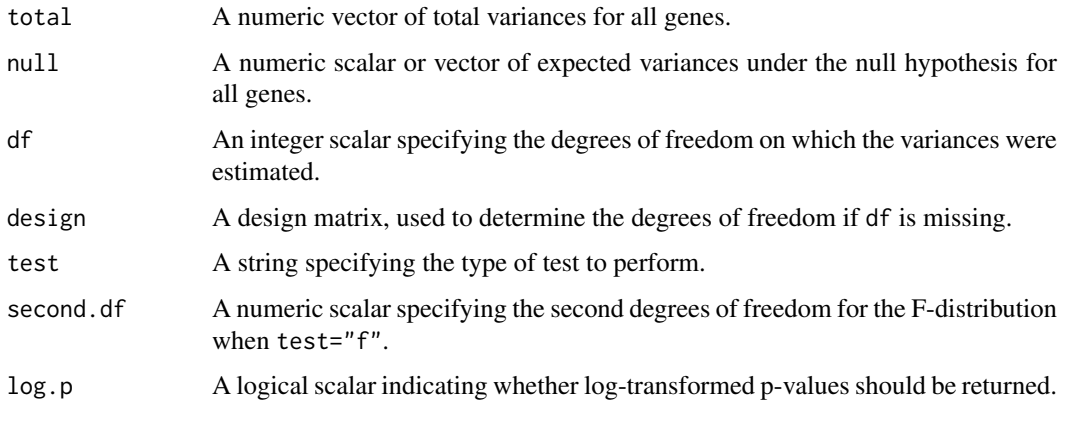
## <span id="page-108-0"></span>testVar 109

## Details

The null hypothesis is that the true variance for each gene is equal to null. (Technically, it is that the variance is equal to or less than this value, but the most conservative test is obtained at equality.) If test="chisq", variance estimates are assumed to follow a chi-squared distribution on df degrees of freedom and scaled by null/df. This is used to compute a p-value for total being greater than null. The underlying assumption is that the observations are normally distributed under the null, which is reasonable for log-counts with low-to-moderate dispersions.

The aim is to use this function to identify significantly highly variable genes (HVGs). For example, the null vector can be set to the values of the trend fitted to the spike-in variances. This will identify genes with variances significantly greater than technical noise. Alternatively, it can be set to the trend fitted to the cellular variances, which will identify those that are significantly more variable than the bulk of genes. Selecting HVGs on p-values is better than using total -null, as the latter is less precise when null is large.

If test="f", the true variance of each spike-in transcript is assumed to be sampled from a scaled inverse chi-squared distribution. This accounts for any inflated scatter around the trend due to differences in amplification efficiency between transcripts. As a result, the gene-wise variance estimates are should be F-distributed around the trend under the null. The second degrees of freedom is estimated from the scatter around the trend in [trendVar](#page-109-0) using [fitFDistRobustly](#page-0-0), and needs to be supplied to second.df to calculate an appropriate p-value.

## Value

A numeric vector of p-values for all genes.

## Author(s)

Aaron Lun

# References

Law CW, Chen Y, Shi W and Smyth GK (2014). voom: precision weights unlock linear model analysis tools for RNA-seq read counts *Genome Biol.* 15(2), R29.

## See Also

[trendVar](#page-109-0), [decomposeVar](#page-34-0), [fitFDistRobustly](#page-0-0)

## Examples

```
set.seed(100)
null <- 100/runif(1000, 50, 2000)
df <- 30
total <- null * rchisq(length(null), df=df)/df
```

```
# Direct test:
out <- testVar(total, null, df=df)
hist(out)
```

```
# Rejecting the null:
alt \le- null * 5 * rchisq(length(null), df=df)/df
out <- testVar(alt, null, df=df)
plot(alt[order(out)]-null)
```
# Focusing on genes that have high absolute increases in variability:

<span id="page-109-1"></span>110 trendVar and Variation of the contract of the contract of the contract of the contract of the contract of the contract of the contract of the contract of the contract of the contract of the contract of the contract of

```
out <- testVar(alt, null+0.5, df=df)
plot(alt[order(out)]-null)
```
<span id="page-109-0"></span>trendVar *Fit a variance trend*

# Description

Fit a mean-dependent trend to the gene-specific variances in single-cell RNA-seq data.

# Usage

```
## S4 method for signature 'ANY'
trendVar(x, method=c("loess", "spline"), parametric=FALSE,
    loess.args=list(), spline.args=list(), nls.args=list(), block=NULL,
    design=NULL, weighted=TRUE, min.mean=0.1, subset.row=NULL,
   BPPARAM=SerialParam())
```
## S4 method for signature 'SingleCellExperiment' trendVar(x, subset.row=NULL, ..., assay.type="logcounts", use.spikes=TRUE)

# Arguments

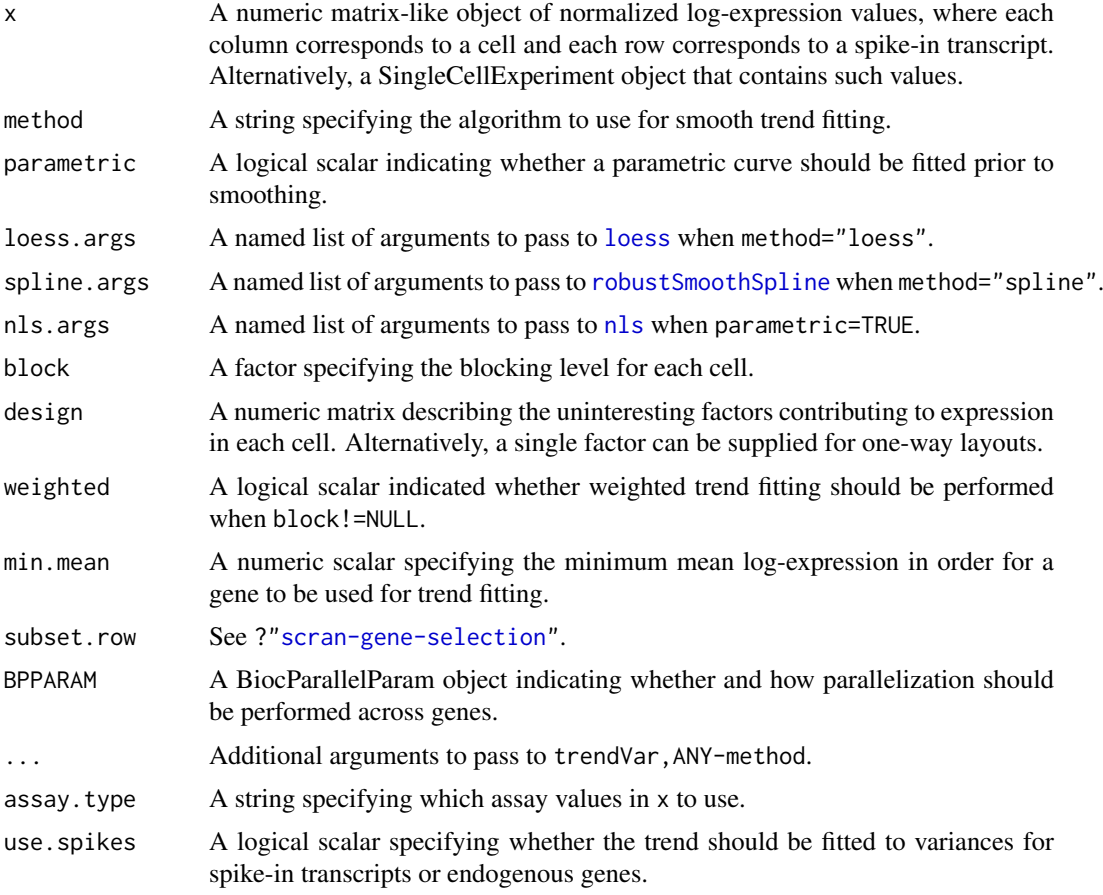

## <span id="page-110-0"></span>trendVar 111

## Details

This function fits an abundance-dependent trend to the variance of the log-normalized expression for the spike-in transcripts. For SingleCellExperiment objects, these expression values are computed by [normalize](#page-0-0) after setting the size factors, e.g., with [computeSpikeFactors](#page-18-0). Log-transformed values are used as these are more robust to genes/transcripts with strong expression in only one or two outlier cells. It also allows the fitted trend to be applied in downstream procedures that use log-transformed counts.

The mean and variance of the normalized log-counts is calculated for each spike-in transcript, and a trend is fitted to the variance against the mean for all transcripts. The fitted value of this trend represents technical variability due to sequencing, drop-outs during capture, etc. at a given mean. This assumes that a constant amount of spike-in RNA was added to each cell, such that any differences in observed expression are purely due to measurement error. Variance decomposition to biological and technical components for endogenous genes can then be performed later with [decomposeVar](#page-34-0).

## Value

A named list is returned, containing:

- mean: A numeric vector of mean log-expression values for all spike-in transcripts, if block=NULL. Otherwise, a numeric matrix of means where each row corresponds to a spike-in and each column corresponds to a level of block.
- var: A numeric vector of the variances of log-expression values for all spike-in transcripts, if block=NULL. Otherwise, a numeric matrix of variances where each row corresponds to a spike-in and each column corresponds to a level of block.
- resid.df: An integer scalar specifying the residual d.f. used for variance estimation of each spikein transcript, if block=NULL. Otherwise, a integer vector where each entry specifies the residual d.f. used in each level of block.
- block: A factor identical to the input block, only returned if it was not NULL.
- design: A numeric matrix (or factor) identical to the input design, only returned if it was not NULL and block=NULL.
- trend: A function that returns the fitted value of the trend at any mean.
- df2: A numeric scalar, specifying the second degrees of freedom for a scaled F-distribution describing the variability of variance estimates around the trend.

## Trend fitting options

If parametric=FALSE, smoothing is performed directly on the log-variances. This is the default as it provides the most stable performance on arbitrary mean-variance relationships.

If parametric=TRUE, a non-linear curve of the form

$$
y = \frac{ax}{x^n + b}
$$

is fitted to the variances against the means using [nls](#page-0-0). Starting values and the number of iterations are automatically set if not explicitly specified in nls.args. A smoothing algorithm is then applied to the log-ratios of the variance to the fitted value for each gene. The aim is to use the parametric curve to reduce the sharpness of the expected mean-variance relationship[for easier smoothing. Conversely, the parametric form is not exact, so the smoothers will model any remaining trends in the residuals.

The method argument specifies the smoothing algorithm to be applied on the log-ratios/variances. By default, a robust loess curve is used for trend fitting via [loess](#page-0-0). This provides a fairly flexible <span id="page-111-0"></span>fit while protecting against genes with very large or very small variances. Arguments to [loess](#page-0-0) are specified with loess.args, with defaults of span=0.3,  $family="symmetric"$  and degree=1 unless otherwise specified. Some experimentation with these parameters may be required to obtain satisfactory results.

If method="spline", smoothing will instead be performed using robustSmoothSpline (a robustified version of the smooth. spline function in the **aroma.light** package). Splines can be more effective than loess at capturing smooth curves with strong non-linear gradients. Spline fitting is also faster for very large numbers of points, which may occur in large data sets with many genes and/or many levels of block. Arguments are specified with spline.args with a default df=4 and "symmetric" robust weighting. Users can force the use of cross-validation by supplying an invalid df=0, but this tends to result in a rather bumpy trend.

The trendVar function will produce an output trend function with which fitted values can be computed. When extrapolating to values below the smallest observed mean, the output function will approach zero. When extrapolating to values above the largest observed mean, the output function will be set to the fitted value of the trend at the largest mean.

## Handling uninteresting factors of variation

There are three approaches to handling unwanted factors of variation. The simplest approach is to use a design matrix containing the uninteresting factors can be specified in design. This will fit a linear model to the log-expression values for each gene, yielding an estimate for the residual variance. The trend is then fitted to the residual variance against the mean for each spike-in transcripts.

Another approach is to use block, where all cells in each level of the blocking factor are treated as a separate group. Means and variances are estimated within each group and the resulting sets of means/variances are pooled across all groups. The trend is then fitted to the pooled observations, where observations from different levels are weighted according to the residual d.f. used for variance estimation. This effectively multiplies the number of points by the number of levels in block. If both block and design are specified, block will take priority and design will be ignored.

The final approach is to subset the data set for each level of the blocking factor and model the variances within each block separately. This is done using the [multiBlockVar](#page-82-0) function, see its documentation for more details. Separate modelling and trend fitting is the most correct approach if there are systematic differences in the size factors (spike-in or endogenous) between levels. With the other two methods, such differences would be normalized out in the full log-expression matrix, preventing proper estimation of the level-specific abundance.

Assuming there are no differences in the size factors between levels, we suggest using block wherever possible instead of design. This is because the use of block preserves differences in the means/variances between levels of the factor. In contrast, using design will effectively compute an average mean/variance. This may yield an inaccurate representation of the trend, as the fitted value at an average mean may not be equal to the average variance for non-linear trends. Nonetheless, we still support design as it can accommodate additive models, whereas block only handles one-way layouts.

## Additional notes on row selection

The selection of spike-in transcripts can be adjusted in trendVar,SingleCellExperiment-method using the use.spikes method.

- By default, use.spikes=TRUE which means that only rows labelled as spike-ins with isSpike(x) will be used. An error will be raised if no rows are labelled as spike-in transcripts.
- If use.spikes=FALSE, only the rows *not* labelled as spike-in transcripts will be used.

## <span id="page-112-0"></span>trendVar 113

• If use.spikes=NA, every row will be used for trend fitting, regardless of whether it corresponds to a spike-in transcript or not.

If use.spikes=FALSE, this implies that trendVar will be applied to the endogenous genes in the SingleCellExperiment object. For trendVar,ANY-method, it is equivalent to manually supplying a matrix of normalized expression for endogenous genes. This assumes that most genes exhibit technical variation and little biological variation, e.g., in a homogeneous population.

Low-abundance genes with mean log-expression below min.mean are not used in trend fitting, to preserve the sensitivity of span-based smoothers at moderate-to-high abundances. It also protects against discreteness, which can interfere with estimation of the variability of the variance estimates and accurate scaling of the trend. The default threshold is chosen based on the point at which discreteness is observed in variance estimates from Poisson-distributed counts. For heterogeneous droplet data, a lower threshold of 0.001-0.01 may be more appropriate.

Users can directly specify which rows to use with subset.row. See ?["scran-gene-selection"](#page-54-0) for how the different options interact with each other.

Note that features are not used under any circumstance if they have a variance of zero. These are not compatible with trend fitting on the log-scale. In practice, it should be effectively impossible to obtain variances of zero for any expressed gene, though some care may be required with simulated data sets. Any NA variances are similarly ignored.

Note that, depending on the output of the various row selection parameters, the number of used rows may be much less than the number of rows of x. In pathological cases, this may result in an error stating that insufficient points are available for the trend points.

## Warning on size factor centring

If assay.type="logcounts", trendVar,SingleCellExperiment-method will attempt to determine if the expression values were computed from counts via [normalize](#page-0-0). If so, a warning will be issued if the size factors are not centred at unity. This is because different size factors are typically used for endogenous genes and spike-in transcripts. If these size factor sets are not centred at the same value, there will be systematic differences in abundance between these features. This precludes the use of a spike-in fitted trend with abundances for endogenous genes in [decomposeVar](#page-34-0).

For other expression values and in trendVar,ANY-method, the onus is on the user to ensure that normalization (i) does not introduce differences in abundance between spike-in and endogenous features, while (ii) preserving differences in abundance within the set of endogenous or spike-in features. In short, the scaling factors used to normalize each feature should have the same mean across all cells. This ensures that spurious differences in abundance are not introduced by the normalization process.

## Author(s)

Aaron Lun

# References

Lun ATL, McCarthy DJ and Marioni JC (2016). A step-by-step workflow for low-level analysis of single-cell RNA-seq data with Bioconductor. *F1000Res.* 5:2122

Lun ATL (2018). Description of the HVG machinery in *scran*. [https://github.com/LTLA/](https://github.com/LTLA/HVGDetection2018) [HVGDetection2018](https://github.com/LTLA/HVGDetection2018)

# See Also

[nls](#page-0-0), [loess](#page-0-0), [decomposeVar](#page-34-0), [computeSpikeFactors](#page-18-0), [computeSumFactors](#page-19-0), [normalize](#page-0-0)

# Examples

example(computeSpikeFactors) # Using the mocked-up data 'y' from this example.

```
# Normalizing (gene-based factors for genes, spike-in factors for spike-ins)
y <- computeSumFactors(y)
y <- computeSpikeFactors(y, general.use=FALSE)
y <- normalize(y)
# Fitting a trend to the spike-ins.
fit <- trendVar(y)
plot(fit$mean, fit$var)
curve(fit$trend(x), col="red", lwd=2, add=TRUE)
# Fitting a trend to the endogenous genes.
fit.g <- trendVar(y, use.spikes=FALSE)
plot(fit.g$mean, fit.g$var)
```
curve(fit.g\$trend(x), col="red", lwd=2, add=TRUE)

# Index

∗Topic normalization multiBlockNorm, [81](#page-80-0) ∗Topic variance decomposeVar, [35](#page-34-1) Distance-to-median, [41](#page-40-0) improvedCV2, [61](#page-60-0) multiBlockVar, [83](#page-82-1) technicalCV2, [106](#page-105-0) testVar, [108](#page-107-0) trendVar, [110](#page-109-1) altExp, *[68](#page-67-0)*, *[70](#page-69-0)*, *[78](#page-77-0)*, *[80](#page-79-0)* altExps, *[19,](#page-18-1) [20](#page-19-1)* as.undirected, *[10](#page-9-0)* binom.test, *[88](#page-87-0)* BiocNeighborParam, *[5](#page-4-0)*, *[43](#page-42-0)* BiocParallelParam, *[5](#page-4-0)*, *[27](#page-26-0)*, *[30](#page-29-0)*, *[39](#page-38-0)*, *[44](#page-43-0)*, *[52](#page-51-0)*, *[66](#page-65-0)*, *[69](#page-68-0)*, *[72](#page-71-0)*, *[75](#page-74-0)*, *[79](#page-78-0)*, *[87](#page-86-0)*, *[90](#page-89-0)*, *[93](#page-92-0)*, *[96](#page-95-0)*, *[98](#page-97-0)* BiocSingularParam, *[5](#page-4-0)*, *[39](#page-38-0)*, *[43](#page-42-0)*, *[96](#page-95-0)*, *[98](#page-97-0)* bootstrapCluster, [3](#page-2-0) buildKNNGraph *(*buildSNNGraph*)*, [4](#page-3-0) buildKNNGraph,ANY-method *(*buildSNNGraph*)*, [4](#page-3-0) buildKNNGraph,SingleCellExperiment-method *(*buildSNNGraph*)*, [4](#page-3-0) buildSNNGraph, [4,](#page-3-0) *[11](#page-10-0)*, *[57](#page-56-0)*, *[98–](#page-97-0)[100](#page-99-0)*, *[102](#page-101-0)* buildSNNGraph,ANY-method *(*buildSNNGraph*)*, [4](#page-3-0) buildSNNGraph,SingleCellExperiment-method *(*buildSNNGraph*)*, [4](#page-3-0) calcAverage, *[56](#page-55-0)* calculateAverage, *[24](#page-23-0)*, *[99](#page-98-0)* calculateSumFactors *(*computeSumFactors*)*, [20](#page-19-1) calculateSumFactors,ANY-method *(*computeSumFactors*)*, [20](#page-19-1) calculateSumFactors,SummarizedExperiment-method doubletCells, [42,](#page-41-0) *[47](#page-46-0) (*computeSumFactors*)*, [20](#page-19-1) cleanSizeFactors, [8,](#page-7-0) *[23](#page-22-0)* cluster\_louvain, *[7](#page-6-0)* cluster\_walktrap, *[7](#page-6-0)*, *[57](#page-56-0)*, *[102](#page-101-0)*

clusterModularity, [10](#page-9-0)

combineCV2 *(*combineVar*)*, [17](#page-16-0) combineMarkers, [11,](#page-10-0) *[49,](#page-48-0) [50](#page-49-0)*, *[60](#page-59-0)*, *[85](#page-84-0)[–87](#page-86-0)*, *[90](#page-89-0)*, *[93](#page-92-0)* combinePValues, *[14](#page-13-0)*, [15,](#page-14-0) *[17,](#page-16-0) [18](#page-17-0)*, *[66,](#page-65-0) [67](#page-66-0)*, *[69,](#page-68-0) [70](#page-69-0)*, *[72,](#page-71-0) [73](#page-72-0)*, *[75,](#page-74-0) [76](#page-75-0)*, *[78](#page-77-0)*, *[80](#page-79-0)* combineVar, [17,](#page-16-0) *[83,](#page-82-1) [84](#page-83-0)* computeSpikeFactors, [19,](#page-18-1) *[111](#page-110-0)*, *[113](#page-112-0)* computeSumFactors, *[9](#page-8-0)*, [20,](#page-19-1) *[99,](#page-98-0) [100](#page-99-0)*, *[113](#page-112-0)* convertTo, [25](#page-24-0) cor, *[31,](#page-30-0) [32](#page-31-0)* correlateGenes, [26,](#page-25-0) *[32](#page-31-0)* correlateNull, [27,](#page-26-0) *[29,](#page-28-0) [30](#page-29-0)* correlatePairs, *[26](#page-25-0)[–28](#page-27-0)*, [29](#page-28-0) correlatePairs,ANY-method *(*correlatePairs*)*, [29](#page-28-0) correlatePairs,SingleCellExperiment-method *(*correlatePairs*)*, [29](#page-28-0) cutree, *[57](#page-56-0)* cutreeDynamic, *[98](#page-97-0)[–100](#page-99-0)* cyclone, [32,](#page-31-0) *[103,](#page-102-0) [104](#page-103-0)* cyclone,ANY-method *(*cyclone*)*, [32](#page-31-0) cyclone,SingleCellExperiment-method *(*cyclone*)*, [32](#page-31-0)

```
DataFrame, 12, 17, 26, 30, 39, 47, 49, 57–59,
        62, 66, 69, 72, 76, 79, 86, 87, 90, 94
decomposeVar, 35, 83, 84, 109, 111, 113
decomposeVar,ANY,list-method
        (decomposeVar), 35
decomposeVar, SingleCellExperiment, list-method
        (decomposeVar), 35
denoisePCA, 38, 97–99
denoisePCANumber (denoisePCA), 38
DESeqDataSetFromMatrix, 25
dgCMatrix, 99
DGEList, 25
Distance-to-median, 41
DM (Distance-to-median), 41
doubletCells,ANY-method (doubletCells),
         42
doubletCells,SingleCellExperiment-method
        (doubletCells), 42
doubletCluster, 45, 45
```
## 116 INDEX

```
doubletCluster,ANY-method
        (doubletCluster), 45
doubletCluster,SingleCellExperiment-method
        (doubletCluster), 45
estimateSizeFactorsForMatrix, 107
findKNN, 6, 7
findMarkers, 14, 46, 47, 48, 85, 86
findMarkers,ANY-method (findMarkers), 48
findMarkers,SingleCellExperiment-method
        (findMarkers), 48
findNeighbors, 43
fitFDistRobustly, 109
fitTrendCV2, 50, 65–69, 71
fitTrendPoisson, 52, 75
fitTrendVar, 39, 41, 52, 53, 53, 72–81
Gene selection, 55
getClusteredPCs, 56
getDenoisedPCs (denoisePCA), 38
getDenoisedPCs,ANY-method (denoisePCA),
        38
getDenoisedPCs,SingleCellExperiment-method
        (denoisePCA), 38
getTopHVGs, 58
getTopMarkers, 59
glmgam.fit, 106, 107
graph, 7, 10
improvedCV2, 61
improvedCV2,ANY-method (improvedCV2), 61
improvedCV2,SingleCellExperiment-method
        (improvedCV2), 61
IrlbaParam, 7
isSpike, 56
librarySizeFactors, 19, 20, 22, 44, 46, 66,
        70, 76, 79
List, 12, 57, 60, 102
loess, 110–113
logNormCounts, 24, 46, 90
make_graph, 7
makeTechTrend, 63, 83, 84
modelGeneCV2, 17, 18, 52, 59, 61, 65, 69, 71,
        106
modelGeneCV2,ANY-method (modelGeneCV2),
        65
modelGeneCV2,SingleCellExperiment-method
        (modelGeneCV2), 65
modelGeneCV2WithSpikes, 17, 52, 66, 68
modelGeneCV2WithSpikes,ANY-method
        (modelGeneCV2WithSpikes), 68
```

```
modelGeneCV2WithSpikes,SingleCellExperiment-method
        (modelGeneCV2WithSpikes), 68
modelGeneVar, 17, 18, 39, 41, 54, 55, 58, 59,
        71, 77, 79, 81, 83, 99, 102
modelGeneVar,ANY-method (modelGeneVar),
        71
modelGeneVar,SingleCellExperiment-method
        (modelGeneVar), 71
modelGeneVarByPoisson, 74
modelGeneVarByPoisson,ANY-method
        (modelGeneVarByPoisson), 74
modelGeneVarByPoisson,SingleCellExperiment-method
        (modelGeneVarByPoisson), 74
modelGeneVarWithSpikes, 17, 19, 41, 54, 55,
        72, 74, 75, 77, 82
modelGeneVarWithSpikes,ANY-method
        (modelGeneVarWithSpikes), 77
modelGeneVarWithSpikes,SingleCellExperiment-method
        (modelGeneVarWithSpikes), 77
modularity, 10, 11
multiBlockNorm, 81, 83, 84
multiBlockVar, 37, 82, 83, 112
neighborsToKNNGraph (buildSNNGraph), 4
neighborsToSNNGraph (buildSNNGraph), 4
newCellDataSet, 25
nls, 8, 9, 51, 54, 110, 111, 113
nls.control, 8
normalize, 64, 65, 82, 111, 113
overlapExprs, 85
overlapExprs,ANY-method (overlapExprs),
        85
overlapExprs,SingleCellExperiment-method
        (overlapExprs), 85
pairwiseBinom, 13, 48, 50, 86
pairwiseTTests, 12–14, 48–50, 60, 89, 93
pairwiseWilcox, 13, 14, 48, 50, 85, 86, 92
Parallel analysis, 95
parallelPCA (Parallel analysis), 95
parallelPCA,ANY-method (Parallel
        analysis), 95
parallelPCA,SingleCellExperiment-method
        (Parallel analysis), 95
quickCluster, 4, 23, 24, 97, 102, 105
quickCluster,ANY-method (quickCluster),
        97
quickCluster,SingleCellExperiment-method
        (quickCluster), 97
quickSubCluster, 101
```
quickSubCluster,ANY-method

*(*quickSubCluster*)*, [101](#page-100-0)

## INDEX 117

quickSubCluster,SingleCellExperiment-method *(*quickSubCluster*)*, [101](#page-100-0) reducedDims , *[5](#page-4-0)* , *[40](#page-39-0)* , *[102](#page-101-0)* Rle , *[55](#page-54-1)* robustSmoothSpline , *[110](#page-109-1)* runmed , *[42](#page-41-0)* runPCA , *[57](#page-56-0)* runSVD , *[7](#page-6-0)* , *[41](#page-40-0)* sandbag, [33](#page-32-0), [34](#page-33-0), [103](#page-102-0) sandbag,ANY-method *(*sandbag *)* , [103](#page-102-0) sandbag,SingleCellExperiment-method *(*sandbag*)*, [103](#page-102-0) scaledColRanks , *[7](#page-6-0)* , *[98](#page-97-0) [–100](#page-99-0)* , [104](#page-103-0) scran-gene-selection *(*Gene selection *)* , [55](#page-54-1) set.seed , *[7](#page-6-0)* SimpleList , *[47](#page-46-0)* SingleCellExperiment , *[3](#page-2-0)* , *[5](#page-4-0)* , *[7](#page-6-0)* , *[19](#page-18-1)* , *[21](#page-20-0)* , *[25](#page-24-0)* , *[29](#page-28-0)* , *[33](#page-32-0)* , *[38](#page-37-0)* , *[43](#page-42-0)* , *[45](#page-44-0)* , *[48](#page-47-0)* , *[55](#page-54-1)* , *[65](#page-64-0) , [66](#page-65-0)* , *[68](#page-67-0)* , *[70](#page-69-0)* , *[72](#page-71-0)* , *[75](#page-74-0) , [76](#page-75-0)* , *[78](#page-77-0) [–80](#page-79-0)* , *[98](#page-97-0)* , *[101](#page-100-0) [–103](#page-102-0)* sizeFactors, [19](#page-18-1), [21](#page-20-0), [43](#page-42-0), [62](#page-61-0), [66](#page-65-0), [70](#page-69-0), [76](#page-75-0), [79](#page-78-0), *[80](#page-79-0)* , *[107](#page-106-0)* smooth.spline , *[61](#page-60-0)* , *[112](#page-111-0)* sprintf , *[101](#page-100-0)* SummarizedExperiment , *[21](#page-20-0)* t.test , *[92](#page-91-0)* technicalCV2, [62](#page-61-0), [63](#page-62-0), [106](#page-105-0) technicalCV2,ANY-method *(*technicalCV2 *)* , [106](#page-105-0) technicalCV2,SingleCellExperiment-method *(*technicalCV2*)*, [106](#page-105-0) testVar , *[36,](#page-35-0) [37](#page-36-0)* , [108](#page-107-0) treat , *[91](#page-90-0)* trendVar , *[35](#page-34-1) [–37](#page-36-0)* , *[56](#page-55-0)* , *[64](#page-63-0) , [65](#page-64-0)* , *[83](#page-82-1) , [84](#page-83-0)* , *[109](#page-108-0)* , [110](#page-109-1) trendVar,ANY-method *(*trendVar *)* , [110](#page-109-1) trendVar,SingleCellExperiment-method *(*trendVar*)*, [110](#page-109-1) weightedLowess , *[54](#page-53-0)*

wilcox.test , *[94](#page-93-0) , [95](#page-94-0)*